Федеральное государственное бюджетное образовательное учреждение высшего образования «Брянский государственный аграрный университет»

КАФЕДРА ИНФОРМАЦИОННЫХ СИСТЕМ И ТЕХНОЛОГИЙ

УЛЬЯНОВА Н.Д.

# **Оценка эффективности информационных систем**

Учебно-методическое пособие

Брянская область 2018

УДК 004 (07) ББК 32.81 У 51

Ульянова, Н. Д. Оценка эффективности информационных систем: учебнометодическое пособие / Н.Д. Ульянова. - Брянск: Изд-во Брянского ГАУ, 2018. - 89 с.

В пособии кратко раскрывается понятие об эффективности информационных систем, излагаются методы оценки эффективности информационных систем, приводятся конкретные примеры подходов при расчетах эффективности информационных систем.

Пособие предназначено для студентов направления подготовки 09.04.03 Прикладная информатика (уровень магистратуры), а также студентов различных направлений высших учебных заведений с целью изучения теоретических основ эффективности информационных систем и выполнения лабораторнопрактических занятий.

Рекомендовано к изданию решением учебно-методической комиссии института экономики и агробизнеса от 21.03.2018г., протокол №6.

Рецензент: к.э.н., доцент кафедры информационных систем и технологий Войтова Н.А.

> © Брянский ГАУ, 2018 © Н.Д. Ульянова, 2018

## **ВВЕДЕНИЕ**

Внедрение информационных систем в настоящее время является одним из определяющих факторов в сфере эффективности бизнеса. При этом эффективность той или другой информационной системы зависит от того, насколько цели и задачи предприятия совпадают с функциональными возможностями ИС.

Цель преподавания дисциплины «Оценка эффективности информационных систем» заключается в формировании фундаментальных знаний, необходимых для решения вопросов эффективного применения информационных систем.

В результате освоения дисциплины обучающийся должен

## Знать:

- классификацию методов оценки эффективности информационных систем;

- этапы оценки эффективности информационных систем;

- как определить реальные полезные эффекты, которые должны быть получены для предприятия, для его бизнес-процессов;

- как обозначить финансовые, кадровые и другие ограничения для оценки эффективности информационных систем.

#### Уметь:

-применять различные подходы к оценке эффективности информационных систем;

- определить степень соответствия получаемых полезных эффектов желаемым;

-осуществлять оценку эффективности информационных систем.

### Влалеть:

- технологиями выбора варианта ИТ-системы (или набора систем), который

позволит наиболее адекватно обеспечить полезные эффекты, причем с минимальными затратами ресурсов всех видов;

- практическими навыками оценки эффективности информационных систем;

- инструментарием для оценки эффективности информационных технологий.

В предлагаемом пособии рассматриваются понятие и разновидности метолов эффективности информационных систем. Описываются метолики расчетов эффективности информационных технологий. Представлены практические задания и последовательность их выполнения при проведении лабораторных работ.

Представленные материалы имеют целью формирование компетенций и освоение обучающимися видов профессиональной деятельности в соответствии с ФГОС ВО и ОПОП ВО по направлению подготовки 09.04.03 Прикладная информатика (уровень магистратуры).

Кроме того, материалы пособия могут использоваться студентами различных направлений высших учебных заведений с целью изучения теоретических основ эффективности информационных систем.

# **1. Понятие эффективности информационных технологий**

*Эффективность* - сопоставление полученных полезных результатов и соответствующих затрат всех видов ресурсов.

*Денежные затраты на автоматизацию* представляют собой капитальные затраты на разработку и внедрение проекта и эксплуатационные текущие расходы.

*Капитальные затраты* – расходы предприятия, которые понесены при приобретении, создании, усовершенствовании, расширении активов предприятия.

К капитальным затратам относятся:

стоимость проектных работ, расходы по постановке и алгоритмизации задач;

затраты на приобретение технических средств, оборудования, инвентаря, затраты на монтаж, установку технических средств;

затраты на приобретение программных средств;

- затраты на создание информационной базы (базы данных);
- стоимость внедрения;

затраты на обучение.

Эксплуатационные текущие расходы включают в себя:

- затраты на электроэнергию;
- содержание помещений;

сопровождение программного обеспечения (поддержание в работоспособном состоянии, обновление, замена версий);

сопровождение информационной базы (восстановление целостности, архивирование и резервное копирование, антивирусная защита, управление доступом);

затраты на ремонт и обслуживание технических средств;

стоимость расходных (бумага, краска и картриджи для принтера) и прочих вспомогательных материалов.

Под *эффективностью информационных технологий* понимается мера соотношения затрат и результатов применения информационных технологий.

Основные показатели экономической эффективности

- экономический эффект;
- коэффициент экономической эффективности капитальных вложений;
- срок окупаемости капитальных вложений.

*Экономический эффект* – результат внедрения какого-либо мероприятия, выраженный в стоимостной форме, в виде экономии от его осуществления.

Для организаций, использующих информационные технологии, *основными источниками экономии* являются:

1) улучшение показателей основной деятельности организаций, происходящее в результате использования информационных технологий;

2) сокращение сроков освоения новых информационных технологий за счет их лучших эргономических характеристик;

3) сокращение расхода машинного времени и других ресурсов на отладку и сдачу задач в эксплуатацию при внедрении нового инструментария информационных технологий;

4) повышение технического уровня, качества и объемов информационно-вычислительных работ;

5) увеличение объемов и сокращение сроков переработки информации;

6) повышение коэффициента использования вычислительных ресурсов, средств подготовки и передачи информации;

7) уменьшение численности персонала, в том числе высококвалифицированного, занятого обслуживанием программных средств, автоматизированных систем, систем обработки информации, переработкой и получением информации;

8) снижение трудоемкости работ программистов при программировании прикладных задач с использованием новых информационных технологий;

9) снижение затрат на эксплуатационные материалы.

*Коэффициент экономической эффективности капитальных вложений* показывает величину годового прироста прибыли, образующуюся в результате производства или эксплуатации информационных технологий, на один рубль единовременных капитальных вложений.

*Срок окупаемости* (величина, обратная коэффициенту эффективности) – показатель эффективности использования капиталовложений, он представляет собой период времени, в течение которого произведенные затраты на информационные технологии окупаются полученным эффектом.

Определение эффективности информационных технологий основано на принципах оценки экономической эффективности производства и использования в народном хозяйстве новой техники с учетом специфики информационных технологий.

*Предварительный экономический эффект* рассчитывается до выполнения разработки информационных технологий на основе данных технических предложений и прогноза использования.

*Потенциальный экономический эффект* рассчитывается по окончании разработки на основе достигнутых технико-экономических характеристик и прогнозных данных о максимальных объемах использования информационных технологий.

*Гарантированный экономический эффект* рассчитывается в виде гарантированного экономического эффекта для конкретного объекта внедрения и общего гарантированного внедрения по ряду объектов.

*Гарантированный экономический эффект для конкретного объекта внедрения* рассчитывается после окончания разработки для одного внедрения на основе данных о гарантированном разработчиком удельном эффекте от применения информационных технологий и гарантированных пользователем сроках и годовом объеме использования информационных технологий.

*Фактический экономический эффект* рассчитывается на основе данных

учета и сопоставления затрат и результатов при конкретных применениях информационных технологий.

Фактический эффект используется для:

 оценки деятельности организаций, разрабатывающих, внедряющих и использующих информационные технологии,

 определения размеров отчислений в фонды экономического стимулирования,

 анализа эффективности функционирования ИТ и выработки технических предложений по совершенствованию ИТ и условий их применения.

Показатели экономической эффективности информационных технологий определяются на основе экономической оценки результатов влияния ИТ:

• на конечный результат их использования;

• на технологические процессы подготовки, передачи, переработки данных в вычислительных системах;

• на технологический процесс создания новых видов информационных технологий.

Современные информационные технологии обеспечиваются средствами компьютерной и коммуникационной техники. Естественно, что их использование требует капитальных вложений (приобретение техники, программного обеспечения и др.). Поэтому внедрению ИТ должно предшествовать экономическое обоснование целесообразности их применения, выбора платформы и т.д. Иными словами, должна быть рассчитана эффективность применения информационных технологий.

Под *эффективностью автоматизированного преобразования информации* понимают целесообразность применения средств вычислительной и организационной техники при формировании, передаче и обработке данных.

Различают расчетную и фактическую эффективность.

*Расчетная эффективность* определяется на стадии проектирования автоматизации информационных работ.

*Фактическая эффективность* рассчитывается по результатам внедрения автоматизированных информационных технологий.

Экономический эффект от внедрения вычислительной и организационной техники подразделяют на прямой и косвенный.

*Прямая экономическая эффективность ИТ* - экономия материальнотрудовых ресурсов и денежных средств, полученная в результате сокращения численности персонала, связанного с реализацией информационных задач, уменьшения фонда заработной платы, расхода основных и вспомогательных материалов вследствие автоматизации конкретных видов информационных работ.

*Косвенная экономическая эффективность ИТ* проявляется в конечных результатах деятельности организаций.

# **2. Классификации методов оценки эффективности информационных систем**

Для оценки эффективности ИТ существует несколько методов, которые можно разделить на 3 основные группы:

финансовые (количественные),

- качественные,
- вероятностные.

На рис. 1 представлена классификация методов оценки экономического эффекта инвестиций в ИТ.

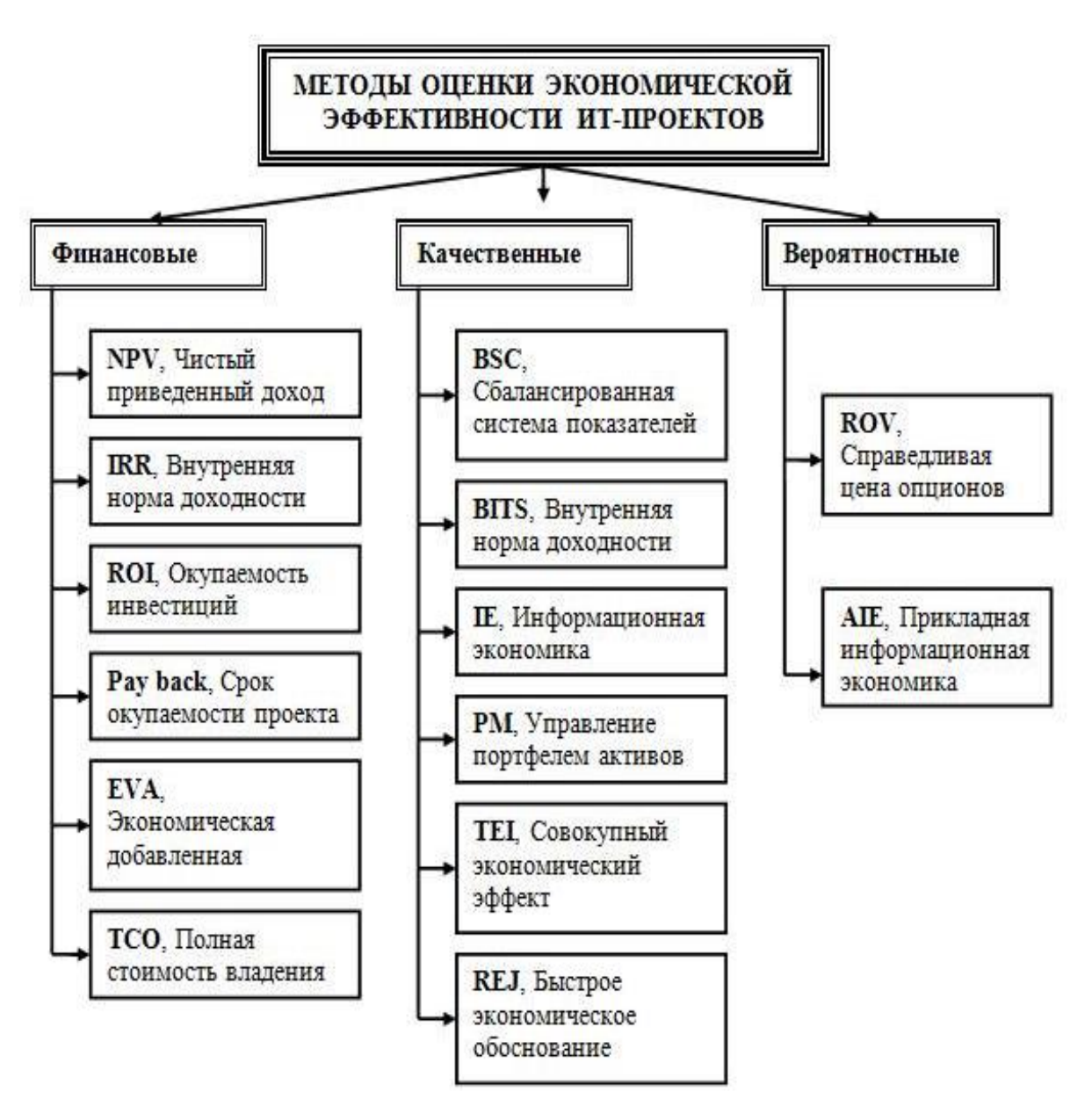

Рис. 1. Классификация методов экономической эффективности ИТ-проектов

В таблице 1 приведен обзор основных методов оценки эффективности внедрения ИТ, указаны их достоинства и недостатки.

Таблица 1

Сравнительный анализ существующих методов оценки эффективности ИС

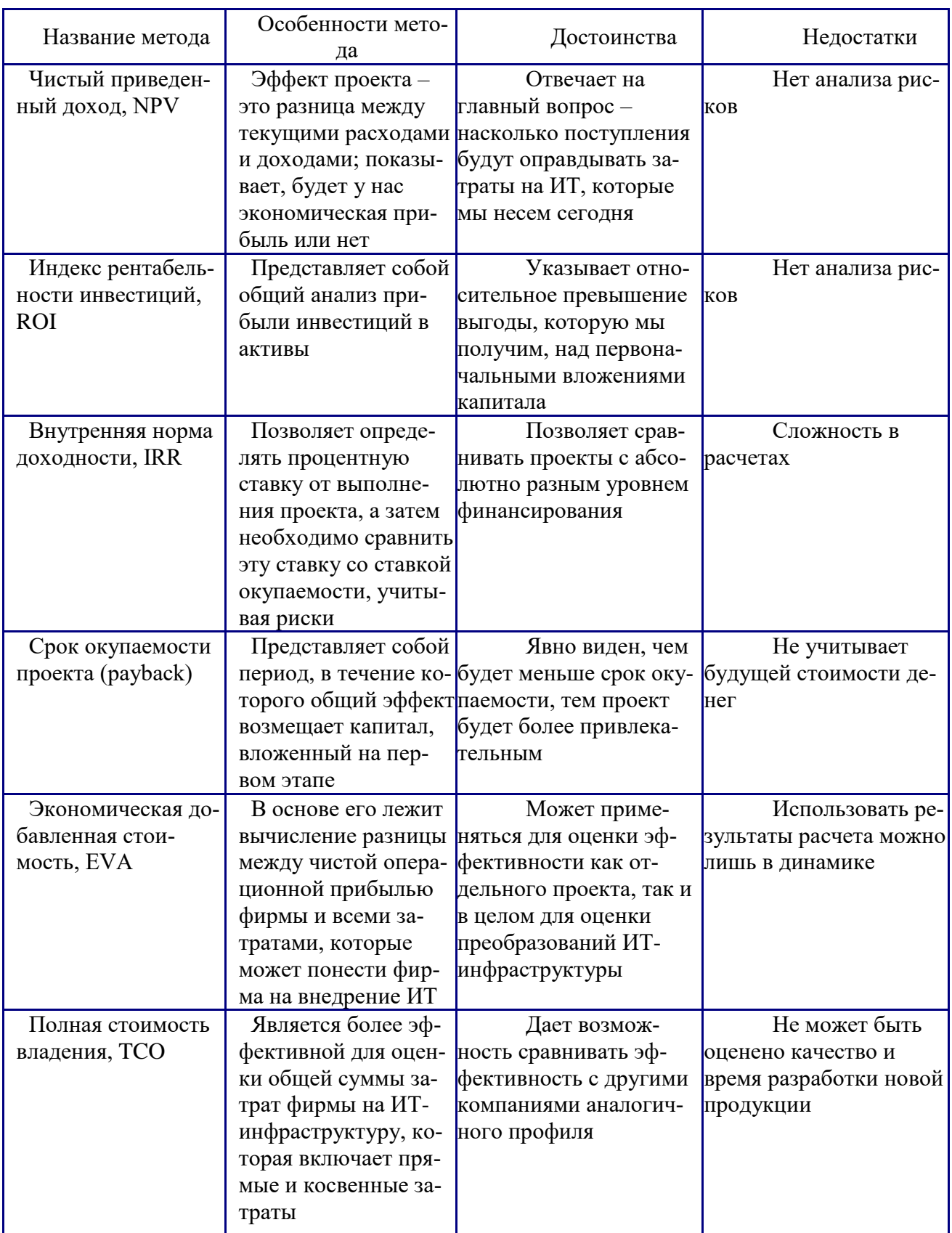

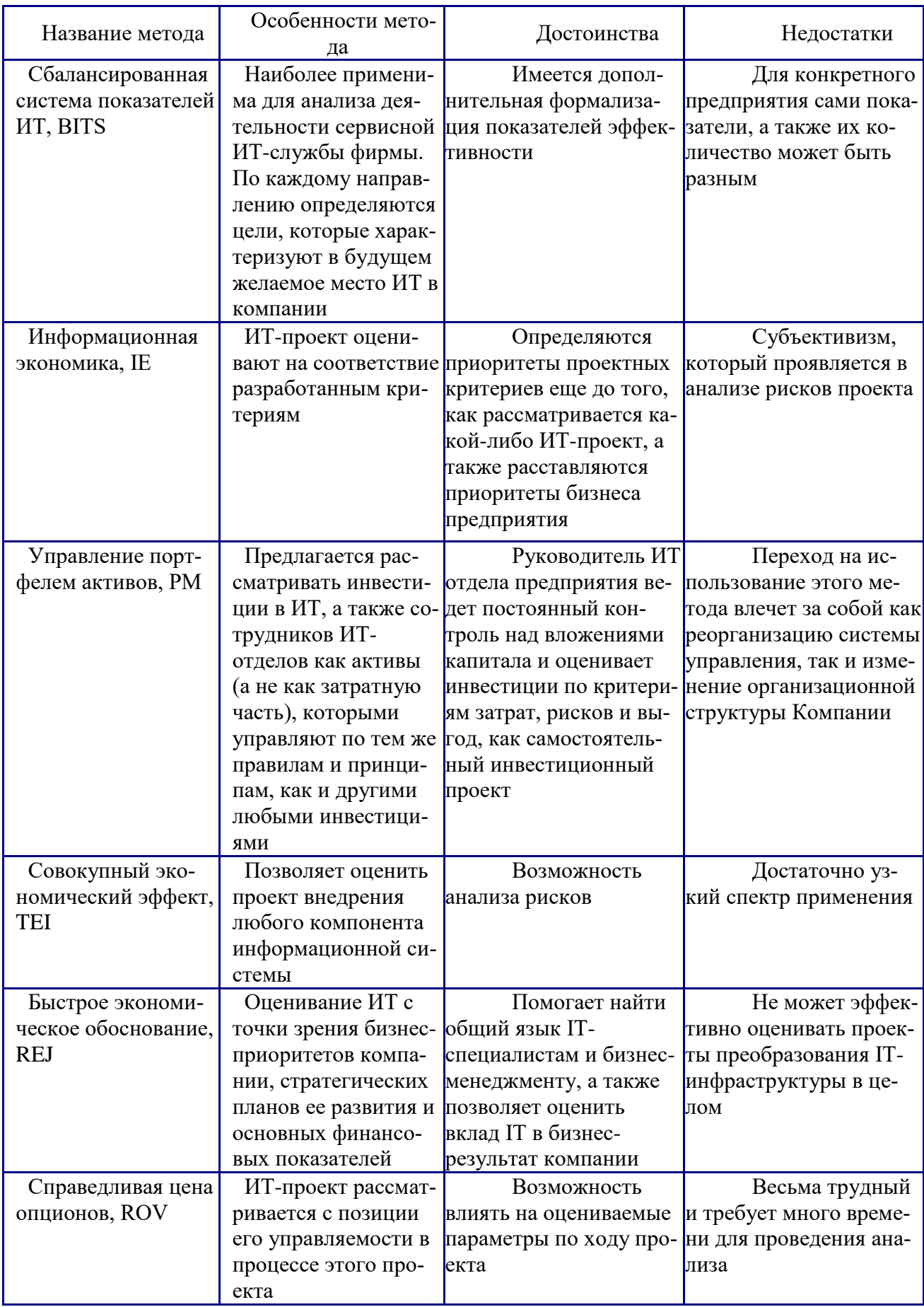

В заключение обзора методов оценки эффективности от внедрения ИТ следует отметить, что точных каких-либо рекомендаций, как необходимо поступить в определенном случае, а также какой метод из существующих выбрать, не существует. Это можно объяснить тем, что каждый проект имеет свою индивидуальность, поскольку существует не только большое разнообразие типов ИТ и специфика внешней среды, которая формируется к моменту реализации проекта, но и есть индивидуальность отдельной организации, а именно свой набор продукции и услуг, внутренняя и внешняя стратегия, которая обеспечивает деятельность организации набором бизнес-процессов, особенности клиентской базы.

Каждая из приведенных методик востребована, развивается и совершенствуется рабочими группами и комитетами, в которые входят эксперты в области финансов, управления и IT. Эти методики содержат эффективные алгоритмы, разработанные на основе лучших практик менеджмента. Применение этих алгоритмов позволяет согласовать IT-проекты с бизнес-целями предприятия.

Оценивать экономическую целесообразность IT-проектов можно и нужно. Как показывает практика, организации не используют один какой-то конкретный метод для оценки экономической эффективности. Они используют несколько разных методов, что приводит к большей истине. Часто используют четыре метода, а именно 2 финансовых и 2 нефинансовых. Только на основании таких оценок можно принять оптимальное решение, стоит ли внедрять ИТпроект, а также определить, какой из ИТ-проектов будет более выгодным для организации.

Экономическую эффективность определяют с помощью трудовых и стоимостных показателей.

Основным при расчетах является метод сопоставления данных базисного и отчетного периодов.

В качестве базисного периода при переводе отдельных работ на автоматизацию принимают затраты на обработку информации до внедрения информационной технологии(при ручной обработке), а при совершенствовании действующей системы автоматизации информационных работ - затраты на обработку информации при достигнутом уровне автоматизации.

При этом пользуются абсолютными и относительными показателями. Наряду с трудовыми показателями рассчитываются и стоимостные показатели, т.е. определяются затраты (в денежном выражении) на обработку информации при базисном  $(C_0)$  и отчетном  $(C_1)$  вариантах.

Абсолютный показатель стоимости  $C_{\text{2K}}$  определяется соотношением:

$$
C_{\Im K} = C_1 - C_0.
$$

Индекс стоимости затрат рассчитывается по формуле:

$$
J_{C3}\!\!=C_1\,/\,C_0
$$

Срок окупаемости затрат Ток устанавливается по формуле:

$$
T_{OK} = ((3_0 + \Pi_0) K_{\partial \Phi}) / (C_0 - C_1),
$$

где 3<sub>0</sub> – затраты на техническое обеспечение;

 $\Pi_0$  – затраты на программное обеспечение;

Кэф - коэффициент эффективности.

Экономия затрат на обработку информации рассчитывается по формуле:

$$
DC = C_1 - C_0,
$$

где  $C_1$  — затраты на обработку информации до внедрения проекта;

 $C_0$  — затраты на обработку информации после внедрения проекта.

Технологические стадии разработки автоматизированных информационных технологий и систем регламентируются российскими и международными стандартами.

Эффективность управления персоналом может быть охарактеризована через оценку рациональности организационной структуры кадровой службы.

# 3. Применение методов инвестиционного анализа для оценки эффективности ИТ-проектов

Инвестиционный анализ - это общепринятый инструмент обоснования любого бизнес-проекта. Для оценки рентабельности ИТ-проекта чаще всего применяются «динамические» методы, основанные преимущественно на дисконтировании образующихся в ходе реализации проекта денежных потоков. Таким образом, методы инвестиционного анализа позволяют оценить экономические параметры внедрения и применения ИС по аналогии с оценкой любого другого инвестиционного проекта.

При организации инвестиций в ИТ должны выполняться следующие правила:

- решения об инвестициях в информационные технологии принимаются так же, как и в остальных сферах бизнеса, - исходя из соображений финансовой выгоды:

- развитие ИТ должно осуществляться в тесной привязке к потребностям в области управления компанией. При этом их никогда не следует определять исключительно необходимостью внедрения технологических новшеств;

- отдел информационных технологий должен хорошо понимать потребности бизнеса, а бизнес - подразделения - реальные возможности информационных технологий.

В настоящее время для определения эффективности ИТ-инвестиций предлагается ряд методик, которые можно группировать следующим образом:

- традиционные финансовые методики (Return on Investment, Total Cost of Ownership, Economic Value Added);

- вероятностные методы (Real Options Valuation, Applied Information Economics):

- инструменты качественного анализа (Balanced Scorecard, Information Economics).

#### $\overline{4}$ . Практическое занятие «Применение эконометрических методов для оценки эффективности информационных систем»

# Краткие теоретические сведения

# 1) Понятие производственной функции

Простейшую модель производства можно представить как некоторую систему, перерабатывающую различные виды ресурсов в готовую продукцию (рис. 2.).

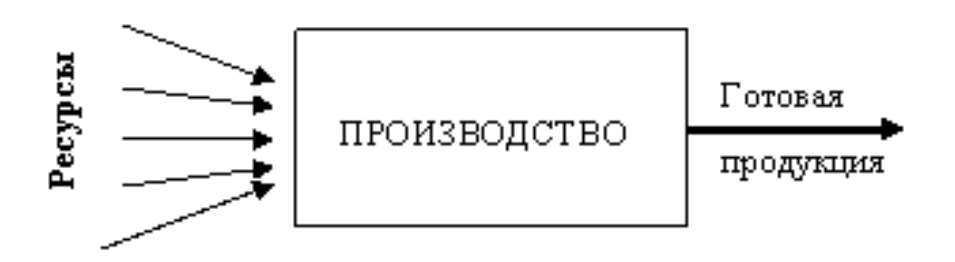

Рис. 2. Упрощенная модель производства

В качестве ресурсов могут выступать:

- сырье;
- трудовые затраты;  $\bullet$
- энергозатраты;
- научно-исследовательские ресурсы;
- технологические ресурсы;
- транспортные ресурсы и др.

Производственной функцией называется зависимость между объёмом произведённой продукции у, и затратами различных видов ресурсов, необходимых для выпуска этой продукции  $x_1, x_2, ..., x_n$ :

 $y = f(x_1, x_2, ..., x_n)$ .

На практике для упрощения модели часто используют двухфакторную производственную функцию  $y = f(x_1, x_2)$ , включающую два вида ресурсов: 1) материальные  $x_1$ , включающие затраты сырья, энергии, транспортные и др. ресурсы;

2) трудовые ресурсы  $x_2$ .

Производственная функция должна удовлетворять ряду требований. 1. Без затрат ресурсов нет выпуска:

 $f(x, 0) = 0$ ,  $f(0, x_2) = 0$ .

2. С увеличением затрат любого из ресурсов выпуск растёт, т.е. производственная функция должна быть возрастающей по любому из факторов. 3. Закон убывания эффективности: при одних и тех же абсолютных увеличениях затрат любого из ресурсов  $\Delta x$  прирост объёма производства  $\Delta y$  тем меньше, чем больше выпуск продукции. Другими словами, производственная функция должна быть вогнутой (выпуклой вверх) по каждому аргументу (рис. 3).

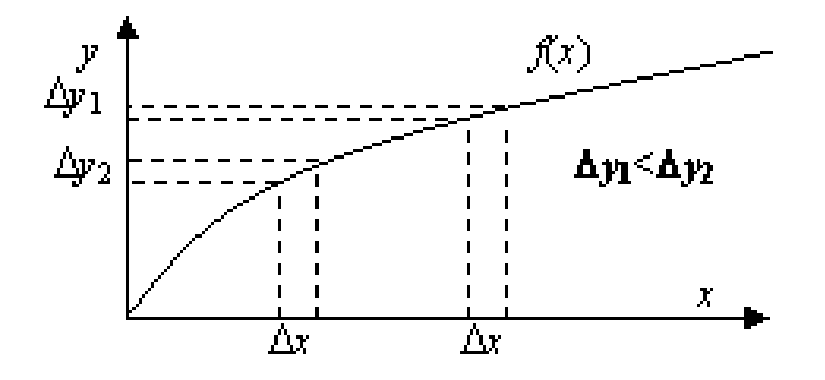

Рис. 3. Закон убывания эффективности

#### 2) Оценка основных характеристик производственной функции

Зная производственную функцию, можно рассчитать ряд числовых характеристик. Рассмотрим основные из них.

Средней производительностью по каждому ресурсу называются ве- $1_{\cdot}$ личины

$$
A_1 = \frac{f(x_1, x_2)}{x_1}, \ A_2 = \frac{f(x_1, x_2)}{x_2},
$$

которые имеют смысл среднего выпуска продукции из расчета единичных затрат данного ресурса.

Если  $x_1$  – материальные затраты, а  $x_2$  – трудовые, то  $A_1$  называется капиталоотдачей, а А, называется производительностью труда.

2. Предельной или маржинальной производительностью по каждому ресурсу называются величины:

$$
M_1=\frac{\partial f(x_1,x_2)}{\partial x_1}, M_2=\frac{\partial f(x_1,x_2)}{\partial x_2}.
$$

Эти величины показывают приближённо, насколько единиц изменится выпуск, если затраты того или иного ресурса изменятся на единицу:

$$
M_1 \approx \frac{\Delta y}{\Delta x_1}, \ M_2 \approx \frac{\Delta y}{\Delta x_2}
$$

3. Частной эластичностью по каждому ресурсу называются величины:

$$
E_1 = \frac{M_1}{A_1}, \ E_2 = \frac{M_2}{A_2}.
$$

Эластичности приближенно показывают, насколько процентов изменится выпуск, если затраты того или иного ресурса изменятся на один процент:

$$
E_1 \approx \frac{\Delta y}{\Delta x_1 / x_1}, \ E_2 \approx \frac{\Delta y}{\Delta x_2 / x_2}.
$$

Величина  $E = E_1 + E_2$  называется полной эластичностью или эластичностью производства.

4. Технологической нормой замены называется величина  $R_{12} = \frac{E_1 x_2}{E_2 x_1}$ , кото-

рая приближенно показывает, как изменится выпуск, если единицу одного ресурса заменить единицей другого.

Пример. Производственная функция имеет вид  $y = a\sqrt{x_1} \cdot \ln(bx_2)$ . Найти средние и предельные производительности, эластичности, технологическую норму замены.

Решение. Средние производительности равны:

$$
A_1 = \frac{y}{x_1} = \frac{a\sqrt{x_1} \cdot \ln(bx_2)}{x_1} = \frac{a \cdot \ln(bx_2)}{\sqrt{x_1}}, \ \ A_2 = \frac{y}{x_2} = \frac{a\sqrt{x_1} \cdot \ln(bx_2)}{x_2}.
$$

Предельные производительности равны:

$$
M_1 = \frac{\partial y}{\partial x_1} = \frac{a \cdot \ln(b x_2)}{2\sqrt{x_1}}, \ M_2 = \frac{\partial y}{\partial x_2} = \frac{a \sqrt{x_1}}{x_2}.
$$

Эластичности равны:

$$
E_1 = \frac{M_1}{A_1} = \frac{1}{2}, \ E_2 = \frac{M_2}{A_2} = \frac{1}{\ln(bx_2)}, \ E = E_1 + E_2 = \frac{1}{2} + \frac{1}{\ln(bx_2)}.
$$

Технологическая норма замены есть

$$
R_{12} = \frac{E_1 x_2}{E_2 x_1} = \frac{x_2 \ln(b x_2)}{2 x_1}
$$

На практике при моделировании реальных производств чаще всего используют два вида производственных функций: линейную и Кобба-Дугласа. Линейная производственная функция имеет вид:

 $y = a_0 + a_1 x_1 + a_2 x_2$ .

Она строится в случаях, когда объем выпуска пропорционален затратам. Однако данная функция не удовлетворяет первому и третьему требованиям к производственным функциям, поэтому ее можно использовать для приближения реальных функций на небольших локальных участках изменения их аргументов. Для выполнения второго требования необходимо выполнение условий  $a_1 > 0$ ,  $a_2 > 0$ .

Производственная функция Кобба-Дугласа имеет вид:

 $y = A \cdot x_1^{\alpha} \cdot x_2^{\beta}$ 

Для выполнения всех требований к производственным функциям необходимо выполнение условий:

 $A > 0$ ,  $0 < \alpha < 1$ ,  $0 < \beta < 1$ .

Найдем средние и предельные производительности, эластичности, технологическую норму замены для линейной и Кобба-Дугласа производственных функций.

Для линейной функции  $y = a_0 + a_1x_1 + a_2x_2$  будет:

$$
A_1 = \frac{y}{x_1} = \frac{a_0 + a_1 x_1 + a_2 x_2}{x_1}, \ A_2 = \frac{y}{x_2} = \frac{a_0 + a_1 x_1 + a_2 x_2}{x_2};
$$

$$
M_1 = \frac{\partial y}{\partial x_1} = a_1, \ M_2 = \frac{\partial y}{\partial x_2} = a_2;
$$

$$
E_1 = \frac{M_1}{A_1} = \frac{a_1 x_1}{a_0 + a_1 x_1 + a_2 x_2}, \ E_2 = \frac{M_2}{A_2} = \frac{a_2 x_2}{a_0 + a_1 x_1 + a_2 x_2},
$$

$$
E = \frac{a_1x_1 + a_2x_2}{a_0 + a_1x_1 + a_2x_2}, R_{12} = \frac{E_1x_2}{E_2x_1} = \frac{a_1}{a_2}.
$$

Таким образом, коэффициенты  $a_1$  и  $a_2$  линейной производственной функции имеют смысл предельных производительностей и их можно вычислять по формулам:

$$
a_1 = \frac{\Delta y}{\Delta x_1}, \ a_2 = \frac{\Delta y}{\Delta x_2}.
$$

Для производственной функции Кобба-Дугласа  $y = A \cdot x_1^{\alpha} \cdot x_2^{\beta}$  будет:

$$
A_{1} = \frac{y}{x_{1}} = A \cdot x_{1}^{\alpha - 1} \cdot x_{2}^{\beta}, A_{2} = \frac{y}{x_{2}} = A \cdot x_{1}^{\alpha} \cdot x_{2}^{\beta - 1};
$$
\n
$$
M_{1} = \frac{\partial y}{\partial x_{1}} = A \cdot \alpha \cdot x_{1}^{\alpha - 1} \cdot x_{2}^{\beta}, M_{2} = \frac{\partial y}{\partial x_{2}} = A \cdot \beta \cdot x_{1}^{\alpha} \cdot x_{2}^{\beta - 1};
$$
\n
$$
E_{1} = \frac{M_{1}}{A_{1}} = \alpha, E_{2} = \frac{M_{2}}{A_{2}} = \beta, E = \alpha + \beta;
$$
\n
$$
R_{12} = \frac{E_{1}x_{2}}{E_{2}x_{1}} = \frac{\alpha x_{2}}{\beta x_{1}}
$$

Таким образом, коэффициенты  $\alpha$  и  $\beta$  производственной функции Кобба-Дугласа имеют смысл частных эластичностей и их можно вычислять по формулам:

$$
\alpha = \frac{\Delta y}{\Delta x_1 / x_1}, \ \beta = \frac{\Delta y}{\Delta x_2 / x_2}.
$$

*Пример.* Некоторое предприятие, затрачивая для производства 65 единиц материальных затрат и 17 трудовых, выпускало 120 единиц продукции. В результате расширения и увеличении материальных затрат до 68 единиц выпуск возрос до 124 единиц, а при увеличении трудозатрат до 19 единиц выпуск вырос до 127 единиц. Составить линейную производственную функцию и функцию Кобба-Дугласа.

*Решение.* Записав для удобства исходные данные в виде таблицы, рассчитываем параметры производственных функций.

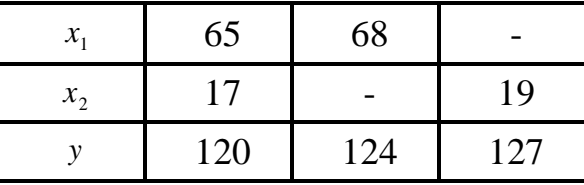

Линейная функция  $y = a_0 + a_1x_1 + a_2x_2$ . Для нахождения параметров  $a_1$  и  $a_2$ используем формулу (3):

$$
a_1 \approx \frac{\Delta y}{\Delta x_1} = \frac{124 - 120}{68 - 65} = \frac{4}{3}, \ a_2 \approx \frac{\Delta y}{\Delta x_2} = \frac{127 - 124}{19 - 17} = \frac{3}{2}.
$$

Получаем  $y = a_0 + \frac{4}{3}x_1 + \frac{3}{2}x_2$ . Для нахождения  $a_0$  подставляем в уравнение исходные данные из 2-го столбца таблицы:  $120 = a_0 + \frac{4}{3} \cdot 65 + \frac{3}{2} \cdot 17$ . Решаем уравнение относительно  $a_0$ , получаем  $a_0 = -17.7$ . В итоге получаем линейную производственную функцию

$$
y = -17.7 + \frac{4}{3}x_1 + \frac{3}{2}x_2.
$$

Производственная функция Кобба-Дугласа имеет вид  $y = A \cdot x_1^{\alpha} \cdot x_2^{\beta}$ . По формуле находим коэффициенты уравнения:

$$
\alpha \approx \frac{(124 - 120)}{(68 - 65)} = 0,73, \ \beta = \frac{(124 - 120)}{(19 - 17)} = 0,22
$$

Получаем уравнение вида  $y = A \cdot x_1^{0.73} \cdot x_2^{0.22}$ . Для нахождения А подставляем в уравнение исходные данные из 2-го столбца таблицы:  $120 = A \cdot 65^{0.73} \cdot 17^{0.22}$ . Вычисляя, получаем  $A = \frac{120}{2106.187} = 3.05$ . В результате, производственная функция имеет вид:

$$
y = 3.05 \cdot x_1^{0.73} \cdot x_2^{0.22}
$$

# 3) Модель экономического роста Солоу

Производственная функция Кобба-Дугласа обычно записывается в виде

$$
Y = A \cdot K^{\alpha} \cdot L^{\beta},
$$

где

Y - выпуск продукции,

А - производственный коэффициент,

 $K - o6$ ъем используемого капитала,

 $L$  - затраты живого труда.

Неоклассическая модель экономического роста Роберта Солоу основывается на производственной функции Кобба-Дугласа. Основное отличие модели Солоу от производственной функции заключается в том, что в уравнение вводится технический прогресс как фактор экономического роста наравне с такими факторами производства как труд и капитал.

Величина технического прогресса зависит от времени и вводится в производственную функцию в виде сомножителя  $e^{\gamma \Delta t}$ , где величина  $\gamma$  характеризует степень технического прогресса, а величина  $\Delta t$  – время, прошедшее с начала процесса прогнозирования. Тогда производственная функция представляется в виде

$$
Y = A \cdot K^{\alpha} \cdot L^{\beta} \cdot e^{\gamma \cdot \Delta t}
$$

Модель описывает влияние трех вышеупомянутых факторов на экономический рост и описывается мультипликативной производственной функцией, составляющей основу модели, и рядом условий и ограничений.

Под техническим прогрессом в данной модели подразумевается вся совокупность качественных изменений труда и капитала. Таким образом, показатель технического прогресса является показателем времени. Технический прогресс является нейтральным, так как он одинаково влияет на все задействованные для выпуска продукции ресурсы.

При  $y = 0$  технический прогресс отсутствует, и мы получаем производственную функцию Кобба-Дугласа.

#### 4) Определение параметров производственной функции

Предположим, что исходные временные ряды деятельности хозяйственной системы за период с  $t_0$  по  $t_n$  годы заданы в виде табл. 2.

Таблина 2

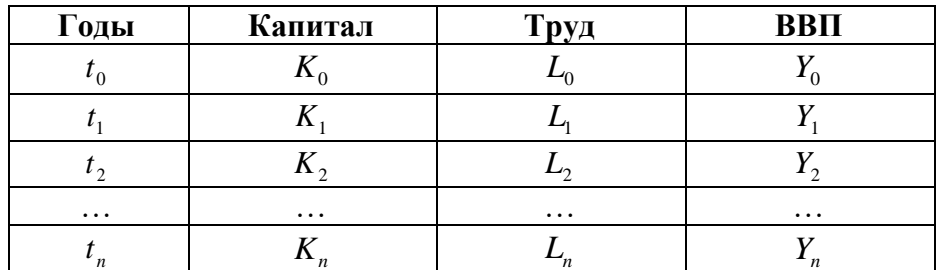

Из табл. 2 следует, что капитал, труд и ВВП изменяются с течением времени, при этом переменные капитал и труд являются независимыми, а переменная ВВП зависит от них, однако, отсутствует формула, связывающая между собой указанные переменные. Такая зависимость называется статистической. Согласно теории соответствующая математическая модель может быть представлена производственной функцией Кобба-Дугласа с учетом технического прогресса (модель Солоу)

 $Y = A \cdot K^{\alpha} \cdot I^{\beta} \cdot e^{\gamma(t-t_0)}$ 

Неизвестными в этой функции являются параметры  $A, \alpha, \beta, \gamma$ , которые должны удовлетворять условиям (2). Прологарифмируем производственную функцию

 $\ln Y = \ln A + \alpha \ln K + \beta \ln L + \gamma (t - t_0).$ 

Введем обозначения:

 $x_1 = \ln K$ ,  $x_2 = \ln L$ ,  $x_3 = t - t_0$ ,  $y = \ln Y$ ,  $a = \ln A$ .

Тогда в этих обозначениях получим линейную функцию относительно неизвестных  $a, \alpha, \beta, \gamma$ :

 $y = a + \alpha x_1 + \beta x_2 + \gamma x_3$ .

Значения величин  $x_1$ ,  $x_2$ ,  $x_3$  и у известны для любого года *t* от  $t_0$  до  $t_n$ , т.е. для любой строки табл. 2.

Как правило, неизвестные определяются с помощью метода наименьших квадратов, суть которого состоит в следующем. Неизвестные параметры выбираются таким образом, чтобы сумма квадратов разностей между левой и правой частями уравнения была бы минимальной. В Excel такую задачу решает функция =ЛИНЕЙН().

#### 5) Показатели, характеризующие динамику производственной системы

С учетом развития системы производственная функция в год *t* характеризуется уравнением, содержащим явную зависимость показателей от времени:

 $Y_t = A \cdot K_t^{\alpha} \cdot L_t^{\beta} \cdot e^{\gamma(t-t_0)}.$ 

Наряду с такими показателями, как капитал  $K_t$ , труд  $L_t$  и выпуск продукции Y<sub>t</sub> к основным показателям относятся также фонд накопления S, и фонд потребления С. Эти фонды зависят от нормы накопления  $s$ , за время  $t-t_0$ . Обычно рассматривается линейная или экспоненциальная политика изменения нормы накопления, которые имеют вид

$$
s_t = s_0 + h \cdot (t - t_0)
$$

или

$$
s_t = s_0 e^{h \cdot (t - t_0)}
$$

соответственно. Здесь  $s_0$  и  $h$  – некоторые постоянные параметры, характеризующие величину нормы накопления.

Фонд накопления равен произведению нормы накопления s, на значение производственной функции  $Y$ .

$$
S_t = s_t \cdot Y_t.
$$

Фонд потребления равен разности между значением производственной функции и фондом накопления

$$
C_t = Y_t - S_t.
$$

К дополнительным показателям относятся:

- фондовооруженность труда  $\frac{K_t}{L}$ ,
- производительность труда  $\frac{Y_t}{L}$ ,
- отдача капитала  $\frac{Y_t}{K_t}$ ,
- среднедушевое потребление  $\frac{C_t}{L}$ .  $\bullet$

Указанные основные и дополнительные показатели на каждый год прогнозируемого периода рассчитываются рекуррентно на основе соотношений, а также формул для дополнительных показателей.

# Пример выполнения работы

Динамические ряды по основному капиталу, численности рабочих и ВВП за 20-летний период деятельности хозяйственной системы приведены в табл. 3.

Постоянные параметры, характеризующие норму накопления, равны  $s_0 = 0.2$  и  $h = 0.02$  соответственно.

Таблица 3

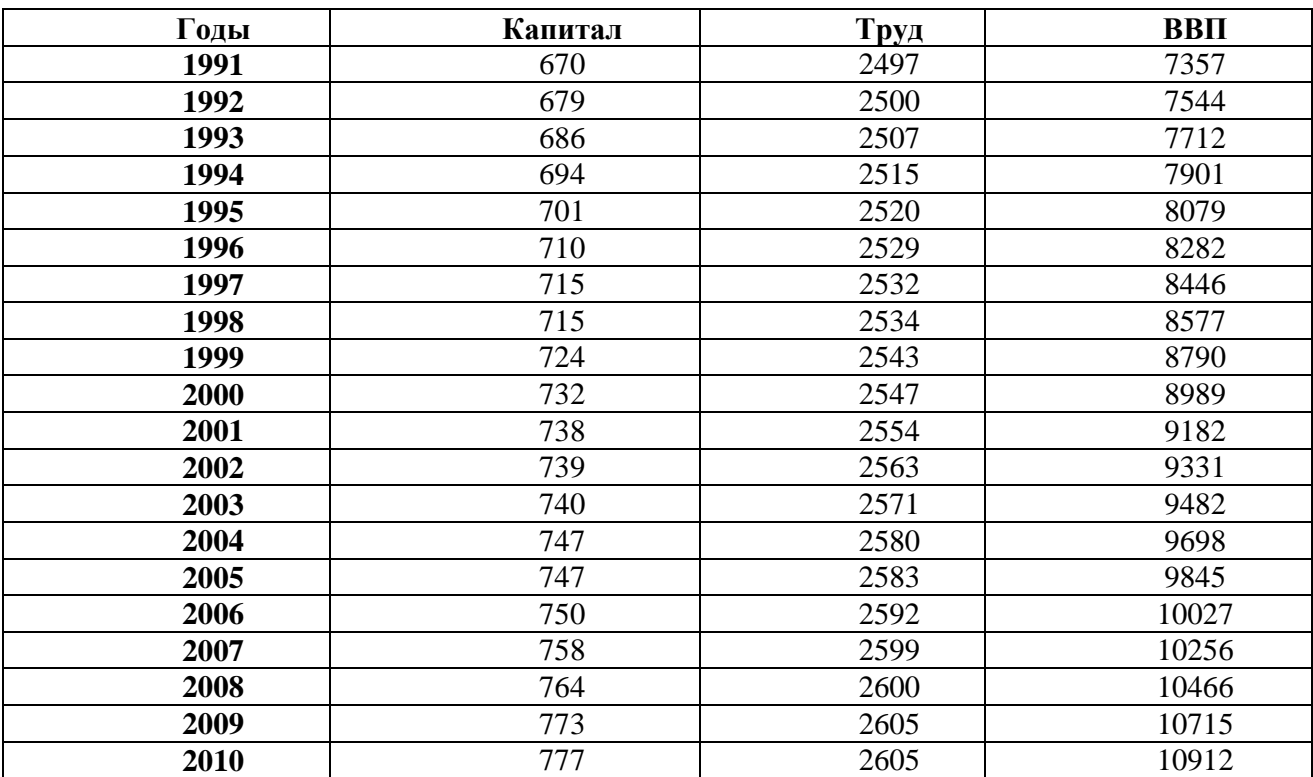

1. Определение параметров и формирование производственной функции Данные из табл. 3 поместим на лист Excel в блок ячеек A2 : D21, как показано в табл. 4.

Таблица 4

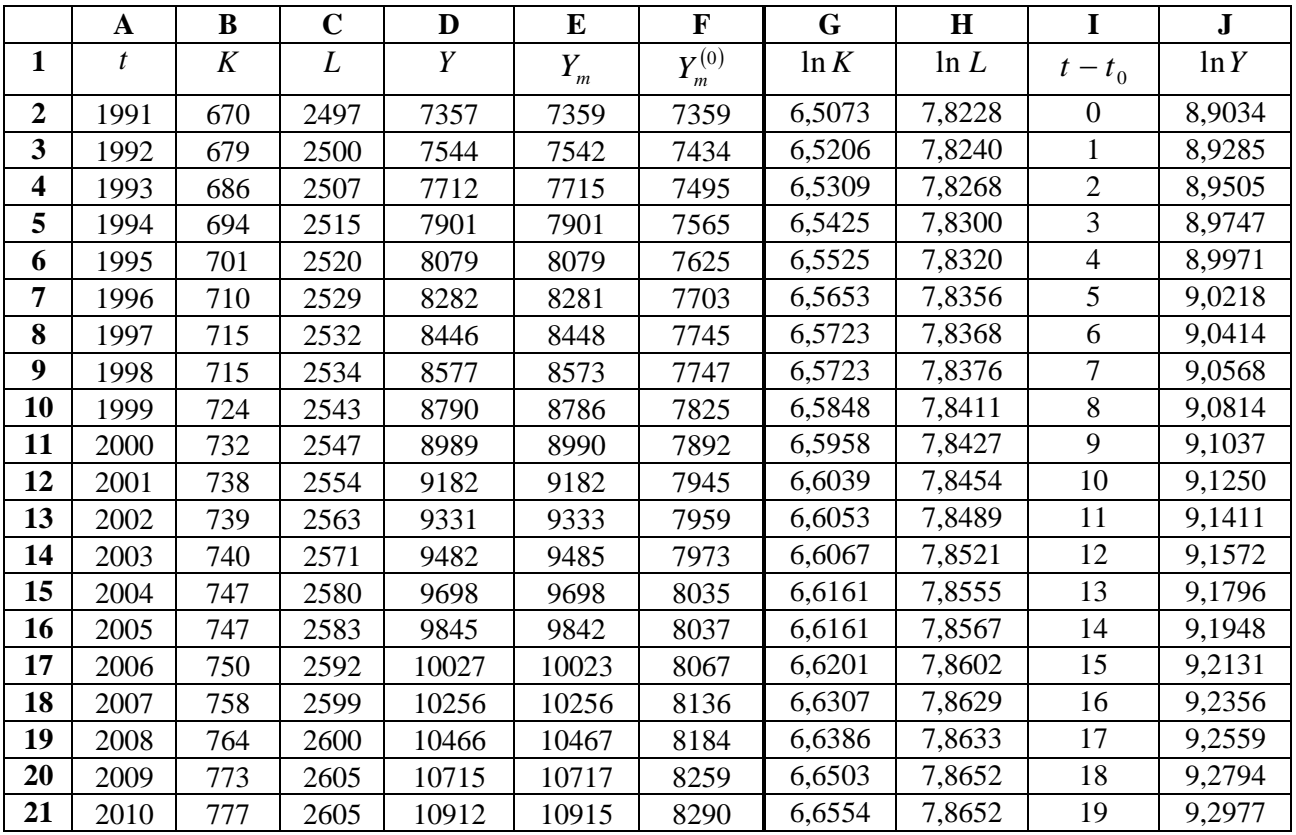

Производственную функцию Кобба-Дугласа с учетом технического прогресса (модель Солоу) будем искать в виде уравнения

 $Y = A \cdot K^{\alpha} \cdot L^{\beta} \cdot e^{\gamma(t-t_0)}$ 

с неизвестными параметрами A,  $\alpha$ ,  $\beta$ ,  $\gamma$ . Логарифмируя эту функцию, получим

 $\ln Y = \ln A + \alpha \ln K + \beta \ln L + \gamma (t - t_0).$ 

Из равенства следует, что значения функции ln У линейно зависят от значений  $\ln K$ ,  $\ln L$  и  $t-t_0$ . Поэтому коэффициенты  $\ln A$ ,  $\alpha$ ,  $\beta$  и  $\gamma$  уравнения можно определить в Excel с помощью процедуры =ЛИНЕЙН().

Колонки Е и F табл. 4 временно оставим пустыми. Дополним табл. 4 колонками G, H, I, J, в которые поместим значения величин  $\ln K$ ,  $\ln L$ ,  $t-t_0$  и  $\ln Y$ , входящих в соотношение. Для применения процедуры =ЛИНЕЙН() на свободном месте листа Excel выделим блок ячеек из одной строки и 4 столбцов. Затем в списке функций находим процедуру = ЛИНЕЙН(). На экране появляется окно, в поля которого надо ввести 4 аргумента:

одномерный массив значений результирующего фактора (отклика)  $y = \ln Y$ ;

двумерный массив значений факторов  $x_1 = \ln K$ ,  $x_2 = \ln L$ ,  $x_3 = t - t_0$ ;

значение ИСТИНА (или число 1), так как в уравнении присутствует свободный член:

значение ЛОЖЬ (или число 0), поскольку требуется вычислить лишь коэффициенты уравнения регрессии.

Одновременное нажатие трех клавиш "Ctrl"+"Shift"+"Enter" приводит к появлению коэффициентов уравнения в ячейках выделенного блока.

Выделим, например, блок ячеек G23 : J23 и запишем функцию =ЛИНЕЙН с необходимыми аргументами. Тогда для исходных данных табл. 3 в командной строке будет находиться выражение

 $\{=\text{JIMIEE}\check{H}H(J2:J21;G2:I21;1;0)\},\$ 

а результаты расчетов отображаются в виде табл. 5.

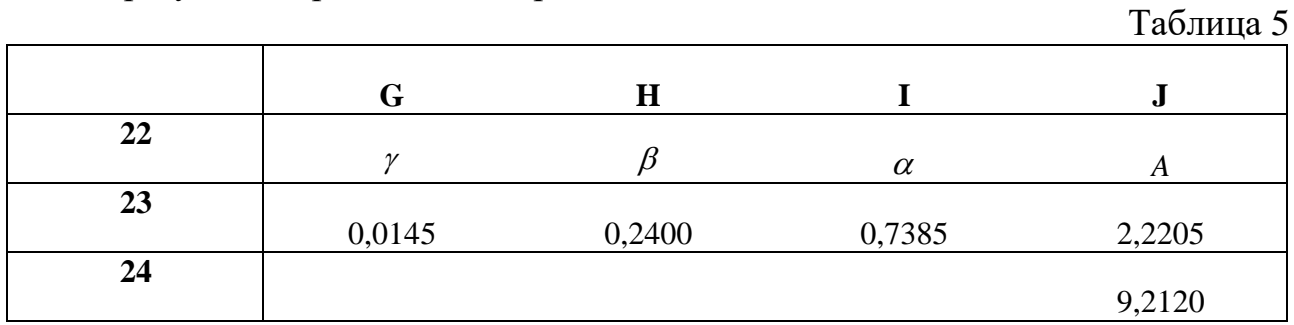

В блоке ячеек G23: J23 содержатся коэффициенты уравнения линейной зависимости (11) в обратном порядке:

 $\ln A = 2,2205$ ,  $\alpha = 0,7385$ ,  $\beta = 0,2400$ ,  $\gamma = 0,0145$ .

В ячейке J24 вычислим параметр A в соответствии с формулой = EXP(J23). Тогда получим  $A = e^{2,2205} = 9,2120$ . Само уравнение производственной

функции имеет вид

 $Y = 9.2120 \cdot K^{0.7385} \cdot I^{0.2400} \cdot e^{0.0145(t-t_0)}$ .

При отсутствии технического прогресса получим следующее уравнение производственной функции

 $Y = 9.2120 \cdot K^{0,7385} \cdot L^{0,2400}$ .

2. Расчет ВВП по модели в условиях наличия и отсутствия технического прогресса

Рассчитаем ВВП на основе модели производственной функции и сравним их с фактическими данными ВВП. В ячейку Е2 поместим формулу

 $= $J$24 * CTETEHEHb(B2; $I$23) * CTETEHEHb(C2; $H$23) *$ EXP $(\$G$23 * (A2 - $A$2)),$ 

которую протянем на блок ячеек ЕЗ: Е21. В колонке Е будут содержаться значения ВВП, полученные по модели производственной функции в условиях технического прогресса.

Аналогично в колонке F согласно рассчитываются значения ВВП при условии отсутствия технического прогресса. Для этого ячейку F2 помещается формула

 $= $J$24 * CTETEHE(B2; $I$23) * CTETEHE(C2; $H$23),$ 

которая протягивается на блок ячеек F3: F21.

Из табл. 5 следует, что значения ВВП, полученные по математической модели (колонка Е) хорошо согласуются с фактическими значениями (колонка D). На графике (рис. 4) эти две кривые неразличимы. Существенное различие в значениях и на графике наблюдается при сравнении ВВП с учетом и без учета технического прогресса (колонка F).

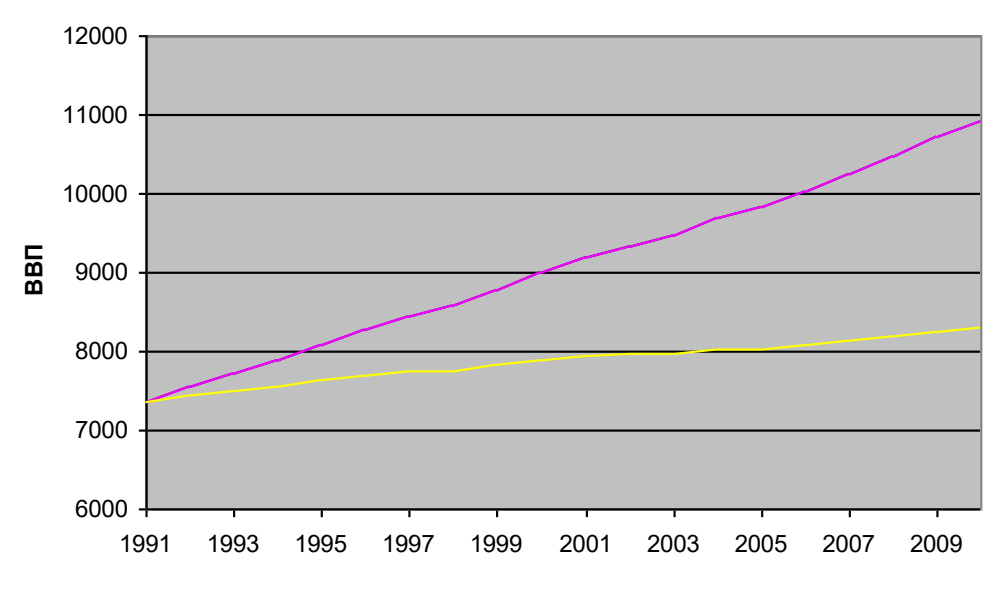

Рис. 4. Производственная функция Кобба-Дугласа

Видим, что технический прогресс дает значительное увеличение ВВП.

3. Основные характеристики производственной функции

Проведем оценку основных характеристик производственной функции – эффективность капитала и труда, эластичности и предельной нормы замещения. Характеристиками производственной функции Кобба-Дугласа являются:

средние производительности по капиталу и труду:

 $A_1 = A \cdot K^{\alpha-1} \cdot L^{\beta}$  $\mu_1 = A \cdot K^{\alpha-1} \cdot L^{\beta}$ ,  $A_2 = A \cdot K^{\alpha} \cdot L^{\beta-1}$ 2  $A_2 = A \cdot K^\alpha \cdot L^{\beta-1};$ 

предельные производительности по капиталу и труду:

 $M_1 = A \cdot \alpha \cdot K^{\alpha-1} \cdot L^{\beta}$  $\mathcal{L}_1 = A \cdot \alpha \cdot K^{\alpha-1} \cdot L^{\beta}$ ,  $M_2 = A \cdot \beta \cdot K^{\alpha} \cdot L^{\beta-1}$ 2  $M_2 = A \cdot \beta \cdot K^\alpha \cdot L^{\beta-1};$ 

частные и общая эластичности:

 $E_1 = \alpha$ ,  $E_2 = \beta$ ,  $E = \alpha + \beta$ ;

технологическая норма замены

$$
R_{12}=\frac{\alpha L}{\beta K}.
$$

В соответствии с приведенными формулами получены и помещены в табл. 6 значения указанных характеристик.

Таблица 6

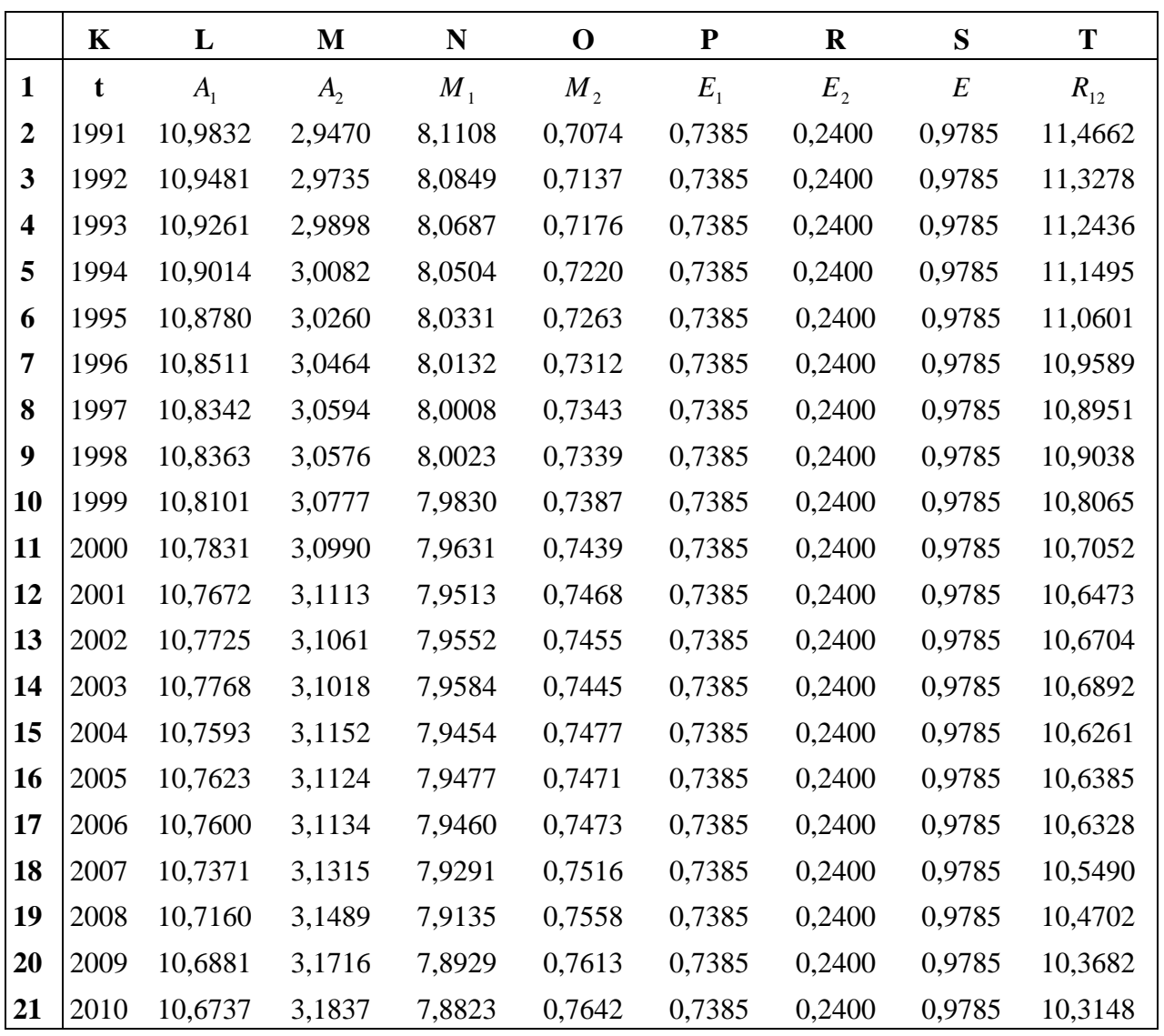

Из табл. 5 в частности следует, что с течением времени производительности по капиталу убывают, а производительности по труду возрастают. Значения эластичностей являются постоянными величинами, равными соответствующим параметрам производственной функции.

4. Модель экономической динамики

Приступим к построению модели экономической динамики, взяв за основу модель Солоу с линейным и экспоненциальным изменением нормы накопления. Основные и дополнительные показатели модели определим на основе формул.

На листе Excel с именем «Модель» составим табл. 7 и табл. 8, соответствующие линейной и экспоненциальной политике изменения нормы накопления (колонка E). В первом случае расчет нормы накопления  $s_t$  ведется по формуле, а во-втором – по формуле.

# Таблица 7

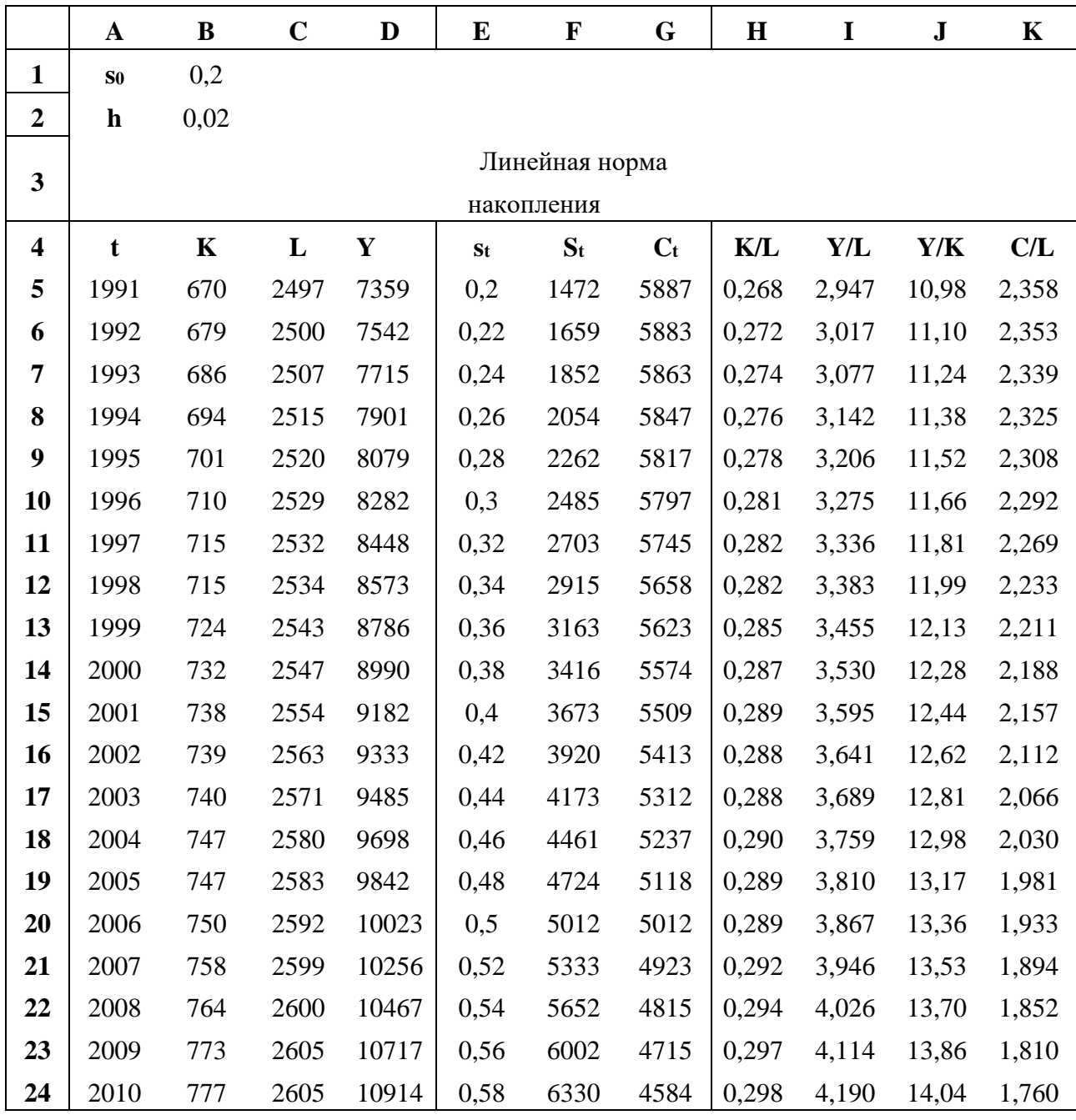

Значения величин *St* и *Ct* в колонках F и G характеризуют фонды накопления и потребления соответственно; они рассчитываются по формулам ( 9) и ( 10). В колонках H, I, J, K содержатся значения дополнительных параметров модели динамики: фондовооруженность, производительность труда, отдача капитала, средушевое потребление.

Изобразим графики динамики основных и дополнительных показателей, полученных в результате проведенных расчетов. На рис. 5 представлено изменение фондов накопления и потребления. Фонд накопления растет достаточно быстро, в то время как фонд потребления убывает.

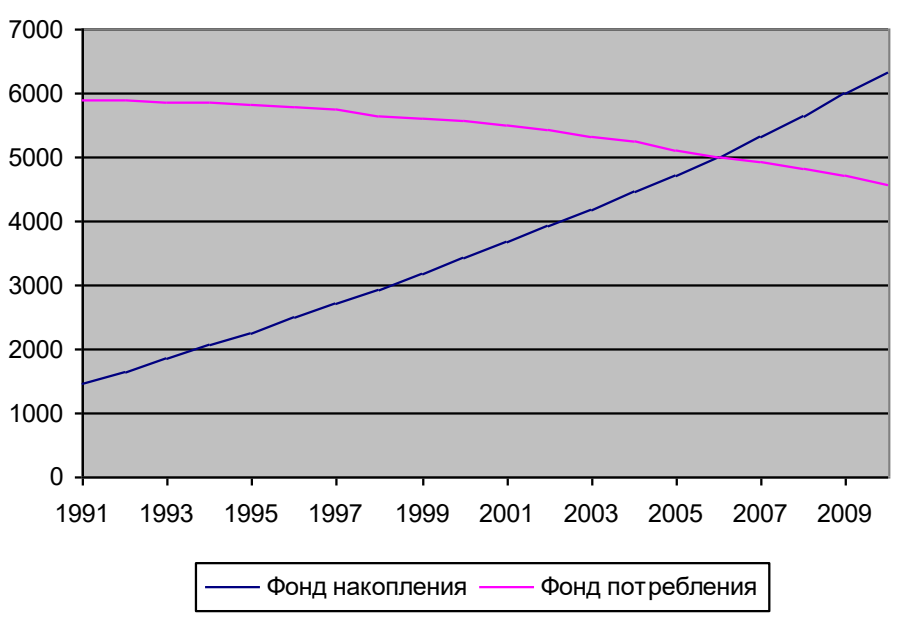

Рис. 5. Динамика фондов накопления и потребления (линейная норма накопления)

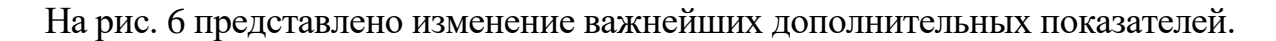

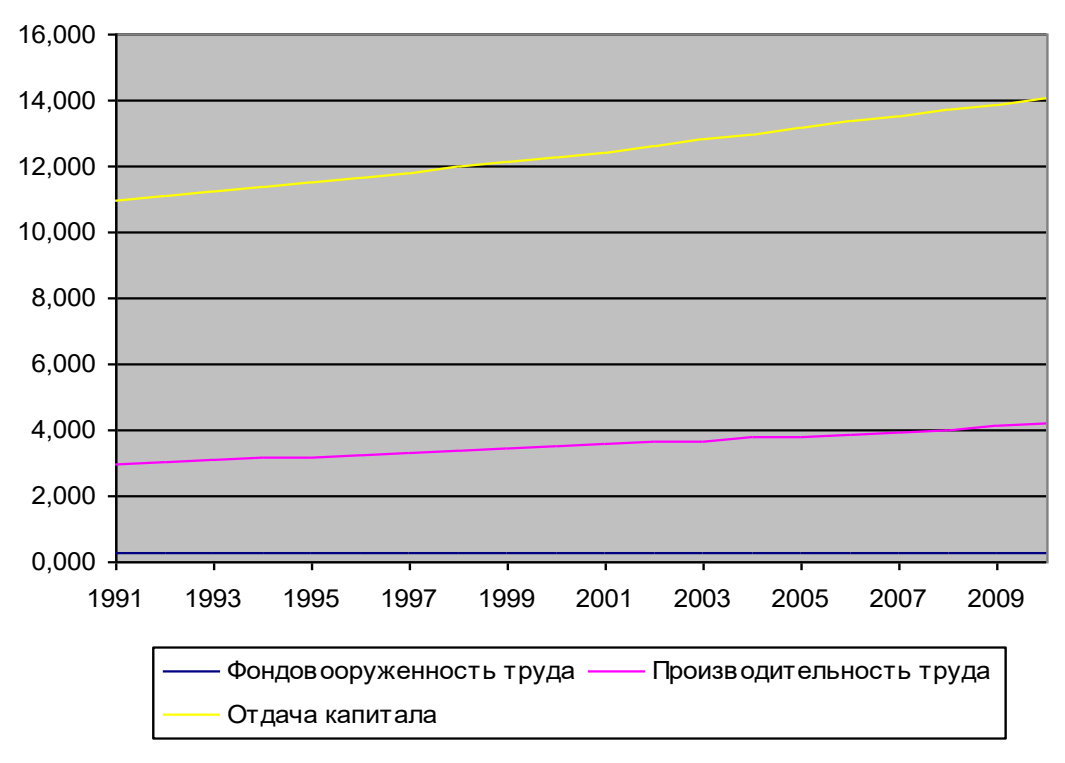

Рис. 6. Дополнительные показатели динамики

Табл. 8 является продолжением табл. 7. В ней приводятся данные по фондам накопления и потребления, а также по среднедушевому потреблению для случая экспоненциальной политики нормы накопления.

Таблица 8

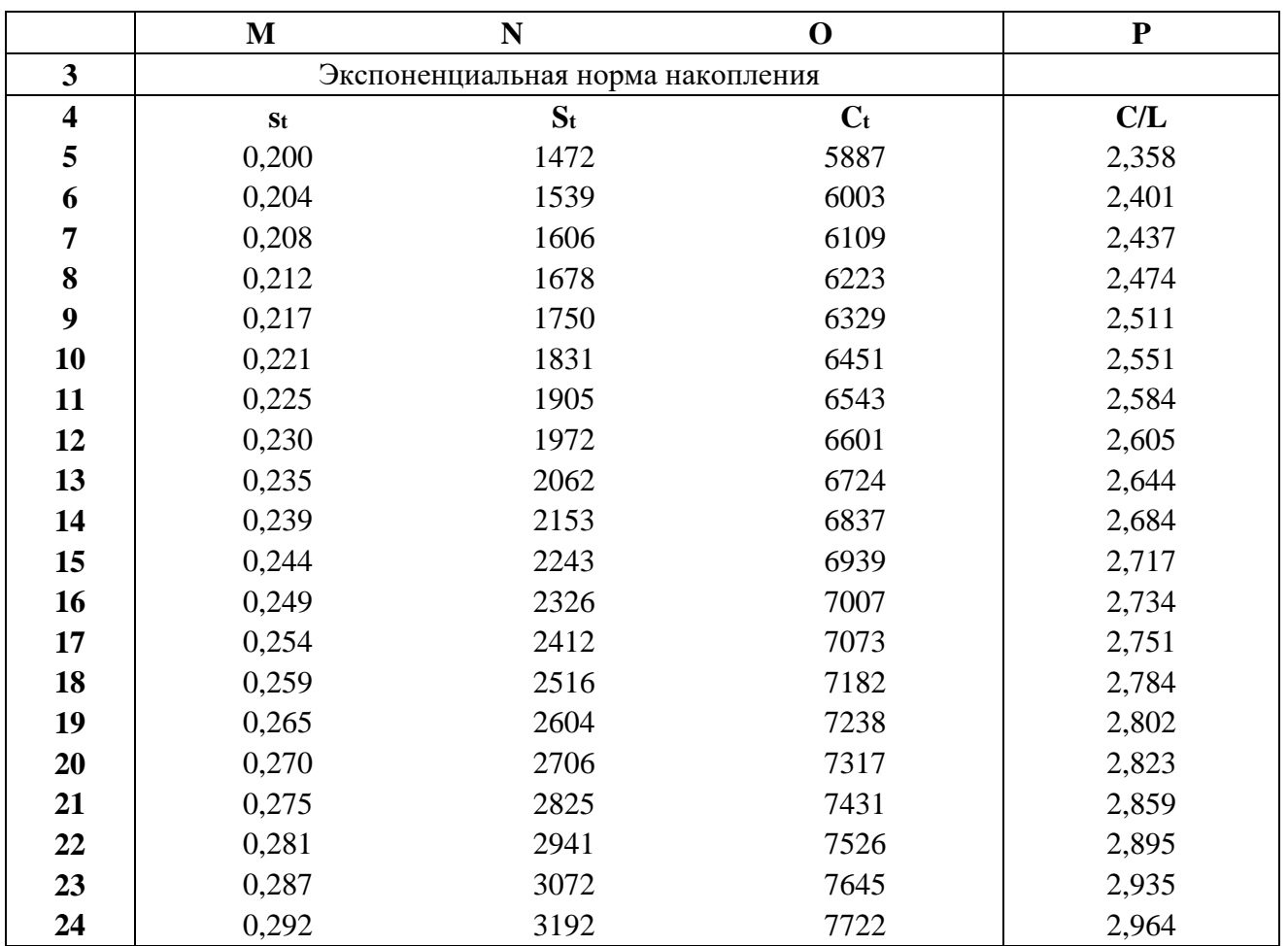

Динамика фондов накопления и потребления для экспоненциальной политики нормы накопления изображена на рис. 7. Видим существенное изменение соответствующих графиков по сравнению с линейной политикой. В данном случае с течением времени оба фонда возрастают.

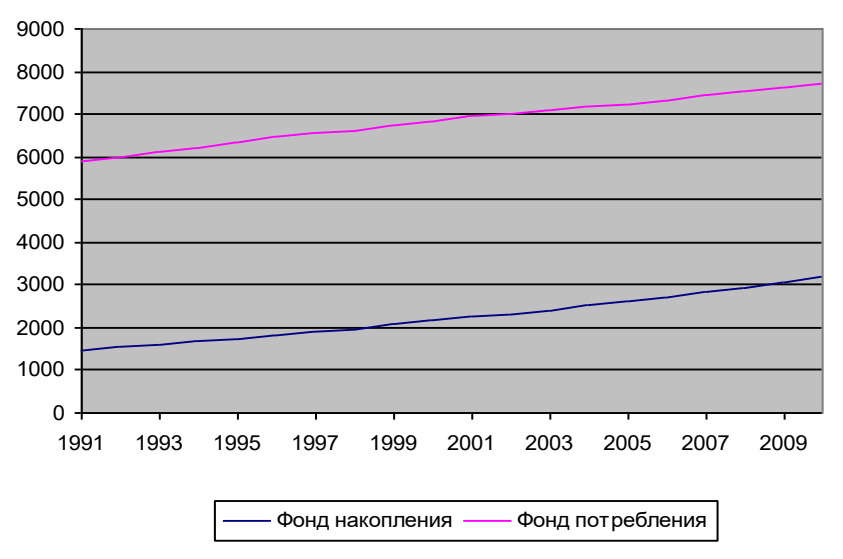

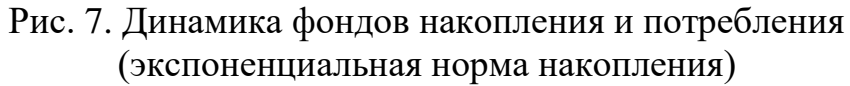

Критерием успешности развития экономики является показатель среднедушевого (удельного) потребления. На рис. 8. приведены графики среднедушевого потребления для различных политик нормы накопления.

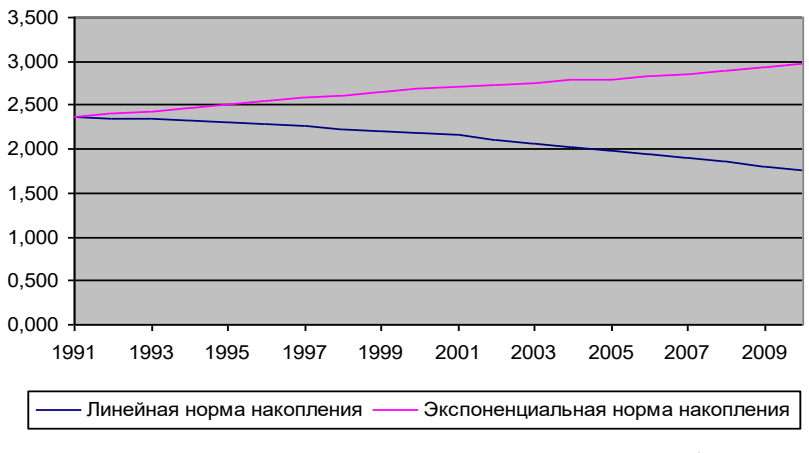

Рис. 8. Динамика среднедушевого потребления

Видим, что среднедушевое потребление выше для экспоненциальной политики нормы потребления. При этом с течением времени этот показатель возрастает.

### **Пример**

Дана производственная функция  $y = 3.2x_1^{0.4}x_2^{0.6}$ , где *y* - объем товарной продукции в стоимостном выражении, *х*<sup>1</sup> - фонд заработной платы, *х*<sup>2</sup> - стоимость основных фондов. Произошло изменение используемых ресурсов: фонд заработной платы уменьшился на 3%, стоимость основных фондов возросла на 2%. На сколько процентов при этом изменятся:

- 1) объем товарной продукции;
- 2) производительность труда;
- 3) фондоотдача.

*Решение.* Решим задачу двумя способами.

*Первый способ*. Производственная функция имеет вид:  $y = 3.2 \cdot x_1^{0.4} \cdot x_2^{0.6}$ , и это есть 100%. По условию,  $x_1$  уменьшилось на 3%, т.е. стало 0,97 $x_1$ , а  $x_2$  на 2% увеличилось, т.е. стало 1,02*х*<sub>2</sub>. Тогда новое значение производственной функции:

$$
y_n = 3.2 \cdot (0.97 x_1)^{0.4} \cdot (1.02 x_2)^{0.6}.
$$

Узнаем, сколько процентов составляет у<sup>н</sup> по отношению к у:

$$
y - 100\%;
$$
  $y_{H} - Z\%$ .

$$
Z = \frac{y_n \cdot 100\%}{y};
$$
  
\n
$$
Z = \frac{3,2 \cdot (0.97x_1)^{0.4} \cdot (1.02x_2)^{0.6}}{3,2x_1^{0.4}x_2^{0.6}} \cdot 100\% = 0.97^{0.4} \cdot 1.02^{0.6} \cdot 100\% =
$$
  
\n
$$
= e^{\frac{4}{10}\ln(0.97) + \frac{6}{10}\ln(1.02)} \cdot 100\% \approx 100\%.
$$

Таким образом, объем продукции практически не изменился. Производительность труда

$$
\frac{y}{x_1} = \frac{3,2 \cdot x_1^{0,4} \cdot x_2^{0,6}}{x_1} = 3,2 \cdot x_1^{-0,6} \cdot x_2^{0,6} = 3,2 \left(\frac{x_2}{x_1}\right)^{0,6}
$$

При изменении *х*<sup>1</sup> и *х*<sup>2</sup> новая производительность труда будет

$$
3,2\left(\frac{1,02}{0,97}\right)^{0,6}\left(\frac{x_2}{x_1}\right)^{0,6}.
$$

Пусть прежнее значение производительности труда  $3,2 \cdot x_1^{-0,6} \cdot x_2^{0,6}$  составляет 100%. Тогда новое значение

$$
3,2\left(\frac{1,02}{0,97}\right)^{0,6}\left(\frac{x_2}{x_1}\right)^{0,6} - Z\%
$$

$$
Z = \frac{3,2\left(\frac{1,02}{0,97}\right)^{0,6}\left(\frac{x_2}{x_1}\right)^{0,6}}{3,2\left(\frac{x_2}{x_1}\right)^{0,6}} = \left(\frac{0,97}{1,02}\right)^{-0,6} \approx
$$

$$
\approx (0,951)^{-0,6} = (0,7397)^{-0,1} = e^{-\frac{1}{10}\ln(0,7397)} = \frac{1}{0,97} = 1,03.
$$

Так как *Z* = 103%, то произошло увеличение производительности труда на 3%.

Фондоотдача

$$
\frac{y}{x_2} = \frac{3.2 \cdot x_1^{0.4} \cdot x_2^{0.6}}{x_2} = 3.2 \cdot x_1^{0.4} \cdot x_2^{-0.4} = 3.2 \left(\frac{x_1}{x_2}\right)^{0.4}
$$

Так как *х*<sup>1</sup> и *х*<sup>2</sup> изменились, то новая фондоотдача составит:

$$
3,2\left(\frac{0.97}{1,02}\right)^{0,4}\left(\frac{x_1}{x_2}\right)^{0,4}=3,2\left(0.95\right)^{0,4}\left(\frac{x_1}{x_2}\right)^{0,4}.
$$

Составим пропорцию

$$
3,2\left(\frac{x_1}{x_2}\right)^{0,4}-100\% \qquad 3,2(0,95)^{0,4}\left(\frac{x_1}{x_2}\right)^{0,4}-2\%
$$

$$
Z = \frac{3,2(0,95)^{0,4} \left(\frac{x_1}{x_2}\right)^{0,4} \cdot 100\%}{3,2\left(\frac{x_1}{x_2}\right)^{0,4}} = (0,95)^{0,4} \cdot 100\% = (0,8145)^{0,1} \cdot 100\% =
$$

$$
= e^{\frac{1}{10}\ln(0,8145)} \cdot 100\% = 98\%,
$$

т.е. фондоотдача уменьшилась на 100% - 98% = 2%. *Второй способ*. Прологарифмируем производственную функцию:

$$
\ln y = \ln (3,2) + 0,4 \ln x_1 + 0,6 \ln x_2
$$

Продифференцируем полученное равенство

$$
\frac{dy}{y} = \mathbf{0,4} \frac{dx_1}{x_1} + \mathbf{0,6} \frac{dx_2}{x_2}
$$

Тогда

$$
\frac{\Delta y}{y} \approx 0.4 \frac{\Delta x_1}{x_1} + 0.6 \frac{\Delta x_2}{x_2}
$$

$$
\frac{\Delta x_1}{x}, \frac{\Delta x_2}{x}
$$

Величины  $x_1$   $x_2$  выражают относительные приращения величин  $x_1$  и  $x_2$  и в нашем примере они соответственно равны  $-0.03$  и 0,02. Тогда изменение объема товарной продукции

$$
\frac{\Delta y}{y} \approx 0.4 \cdot (-0.03) + 0.6 \cdot 0.02 = -0.012 + 0.012 = 0
$$

.

Следовательно, объем товарной продукции не изменился. Производительность труда определяется равенством

$$
A_{x_1} = \frac{y}{x_1} = 3.2 x_1^{-0.6} x_2^{-0.6}
$$

Логарифмируя это равенство, получим

$$
\ln A_{x_1} = \ln (3,2) - 0,6 \ln x_1 + 0,6 \ln x_2.
$$

$$
\frac{\Delta A_{x_1}}{A_{x_1}} \approx -0.6 \frac{\Delta x_1}{x_1} + 0.6 \frac{\Delta x_2}{x_2} = -0.6 \cdot (-0.03) + 0.6 \cdot 0.02 = 0.018 + 0.012 = 0.03
$$

Таким образом, производительность труда возросла на 3%. Фондоотдача выражается формулой

$$
A_{x_2} = \frac{y}{x_2} = 3.2 x_1^{0,4} x_2^{-0,4}
$$

Логарифмируя это равенство, получим

$$
\ln A_{x_2} = \ln (3,2) + 0,4 \ln x_1 - 0,4 \ln x_2
$$

$$
\frac{\Delta A_{x_2}}{A_{x_2}} \approx 0,4 \frac{\Delta x_1}{x_1} - 0,4 \frac{\Delta x_2}{x_2} = 0,4 \cdot (-0,03) - 0,4 \cdot 0,02 = -0,012 - 0,008 = -0,02
$$

Следовательно, фондоотдача снизилась на 2%.

## Задание

Даны производственные функции:

1. Мультпликативная модель производственной функции

 $O_1 = e^{\alpha}$  Capital<sup> $\beta$ 1</sup> Labor<sup> $\beta$ 2</sup> CompCap<sup> $\beta$ 3</sup> ITLabor<sup> $\beta$ 4</sup>

где:

О<sub>1</sub> – выручка (мультипликативная модель);

а - коэффициент технологического развития;

 $\beta_1 - \beta_4$  – степенные коэффициенты, определяющие степень влияния фактора;

 $1.3.$ Линейная модель производственной функции

 $O_2=k_1Capital+k_2$  Labor+k<sub>3</sub> CompCap+k<sub>4</sub>ITLabor<sup> $\beta$ 4</sup>

где:

 $O_2$  – выручка (линейная модель);  $k_1 - k_4$  – коэффициенты, определяющие степень влияния фактора; Capital - основной капитал за вычетом компьютерного капитала: Labor - затраты на труд; CompCap - компьютерный капитал; ITLabor - затраты труда IT специалистов. Capital  $=100$ ; Labor  $=50$ ; CompCap=30; ITLabor  $=2$ .  $\beta_1 = 0.15$  $\beta_2 = 0.35$  $\beta_3=0.4$  $\beta_4 = 0.1$  $k_1 = 0.2$  $k_2 = 0.3$  $k_3 = 0.4$  $k_4 = 0.1$ 

Произошло изменение используемых ресурсов: фонд заработной платы уменьшился на 5%, стоимость основных фондов возросла на 6%.

Для заданных производственных функций на сколько процентов при этом изменятся:

- 1) объем товарной продукции;
- 2) производительность труда;
- $3)$ фондоотдача.

#### $5.$ Практическое занятие «Функционально-стоимостной анализ деятельности службы поддержки пользователей»

При оценке эффективности функционирования информационных систем ФСА используется, как метод упорядочения и снижения затрат на их содержание.

Наиболее сложным и дискуссионным вопросом при применении ФСА к оценке затрат на информационную систему является выбор объектов анализа, функций и единиц измерения затрат.

Так, в функционально-стоимостной модели IT-сервиса в качестве объектов затрат для ФСА рассматриваются внешние сервисы IT (услуги бизнесподразделений), функциями предлагается считать внутренние IT-сервисы, а в качестве ресурсов принимать персонал информационной системы, оборудование и программное обеспечение, телекоммуникационные услуги и услуги аутсорсинга.

ФСА также используется для оценки инвестиций в информационные технологии. Для этого случая ФСА предлагается проводить в четыре этапа: выделение функций, определение затрат на их реализацию на основе имеющихся данных, распределение затрат на функции на протяжении заданного периода времени, и оценку будущих затрат и будущих выгод; выделяя при этом три категории затрат: прямые, операционные и капитальные. При этом в качестве функций обычно рассматривают конкретные задачи, которые решает информационная система: формирование счетов и планов, расчеты потребности в материалах и комплектующих, управление производством, контроль качества и др.

В прил. 1 представлена предлагаемая для ФСА классификация объектов информационной системы, разделенных на три группы: персонал, техническое обеспечение (аппаратные средства) и программное обеспечение.

Основными функциями информационной системы экономического объекта являются: ввод, обработка, вывод и хранение информации, а также информационное обеспечение бизнес-процессов. IT-служба должна обеспечить бесперебойное выполнение этих функций, а также поддерживать трудоспособность компонентов самой информационной системы.

Вспомогательные функции будем рассматривать, как детализацию основных функций. Классификация функций, предлагаемых для ФСА, представлена в прил. 2.

Для объектов 1-й группы в качестве единицы затрат  $C^*1$  примем ставку часовой заработной платы.

Для объектов 2-й группы единицу затрат на один час работы j-го вида оборудования рассчитаем по следующей формуле:

$$
C_{2j}^* = \frac{\sum\limits_{i=1}^{N_{EQ,j}}\left(A_{EQ_i}+P_{EQ_i}\cdot C_E\cdot T_{EQ_i}+C_{SP_{EQ_i}}\right)}{N_{EQ_j}\cdot T},
$$

где С\*2*j* – единица затрат на один час работы единицы оборудования *j*го вида;

NEQi - количество оборудования *i*-го вида;

АЕQі- амортизационные отчисления на і-ю единицу оборудования іго вида;

PEQi - установленная мощность i-й единицы оборудования j-го вида, квт-час:

СЕ - стоимость 1 квт-часа электроэнергии;

ТЕОі - время работы і-й единицы оборудования і-го вида в расчетном периоде, часов;

CSPEOi- стоимость запасных частей на ремонт i-й единицы оборудования *i*-го вида, которые приобретены в расчетном периоде;

Т - расчетный период, часов.

Для объектов 3-й группы единицу затрат на один час работы программного обеспечения k-го вида определим по формуле:

$$
C_{3k}^* = \frac{\sum\limits_{i=1}^{N_{SW_k}}\,\,\left(\!A_{SW_i^*} + C_{M_{SW_i}}\right)}{N_{SW_k} \cdot T},
$$

где C\*3k – единица затрат на один час работы программного обеспечения k-го вида:

NSWk - количество программного обеспечения k-го вида, единиц;

ASWi - амортизационные отчисления на i-ю единицу программного обеспечения к-го вида;

CMSWi- стоимость новых модулей *i-й* единицы программного обеспечения k-го вида:

Т - период времени, за который учтены вышеперечисленные затраты.

Результаты ФСА существенно зависят от наличия релевантных данных о затратах, а также от того, на каком этапе жизненного цикла находится информационная система. На начальных этапах жизненного цикла: разработки требований, проектирования и реализации (закупки) информационной системы, тестирования и введения в эксплуатацию, данные или отсутствуют, или носят неопределенный, неточный, «размытый» характер, а величину затрат можно определить лишь приблизительно, в некотором диапазоне. Поэтому на начальных этапах жизненного цикла имеет смысл осуществлять нечеткий ФСА, при котором элементы затрат представлены нечеткими треугольными числами или нечеткими интервалами.

На этапе эксплуатации информационной системы экономического объекта, когда появляются реальные данные о затратах, следует произвести уточнение функций принадлежностей нечетких множеств, на которых определены нечеткие переменные, путем их перестройки, концентрации или контрастирования.

Затраты на функции целесообразно представить в виде таблицы-матрицы. Гипотетический пример заполнения матрицы затрат, представленных нечеткими числами и разнесенных по функциям, представлен в табл. 9.

Для каждой функции в табл. 9 затраты представлены в виде треугольного нечеткого числа, в котором вторая цифра отображает наиболее возможный уровень затрат на функцию (моду нечеткого множества), а первая и третья цифры представляют соответственно левую и правую границы нечеткого множества.

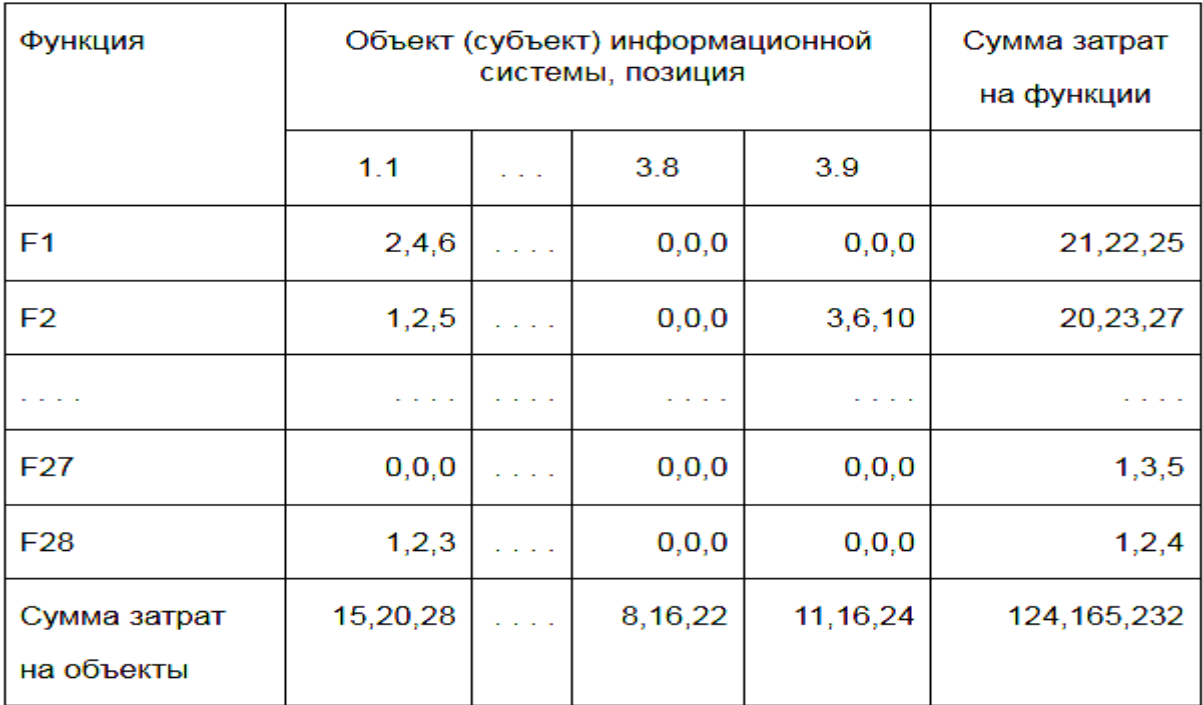

Затраты на основные функции F2-F4, F6 рассчитаем, как сумму затрат на вспомогательные функции по формулам:

 $CF2 = CF7 + CF8 + CF9,$ 

 $CF3 = CF10 + CF11 + CF12 + CF13,$ 

 $CF4 = CF15 + CF16$ ,

$$
C_{F6} = \sum_{i=18}^{28} C_{Fi},
$$

где CFi – затраты на i-ю функцию.

Затраты на функцию F5 равны затратам на функцию F14. Затраты на выполнение m-й функции будем рассчитывать по формуле:

$$
C_{Fm} = T_m \cdot \left( C_1^* + \sum_{j=1}^{N_{EQj}} C_{2_j}^* + \sum_{k=1}^{N_{SW_k}} C_{3_k}^* \right) , \left( \exists \, j, k \right) \, F_m \, ,
$$

где Tm – время на выполнение m-й функции, часов.

После составления матрицы затрат выявляют наиболее затратные функции и объекты, для ранжирования которых целесообразно использовать ABC-
анализ, основанный на принципе Парето.

Далее следует разработать мероприятия по уменьшению затрат на отдельные функции, например:

передачу функций от одних объектов к другим. Так, например, ввод данных может осуществляться специалистами-операторами IT- службы, а может – функциональными работниками подразделений экономического объекта, в которых эти данные возникают;

уменьшение затрат на отдельные объекты и функции за счет их более рационального использования или модификации;

передачу части функций информационной системы в аутсорсинг.

Процесс проведения ФСА в настоящих условиях обязательно нужно автоматизировать, встроив процедуры ФСА в программное обеспечение информационной системы экономического объекта. Одним из возможных путей реализации этого процесса является использование возможностей современных систем управления базами данных, а именно - триггеров, процедур и функций.

Триггер представляет собой подпрограмму особого типа, вызов которой инициируется действием процедуры модификации данных: добавлением, удалением или изменением строк в таблице реляционной базы данных, с которой он связан.

Данные о затратах труда персонала, затраты на ремонты оборудования, амортизационные отчисления и эксплуатационные затраты следует брать из базы данных подсистемы бухгалтерского учета информационной системы экономического объекта. Данные о работе программ и использовании оборудования возможно получать из журналов операционных систем.

Для обеспечения целостности и непротиворечивости данных в базе данных, затраты на информационную систему надо соотнести со статьями затрат, которые содержатся в базе данных бухгалтерского учета. Для этого нужно связать базу данных ФСА с базой данных бухгалтерского учета информационной системы экономического объекта.

Данные о работе программ и использовании оборудования возможно получать из журналов операционных систем. Предлагаемая структура базы данных для ФСА представлена на рис. 9.

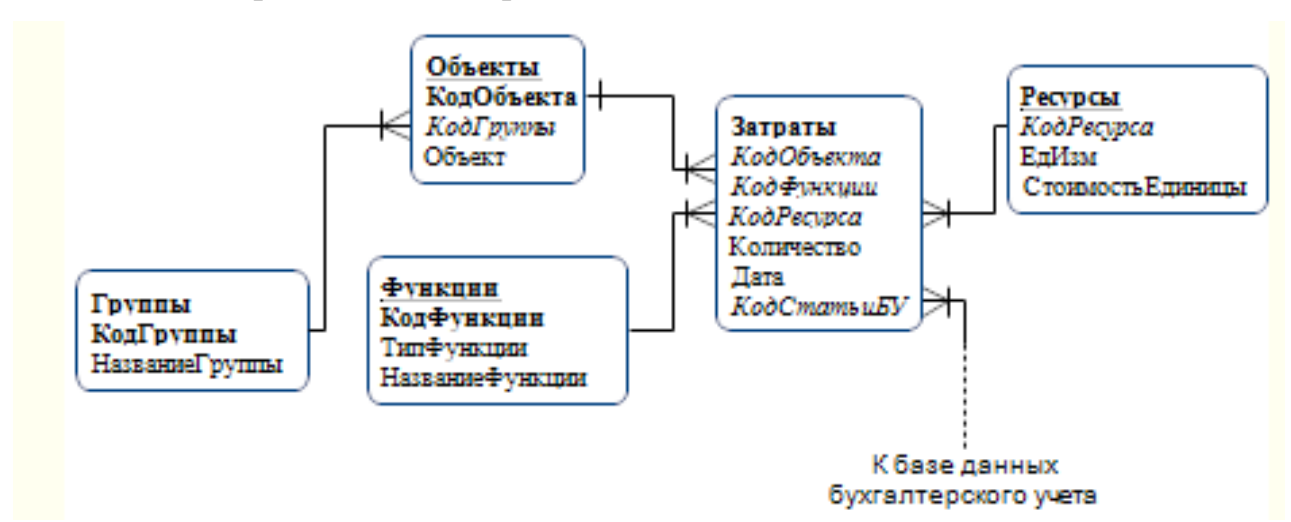

Рис. 9. Структура базы данных для ФСА

База данных включает четыре таблицы-справочника, которые содержат данные о группах объектов, объектах, функциях ФСА и ресурсы, которые используются для выполнения этих функций.

Данные о затратах на объекты и функции информационной системы размешаются в отдельной таблице Затраты.

Для обеспечения целостности и непротиворечивости данных в базе данных, затраты на информационную систему надо соотнести со статьями затрат, которые содержатся в базе данных бухгалтерского учета. Для этого нужно связать базу данных ФСА с базой данных бухгалтерского учета информационной системы экономического объекта.

Результаты проведенного ФСА показывают, что наибольшие затраты приходятся на первую группу объектов: 1.4 (сотрудники подразделений), 1.5 (программисты), 1.7 (системные администраторы), 1.8 (сотрудники технического отдела IT-службы) и 1.9 (операторы); а также на функции: F2, F7 (ввод данных), F6 (обеспечение работоспособности информационной системы), F14 (вывод данных), F26 (обеспечение работоспособности оборудования информационной системы) и F27 (обеспечение работоспособности программного обеспечения информационной системы).

Одним из перспективных направлений снижения затрат на информационную систему при одновременной поддержке ее состояния на современном уровне являются IT-аутсорсинг и Web-аутсорсинг [3]. При оценке целесообразности передачи функций информационной системы в аутсорсинг следует учитывать не только стоимость услуг фирмы-аутсорсера, но и удобство и своевременность получения этих услуг, а также требования экономической и информанионной безопасности.

Таким образом, с целью уменьшения затрат на аутсорсинг возможно передать функции обеспечения работоспособности информационной системы F6, F18-F28, а задачи, связанные с выполнением функций ввода и вывода данных F7 и F14, от объектов подгруппы 1.9 передать объектам подгрупп 1.4, 1.7 соответственно.

Таким образом, при проведении функционально-стоимостного анализа затрат на информационную систему экономического объекта следует учитывать этап жизненного цикла, на котором находится информационная система, а также наличие релевантных данных о затратах. С этой точки зрения на начальных этапах жизненного цикла информационной системы целесообразно проводить нечеткий ФСА, а на этапе эксплуатации - ФСА с использованием действительных чисел.

#### 6. Оценка совокупной стоимости владения ИТ-сервиса

ТСО является основным инструментом в экономическом анализе ИТ. Само понятие совокупной стоимости владения было разработано безотносительно ИТ и применимо к любому активу - зданиям, сооружениям, оборудованию и т.п. Для ИТ понятие определяет соотношение первоначальных и эксплуатационных затрат.

В России применяются отличительные особенности расчета ТСО, это связано:

на низком уровне развития техники для управленческого учета и  $\bullet$ бюджетирования;

с отсутствием статистических данных по ТСО российских предприятий.

Объясним данные особенности. На данный момент техника бюджетирования реализует учет расходов на закупки и услуги сторонних организаций. Расходы на персонал учитываются единой строкой - «Фонд заработной платы». В итоге трудозатраты на поддержку пользователей, администрирование сетей, и на управление ИС в бюджете не выделяются. Также не учитываются потери от простоя пользователей. В российских бюджетах часто не выделяются и затраты на поддержку и администрирование, что приводит к экономии затрат на закупке ПО.

Примером может являться применение нелицензионного ПО российскими предприятиями. Для снижения затрат на ПО влияют: увеличения затрат на техническую поддержку со стороны информационного отдела в связи с отсутствием документации и сервиса производителя; повышение затрат на простои; повышенные риски предприятия, связанные с незаконным характером использования нелегального ПО.

Другим примером может являться то, что предприятия, которые разрабатывают собственное ПО, предпочитают продукцию других компаний. В данном случае неполный учет затрат является причиной для принятия ошибочных решений.

Следующая особенность для управления ТСО для российских предприятий - недостаток внешних статистических данных. Не учитывая эти данные, мы теряем смысл расчета факторного анализа ТСО. Руководитель информационного отдела организации может рассчитать абсолютную величину ТСО и количественные оценки факторов. Но основным вопросом учета затрат - достаточно ли мы планируем для решения - определяется сравнением данных с данными конкурента. И при этом отсутствуют статистики организаций.

Выделяют следующие отличия структуры ТСО российских и зарубежных предприятий:

различия бизнес-процессов российских и западных предприятий, что приводит к повышению затрат на внедрение и эксплуатацию западных ИС:

повышение стоимости телекоммуникационных услуг из-за значительных расстояний и низкого уровня телефонизации;

обширное использование нелегального ПО, что приводит к снижению затрат на приобретение ПО, но увеличиваются расходы службы поддержки и потери и затраты, связанные с простоем пользователей.

Изучив структуру использования ТСО для российского предприятия, было обнаружено, что имеются не значительные отличия от западной. Но в данной области была обнаружена и положительная динамика. Например, компания Dell еще в 2000 году в рамках «проекта TCO» адаптировала для российского рынка собственную методику расчета ТСО. Подобные шаги предприняли и другие компании, например Microsoft.

§ 2. Методика расчета совокупной стоимости владениядля проекта внедрения ИС

TCO для устройств сегодня является обычным способом расчетов обслуживания технологий. Можно обнаружить идеи, которые находят непосредственного в отношении в вычислительной технике в 1960-х годов. В это время интерес был направлен на сдачу вычислительной техники в аренду или ее покупку. Так же было необходимо отражать какие затраты и что будет включено в расчет стоимости.

Совокупную стоимость владения можно представить как сумму всех затрат, включая покупку, установку и управление компьютерами, программным обеспечением, сетями и приложениями, дальнейшее обслуживание системы и ее модернизация, обучение персонала за определенные временные периоды.

Первооткрывателем этого термина стала компания GartnerGroup, а после фирма Interpose, которая стала использовать метод как модель анализа финансовой стороны использования информационных технологий.

Модель позволяет уменьшить затраты и повысить эффективность вложений в информационные технологии.

Во время изучения модели ТСО, GartnerGroup определила 4 шага расчета методики:

1. Определение профиля организации. Необходимо для точного расчета TCO. Согласно Gartner установлено 17 профилей организаций. Каждый профиль делится на три уровня организации – малый, средний и крупный. На основании определенного профиля готовятся определенные документы для анализа, ведется статистика по выручке в расчете за одно рабочее место, бюджет на ИТ и т.д.

2. Анкетирование и анализ рабочих мест. Собирается фактическая информация по элементам ИТ-инфраструктуру, закупочной стоимости компонентов и пр.

3. Сбор и анализ остаточной информации. Собирается информация о прямых и косвенных расходах, которая будет использована для подсчета TCO.

4. Расчет TCO. Все данные суммируются. После этого приводится сравнение полученных результатов со средними показателями и определяются критические элементы в затратах.

Совокупная стоимость владения делится на две группы затрат: прямые и косвенные. Жизненный цикл, на котором оцениваются косвенные и прямые затраты должен включать: время существующей на предприятии системы, время проектирования новой системы, время на закупку и внедрение новой системы или ее элементов, время эксплуатации новой системы.

Рисунок 1 – Круговая Диаграмма затрат TCO

К прямым относят следующие затраты:

- создание системы;
- оборудование;
- программное обеспечение;
- обновление;
- приложения, утилиты, управляющее ПО;
- эксплуатацию и прочие.

К косвенным затратам можно отнести затраты не связанные с рабочими функциями: контроль, отправка и получение почты, телефонные разговоры, ввод информации, переводы, расходы на помещение, потери от плановых и внеплановых простоев, коммунальные услуги и поддержку административного и конторского персонала.

Также затраты можно разделить на следующие типы:

- текущие;
- начальные.

Рассмотрим эти типы подробно.

Начальные затраты осуществляются на этапе построения ИС. К начальным затратам по методике Gartner Group относят:

- стоимость разработки и внедрения проекта;
- привлечение внешних консультантов;
- первоначальные закупки основного ПО;
- первоначальные закупки дополнительного ПО;
- первоначальные закупки аппаратного обеспечения.

Текущие затраты осуществляются на этапе функционирования. К текущим относят:

стоимость обновления и модернизации системы;

 затраты на управление системой в целом. Данные затраты связанные с управлением и администрированием компонентов ИС. Выделяют следующие подкатегории: обучение административного персонала и конечных пользователей, заработная плата, привлечение внешних консультантов, аутсорсинг, учебные курсы и сертификация, техническое и организационное администрирование и сервис;

затраты, вызванные активностью пользователей ИС.

Основная проблема при управлении IT-затратами – определение количественных значений TCO. Из-за повышения сложности ИС происходит рост дополнительных затрат. Что предполагает рост роли человеческих факторов.

Основной целью расчета TCO является возможная оценка возврата вложений в ИТ-проект. Для подсчета TCO показываем только расходную, но не доходную часть. В любом случае затраты будут, даже если на предприятии уже функционирует ИС, которая основывается на современных технологиях. Повлиять можно только на структуру затрат.

По данным одного из журналов по ИТ, планирование TCO предполагает следующие этапы (табл. 10).

Таблица 10

# Этапы планирования ТСО

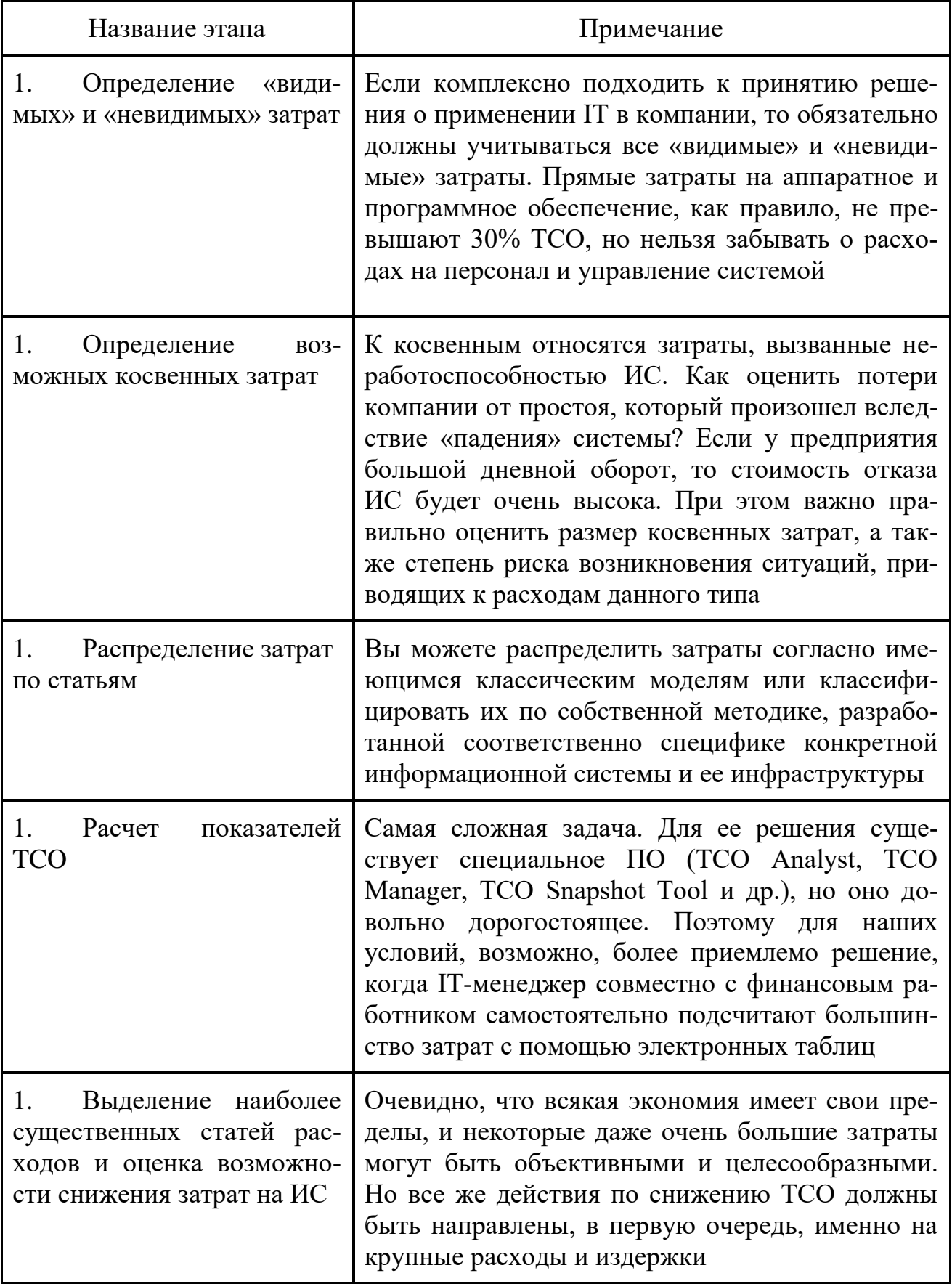

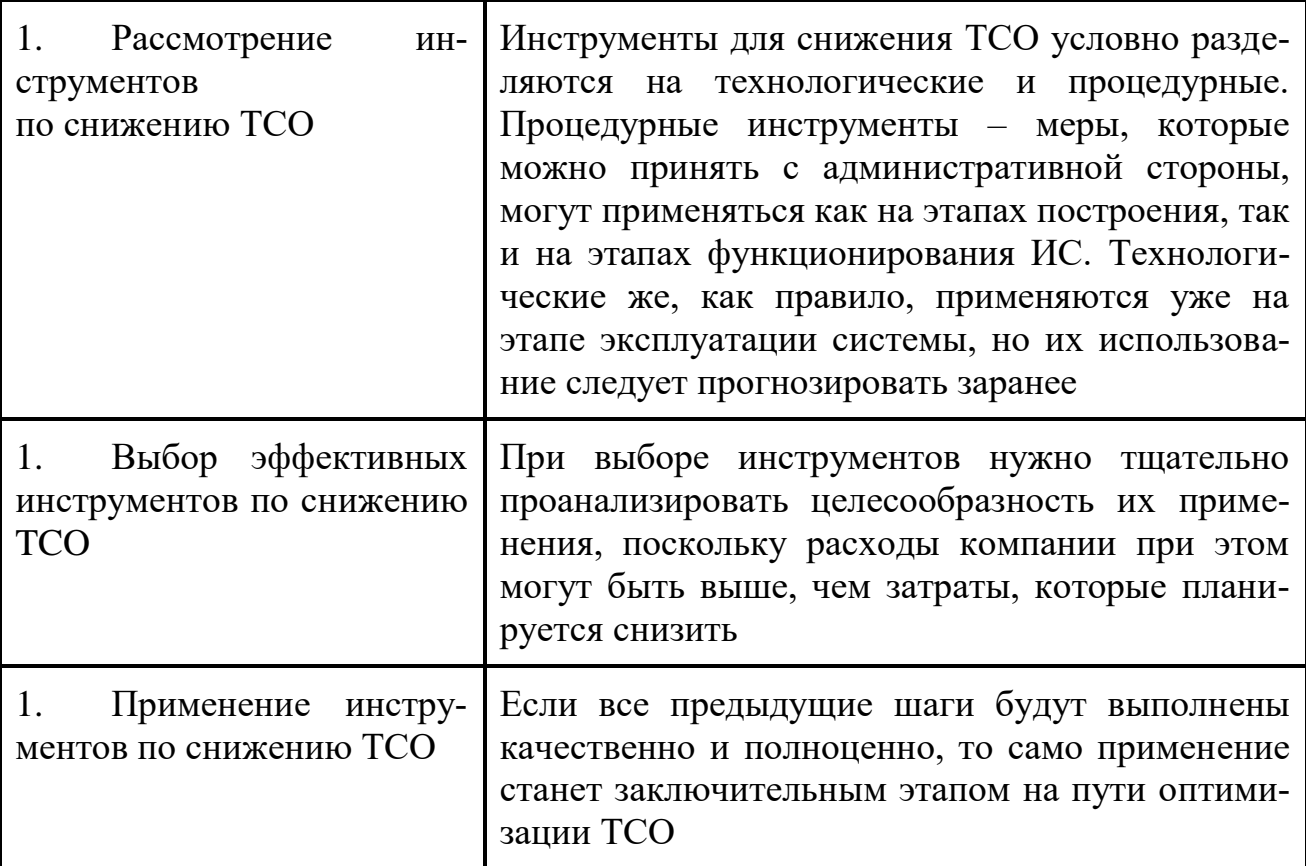

Для того чтобы ИС помогали эффективно развиваться предприятию, то ТСО нужно управлять. При оценки не стоит забывать про факторы, которые могут послужить на выбор ИТ-проекта.

На увеличение ТСО влияют:

- оценка конечного пользователя;  $\bullet$
- не согласование с требованиями ПО;  $\bullet$
- привязанность к определенным АРМ;  $\bullet$
- риск неверного инвестирования в ИТ;
- отсутствие защиты ИС и др.

На снижение ТСО влияют:

наличие автоматического управления рабочими местами и программы инвентаризации системы;

защита ИС;

наличие цента поддержки, располагающей базой знаний по возможным проблемам;

- поддержка средств сетевого управления системой;  $\bullet$
- санкционированный доступ;
- наличие программных и аппаратных компонентов ПО;

централизованная закупка идентичных моделей техники одного производителя;

регулярное исследование затратных компонентов стоимости владения и определение критических пунктов в инвестиционной программе;

регулярное обучение персонала [9].

После того как мы рассчитали ТСО, то мы выясняем, стоит ли нам снижать его. По мнению экспертов, если правильно выбрать подход к снижению ТСО, то реальная экономия составит до трети общих расходов на ИТ.

Одним из направлений, которое снижает ТСО, является аутсорсинг. Аутсорсингом является «передача выполнения части функций по управлению организацией или по поставке решений и услуг (разработка и построение информационных систем, продвижение товара, бухгалтерский учет, хозяйственное обслуживание), а также вообще каких-либо определенных работ внешней организации, сторонним исполнителям-специалистам».

Сторонники данного подхода, считают, что он позволяет сотрудникам сосредоточиться на своих обязанностях. Например, американское Национальное управление по аэронавтике и исследованию космоса приняло решение о передаче техобслуживания ПК специализированным организациям.

Эксперты также выделяют для сокращения ТСО рекомендации при подборе активного сетевого оборудования:

должна быть обеспечена возможность легкой интеграции существующей инфраструктуры сети и новейших сетевых технологий;

должна быть обеспечена возможность наращивания производительности ИС в соответствии с конкретными требованиями пользователей;

системы, построенные на выбранном сетевом оборудовании, должны обеспечивать наименьшее время отклика и наибольшую производительность:

должен быть обеспечен необходимый уровень защиты информации.

Александр Буйдов, руководитель департамента информационных систем компании КРОК, считает, что «совокупная стоимость владения ИС во многом определяется их эксплуатационными характеристиками».

Рассчитывать ТСО можно как вручную, так и с помощью программ.

Но предложенные программные продукты дорогостоящие. Поэтому применяется упрощенная методика расчета с помощью формул, где

С - эксплуатационные затраты на ИС:

К - капитальные затраты на ИС;

n - количество планируемых лет эксплуатации.

Рассмотрим расчет каждого вида затрат более подробно в таблице 11.

Благодаря фирме Interpose, TCO переросла в новую модель анализа финансовой стороны использования информационных технологий. На протяжении многих лет различными компаниями также велись работы по анализу ITзатрат. В итоге появились разные методики и подходы: истинная стоимость владения (Real Cost of Ownership — RCO), совокупная стоимость владения приложениями (Total Cost of Application Ownership — TCA) и др.

#### Расчет затрат

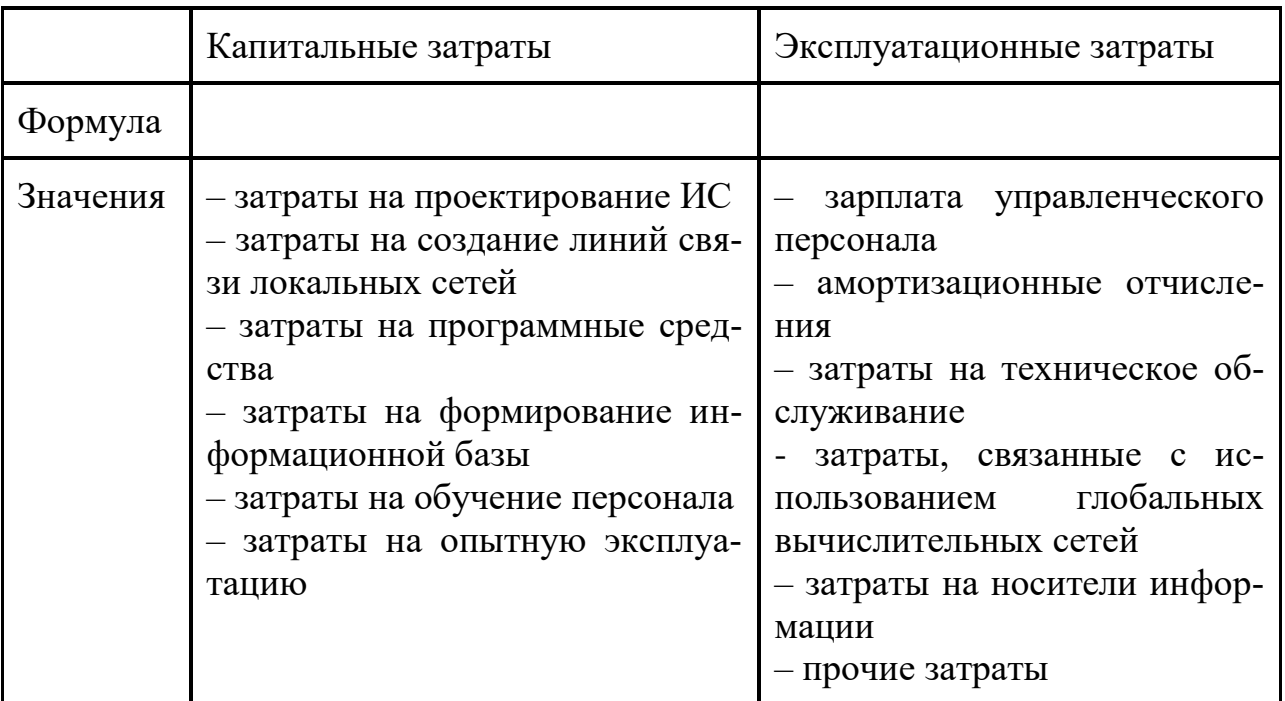

Рассмотрим подробнее методику ТСА.

На данный момент условия для бизнеса и конкуренции с развитием технологий меняются очень быстро. Успех зависит от скорости, с которой организация может расширить возможности своих сотрудников и привлечь клиентов. И технологии играют стратегическую роль, и все инструменты, приложения наиболее важны. Приложение необходимо пользователю, которому необходимо узнать является ли он сотрудником, поставщиком или клиентом. Приложения позволяют организациям создавать доход, предложить новые и улучшить качество предоставляемых услуг, повышение уровня знаний у пользователей и повышения общей производительности.

У организации должно быть разнообразное оборудование, программное обеспечение и сетевые технологии, которые должны развиваться с условием бизнес-среды. Стоимость предоставления приложений для пользователей продолжает расти быстрыми темпами. Несмотря на то, что цены на оборудования и некоторые вычислительные технологии падают, но в сегодняшних корпоративных средах общую стоимость ИТ-услуг составляет стоимость развертывания приложений, которая может увеличиться.

RCO представляет собой вид модели, которая анализирует, как приложения развертываются, местоположения пользователей, разнообразие вариантов подключения и разнообразные типы клиентских устройств.

Согласно Tolly Group, расходы, связанные с предоставлением приложения могут превышать 10 000 долларов на одного пользователя. Клиентского и серверного оборудования расходы составляют менее 15% от этой суммы. В остальные 85% относятся расходы сетевой и коммуникационной инфраструктуры, а также затрат на персонал, необходимый для разработки или приобретения, поддержания и обновления приложений и обеспечить постоянный технической поддержки. Tolly Group определила, что серверный подход для вычислений, предлагает особые прямые и косвенные преимущества в издержках. Преимущества дают возможность организации расширить охват приложений для пользователей во всем мире, увеличивая управляемость и сократить расхолы на целых 65 процентов.

Аналитики и ИТ-специалисты разработали целый ряд моделей для оценки общей стоимости ИТ-услуг или «совокупная стоимость владения» (TCO). На сегодняшний момент приложения должны быть доступны в широком разнообразии вариантов подключения. Новые информационные устройства создают усложненную задачу для развертывания.

The Tolly Group разработала модель для сравнения TCA различных вычислительных моделей. Эта модель основана на обширных исследованиях и на месте интервью с клиентами, чтобы создать профили для более чем 60 приложений на нескольких сегментах промышленности и вычислительных средах.

Специалистами были проведены исследования, где были развернуты приложения, и проанализированы расходы связанные с разработкой, приобретением, доставкой и сохранения этих приложений.

В исследовании были опознаны 4 фактора, которые определяли стоимость применения развертывания. Факторы включают в себя место, в котором находится приложение, расположение, в котором приложение выполняется, расположение данных и расположение и средства связи пользователя.

Рассмотрим эти факторы подробнее.

1. Физическое местоположение приложения. Выбор, где хранится приложение, является определяющим фактором в стоимости и сложности развертывания и управления приложением в течение долгого времени. ИТ затраты на персонал, время, необходимое для того, чтобы распространять, установить и настроить также должны быть рассмотрены.

2. Место выполнения приложения. В данном факторе рассматривается выбор, где определяется какое оборудование, сети и подключения требуется для доступа к приложению. Если выполняются локально, устройство должно быть способно запустить приложение. Это часто включает необходимость модернизации оборудования или оптовая замена платформ. Определяется достаточно ли пропускной способности сети для доступности работы приложения. Эти факторы оказывают прямое влияние на производительность конечных пользователей.

3. Физическое местоположение данных. Расположением хранимых данных можно также определить скорость, а также расходы, связанные с защитой корпоративных данных.

4. Местонахождение пользователя и средства связи. В данном факторе местоположение пользователя и подключение к сети может иметь сильное влияние на стоимость и сложность развертывания. Рассматриваются также другие стоимостные факторы, которые включают вспомогательный персонал, сетевая инфраструктура и требуемая пропускная способность. При рассмотрении всех этих факторов, стоимость развертывания бизнес-приложений может быть непомерно высокой.

В таблице 12 представлено, каким образом приложения могут быть развернуты к соответствующей вычислительной модели.

Таблина 12

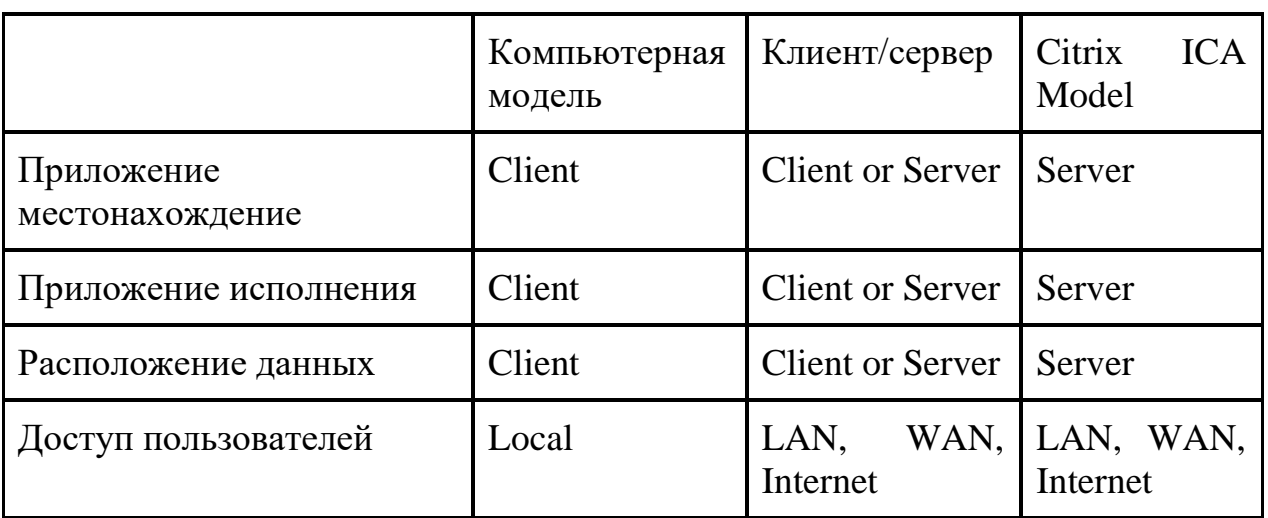

Развертывание приложения подхода и модели вычислений

Для целей моделирования и сравнения ТСА выделено три модели:

компьютерная модель - все приложения хранятся и исполняются на рабочем столе, используя необходимость полнофункциональных ПК и рабочих станций для запуска приложения;

клиент/сервер – приложения хранятся на сервере;

Citrix ICA модели - все приложения хранятся и выполняются на сервере Citrix, позволяя любому клиентскому устройству доступ к приложению.

В качестве примера в исследовании специалисты выбрали среднее предприятие в 2500 пользователей с 175 пользователями, которые работают дома. Управление работы не автоматизировано и сети используют при 65% мощности. Учитывая эти факты, вычисляют ТСА, применяя различные вычислительные молели.

1. Компьютерная модель. ТСА составляет около \$ 14 000. \$ 3000 этой стоимости использовано для приобретения оборудования, программного обеспечения и нужной сети инфраструктуры, а также на обучение конечных пользователей. Ежегодные текущие расходы, в том числе техническая поддержка, обслуживание приложений и производительности - \$ 11,000. Ежегодные расходы на одного пользователя могут быть снижены примерно на \$2000.

2. Клиент/сервер требует предварительных инвестиций для замены существующей клиентской оборудования. Это приводит около \$ 16000. Из этой суммы, начальное аппаратное и программное обеспечение приобретение, обучение и сетевой инфраструктуры -  $$6500$ . Текущие расходы в течение первого года примерно \$9500.

3. Citrix ICA. Наиболее благоприятная модель использования TCA в размере \$ 6000. Для ИТ, эта модель обеспечивает развертывание в одной точке, что дает также возможность для достижения максимальной производительности независимо от пропускной способности или формы подключения.

Итак, ТСО является ключевым количественным показателем расчета затрат информационных технологий и информационных систем в компании, так как позволяет оценивать совокупные затраты на ИТ, анализировать их и соответственно управлять IT-затратами (IT-бюджетом) для достижения наилучшей отлачи от ИТ.

Владея данной методикой оценки приложения, можно делать обоснованный оптимальный выбор ИТ-решения за счет анализа возможных скрытых затрат, которые повлечет за собой внедрение. Грамотный расчет показывает реальную картину расходования средств, что дает возможность находить «узкие места» процессов внедрения и эксплуатации ИТ и сокращать нецелесообразные затраты.

§ 3. Применение методики для оценки ИТ-проекта внедрения АИС для проверки текстов на заимствованияв образовательное учреждение

Заимствование текста в выпускных квалификационных работах в последнее время стало часто появляться у студентов. По определению плагиат это «написанное другим автором произведение или его часть выдается плагиатором за результат собственного творчества». При проверке работ плагиат можно разделить на два типа - глобальный и локальный. Глобальный плагиат бывает, если текст был взят из источника без соответствующей ссылки. Примерами может служить интернет, книги, электронные ресурсы. Локальным плагиатом является текст, который был скопирован внутри учебного класса.

В последнее время бурный рост информационных технологий позволил обеспечить легкий доступ к электронным книгам, публикациям и другим источникам информации. Такой обширный доступ к информации не позволяет выпускнику написать качественно работу.

Объектом для внедрения системы является Магнитогорский государственный технический университет им. Г.И. Носова (МГТУ им. Г.И. Носова). В университете обучается около 27 тыс. студентов. В структуру университета входит 7 институтов, 3 факультета.

Существует большое количество систем-серверов, которые проверяют текст на заимствование. Но поиск плагиата ведется глобально.

Лля того чтобы поиск был как глобально, так и локально, необходимо приобретать данные программные продукты. На данный момент выделяются следующие системы:

 $1<sub>1</sub>$ Антиплагиат:

 $2^{\circ}$ Детектор плагиата.

Характеристика систем представлена в приложение Б.

Для выбранных программных продуктов рассчитаем совокупную стоимость владения. Используемые в дальнейшем цены, полученные из открытых источников, могут быть неточными. В качестве периода владения выбран 1 год. Расчеты и построение диаграмм будут проводиться в Excel.

Говоря про TCO применительно к программным продуктам (ПП), можно выделить следующие составные части:

 стоимость самого ПП, состоящая из первоначально платежа за приобретение лицензий и ежегодных платежей за поддержку от производителей;

 стоимость сопровождения ПП, которая определяется заработной платой сотрудников ответственных за обслуживание и администрирование баз данных;

стоимость за приобретение оборудования и лицензий на ОС.

Как было сказано, стоимость ПП складывается из стоимости лицензий и услуг поддержки от производителя. В табл. 13 приведены рассчитанные стоимости для выбранных условий.

Таблица 13

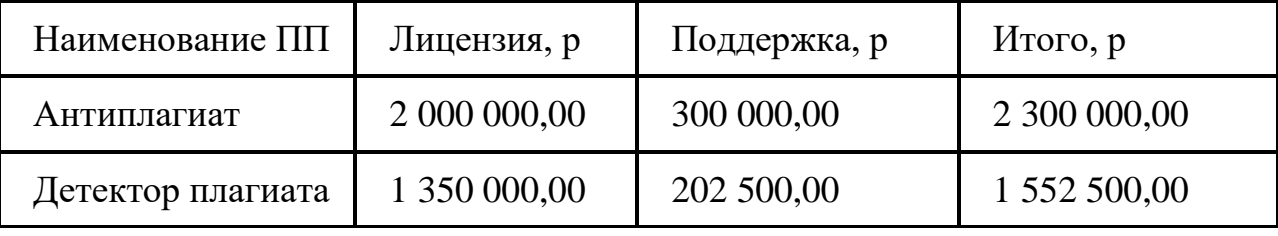

Стоимость ПП

Как видно из графика из графика, стоимость ПП «Детектор плагиата» заметно меньше стоимости другого продукта. И это связано с наименьшей стоимостью затрат на лицензию.

Стоимость сопровождения ПП определяется заработной платой сотрудников, ответственных за обслуживание и администрирование баз данных. Для оценки этих затрат предположим, что для обслуживания достаточно двух квалифицированных администраторов баз данных. В таблице 14 представлена оценка годового фонда оплаты труда, исходя из среднемесячной зарплаты сотрудников, взятой из открытых источников.

Таблица 14

Стоимость сопровождения ПП

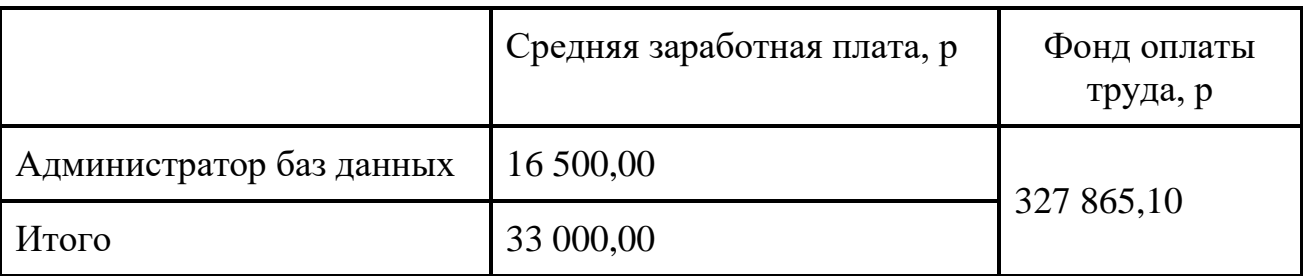

Для оценки стоимости дополнительных технических и программных средств (ПС) для ПП предположим, что кроме ПП «Детектор плагиата» также имеется возможность подключиться к «Университетской библиотеке онлайн», первый год поддержки бесплатная. Другая система не нуждается в дополнительном ПС. Но, возможно, необходимы технические средства для ПП. Исходя из указанных предположений, получим следующие результаты расчета стоимости (табл. 15).

Таблица 15

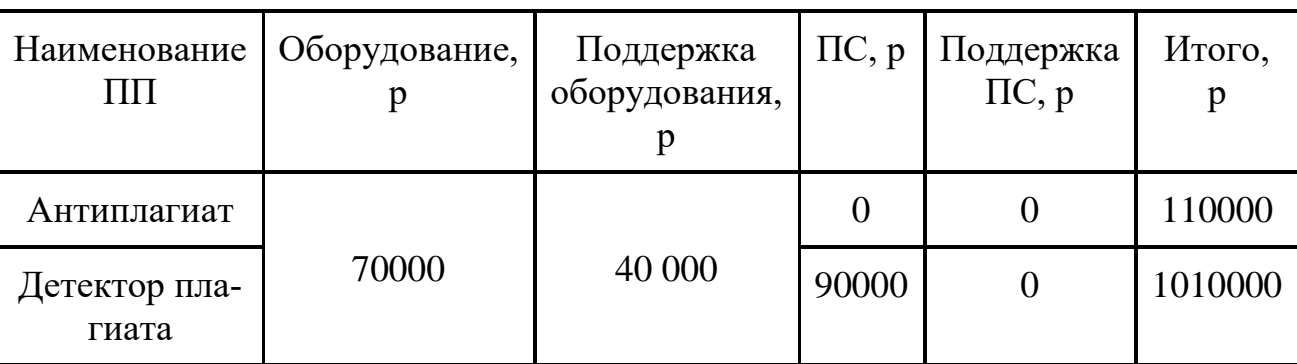

Стоимость дополнительных программных, технических средств

Основываясь на результатах предыдущих расчетов, можно оценить совокупную стоимость владения рассматриваемыми системами в течение первого года как сумму всех составляющих. Приведем результаты TCO в течение трех лет. Результаты представлены в таблице 16.

Таблица 16

## Совокупная стоимость владения ПП

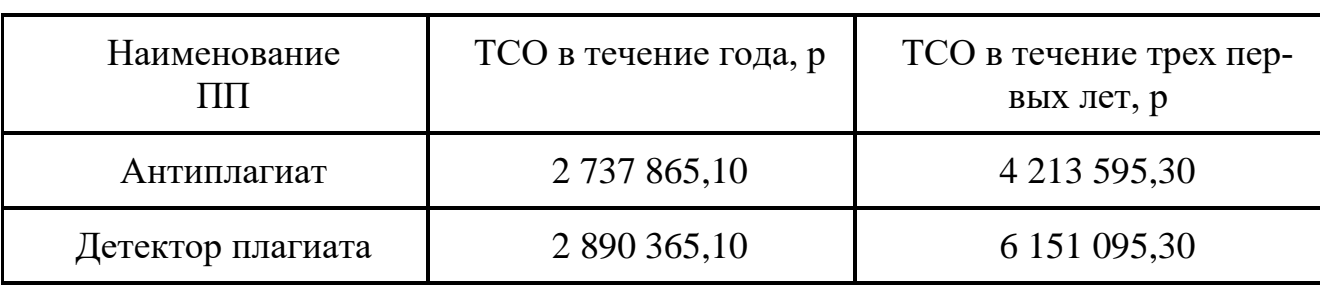

А теперь проанализируем и сравним совокупную стоимость, если мы для ПП «Детектор плагиата» не приобретаем дополнительное программное средство (табл. 17).

Таблица 17

Совокупная стоимость владения ПП без дополнительного ПС

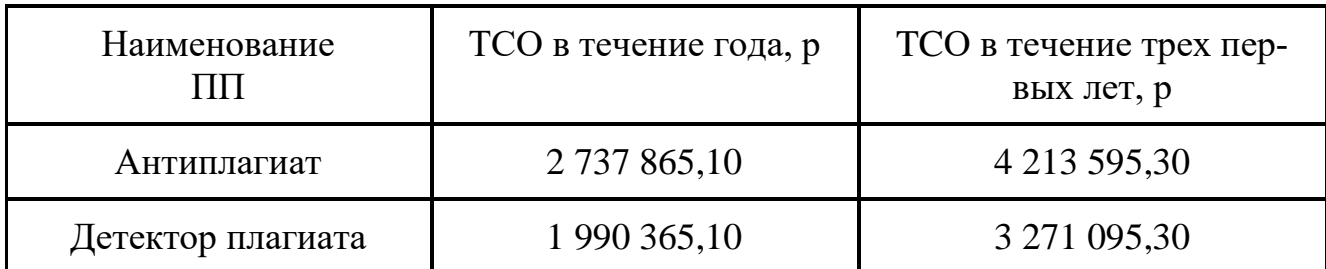

Выше представлена оценка совокупной стоимости владения для двух систем: «Антиплагиат», «Детектор плагиата». В качестве составляющих TCO выбраны следующие затраты:

1. Стоимость ПП.

2. Стоимость сопровождения ПП.

3. Стоимость технических и программных средств, необходимые для работы системы.

В оценку TCO ПП не вошли затраты, связанные с ее последующим адаптацией (разработка новых и миграция существующих приложений, интеграция базы данных в текущую инфраструктуру и т.д.). Величина этих затрат зачастую бывает довольно большой, но в данном случае оценить ее сложно, поскольку она зависит от многих факторов конкретного проекта – решаемых задач, сложности существующих приложений, объема хранимых и обрабатываемых данных и т.д.

Итоговые графики совокупной стоимости наглядно показывают разницу между системами.

В первом случае, когда мы приобретаем дополнительное программное средство, в течение первого года TCO у ПП «Детектор плагиата» не значительно больше, так как в первый год пользования «Университетской библиотеке онлайн» поддержка ПС не учитывается. А в дальнейшем, в продолжение использования дополнительно ПС совокупная стоимость «Детектор плагиата» значительно выше другой системы, так как учитывается ежегодная поддержка ПС. Следовательно, в данном случае нам выгодно приобрести систему «Антиплагиат».

Так же был рассмотрен другой вариант внедрения системы, без использования дополнительного ПС. Был проведен анализ затрат, где было выяснено, что система «Детектор плагиата» значительно ниже использования в течения года и следующих трех лет.

Для образовательного учреждения предлагается внедрить систему «Детектор плагиата» без дополнительного программного средства «Университетская библиотека онлайн». В случае если учреждение желает так же подключиться к «Университетской библиотеке онлайн», то может быть рассмотрен первый вариант. По усмотрению образовательного учреждения, в целях для того, чтобы предусмотреть риски при внедрении дополнительного программного средства, должны быть проанализированы подобные системы.

### **7. Практическое занятие «Применение метода анализа иерархий для оценки эффективности информационных систем»**

### **Цель занятия:**

Знакомство с методом анализа иерархий и его использованием для решения задач оценки эффективности ИТ.

### **Краткие теоретические сведения**

Для решения задач подобного рода в аналитическом планировании широко применяется метод анализа иерархий (МАИ, разработанный Т. Саати).

Иерархия является основным способом, с помощью которого исследователь может подразделить всю совокупность исследуемых данных на кластеры и подкластеры. Основной задачей метода анализа иерархий является оценка высших уровней иерархии, исходя из взаимодействия различных уровней, а не из непосредственной зависимости от элементов на этих уровнях. Основной задачей является оценка значимости рассматриваемых управляюших воздействий.

Суть метода заключается в определении собственного вектора с наибольшим собственным значением на основе попарного сравнения исследуемых характеристик. Анализ значений собственного вектора матрицы, построенной на основе попарного сравнения исследуемых параметров, обеспечивает упорядочение приоритетов оцениваемых характеристик в группе параметров исслелования.

Первым этапом применения метода анализа иерархий является структурирование проблемы выбора в виде иерархии или сети. В наиболее элементарном виде иерархия строится с вершины (цели), через промежуточные уровни критерии к самому нижнему уровню, который в общем случае является набором альтернатив.

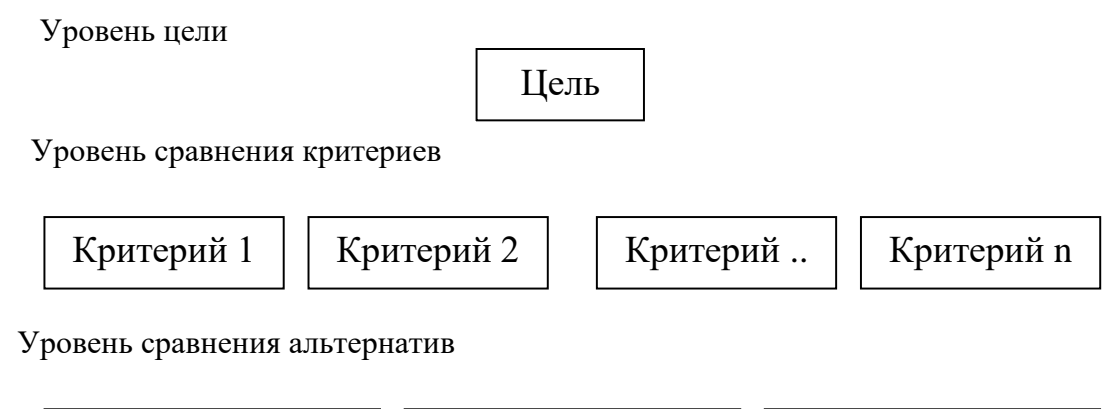

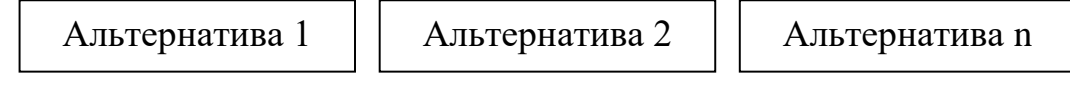

После иерархического воспроизведения проблемы устанавливаются приоритеты критериев и оценивается каждая из альтернатив по критериям. Пусть  $A_1, A_2, \ldots, A_n$  – совокупность характеристик. Количественные суждения о парах объектов  $(A_i, A_i)$  представляются матрицей со сторонами n: w равно  $(w_{ii}), (i, j)$  $\mu$  равно 1, 2,... n). Элементы матрицы  $\{w_{ii}\}\$  определены по следующим правилам: Если  $w_{ii}$  равно w, то  $w_{ii}$  равно  $1/w$ , при условии  $w_1$  равным 0.

Если суждения таковы, что объекты Аі и Ај имеют одинаковую относительную важность, то коэффициенты матрицы суждений w<sub>ii</sub> равны 1 (стоящие на главной диагонали). Для выявления количественных показателей при рассмотрении значимости различных суждений в методе анализа иерархий предлагается следующая шкала важности объектов: от 1 - объекты одинаково важны,  $3$  – умеренное превосходство одного над другим,  $5$  – существенное превосходство одного над другим, 7 - значительное превосходство одного над другим, до 9 – один объект абсолютно важнее другого и 2, 4, 6, 8 – соответствующие промежуточные значения.

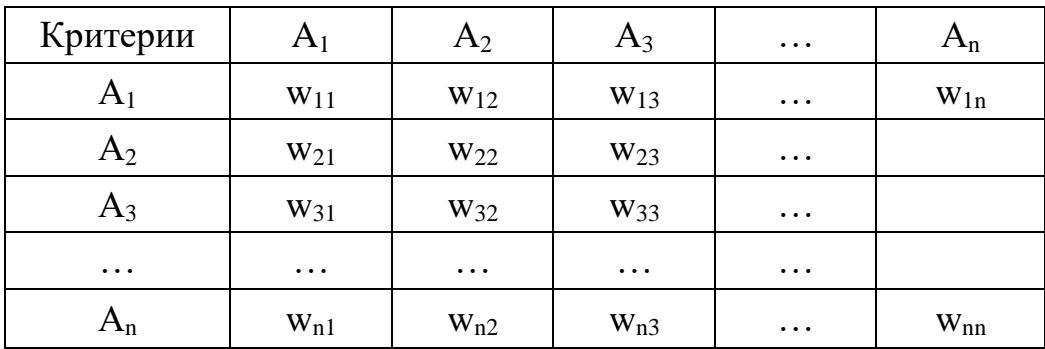

Из группы матриц попарных сравнений формируется набор локальных приоритетов, которые выражают относительное влияние множества элементов на элемент примыкающего сверху уровня.

Для этого используется формула геометрического среднего. Сначала необходимо вычислить множество собственных векторов для каждой матрицы, а затем нормализовать результаты к единице, получая тем самым вектор приоритетов.

Оценка компонентов собственного вектора по строкам определяется по формулам:

$$
\begin{aligned}\n & \mathbb{I} \overline{w_{11} \ast w_{12} \ast \dots w_{1n}} = a_1, \\
& \mathbb{I} \overline{w_{n1} \ast w_{n2} \ast \dots w_{nn}} = a_n.\n \end{aligned}
$$

После этого необходимо сложить элементы столбцов и нормализовать их:

$$
X_i = a_i / \sum_{j=1}^n a_j.
$$

Таким образом, получается вектор приоритетов X(X1, ..., Xn).

Величина значимости по каждому элементу Y(Y1, ..., Yn) получается следующим образом:

$$
Y_i = X_j / \sum_{j=1}^n X_j.
$$

Лля представленных исходных оценки достоверности ланных рассчитывается индекс согласованности ИС. Для этого рассчитывается величина L:

$$
L = \sum_{i=1}^{n} w_{i1} X_1 + \sum_{i=1}^{n} w_{i2} X_2 + \dots + \sum_{i=1}^{n} w_{in} X_n = \sum_{j=1}^{n} \sum_{i=1}^{n} w_{ij} X_j
$$

После ее расчета L рассчитывается индекс согласованности, отражающий степень правильности экспертной информации.

$$
MC = (L - n)/(n - 1)
$$

Теперь необходимо сравнивать эту величину с табличным значением величины средней согласованности для случайных матриц разного порядка.

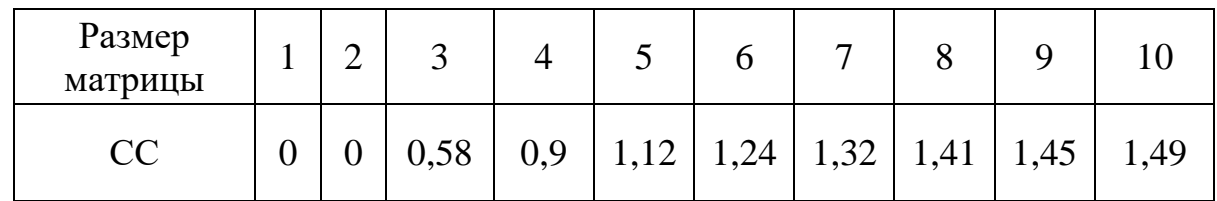

СС - случайная согласованность.

Тогда относительная согласованность, по которой судят о правильности суждения:

$$
OC = MC/CC \cdot 100\%
$$

Если индекс ОС <  $10\%$ , то полученный результат по определению приоритетов достоверен. В противном случае участникам исследования необходимо более подробно исследовать задачу, проверить свои суждения, уточнить статистические данные или провести новые эксперименты.

Если индекс ОС находится в нужных пределах, то составляется сводная таблица, в которую входят вектор приоритетов критериев и все векторы приоритетов альтернатив. На основе полученных данных получается балльный показатель, отражающий рейтинг альтернатив по решаемой проблеме.

#### Пример

Пусть некоторое предприятие имеет 3 поставщика сырья и материалов. Необходимо из имеющихся поставщиков выбрать одного, применив при этом Группой метод анализа иерархий. экспертов выбираются наиболее оптимальные, на их взгляд, критерии для того, чтобы с помощью последних оценить имеющихся поставщиков сырья и материалов. Критерии для оценки могут быть различными, учитывающими особенности отрасли, в которой работает предприятие, особенности хозяйственной деятельности самого предприятия.

Критерии, по которым необходимо оценить каждого поставщика (в данном примере), используя шкалу относительной важности, следующие: стоимость поставляемых ресурсов, качество,  $\overline{H}X$ гарантии качества. предоставляемые каждым из поставщиков, надежность поставки, форма расчетов и время поставки. Для оценки поставщиков по вышеперечисленным критериям приглашается группа экспертов. Их мнения по поводу обсуждаемой проблемы сводятся в таблицу «Матрица попарных сравнений для выбора поставщика» (таб. 18). В этой таблице эксперты определяют важность каждого из показателей, рассматриваемых при определении поставщика. Так, стоимость

и качество товаров, по мнению эксперта, имеют одинаковую значимость, относительной шкалой ПОЭТОМУ  $\mathbf{B}$ соответствии  $\rm{co}$ важности соответствующую ячейку таблицы ставится 1.

таблицы  $\Pi$ ри заполнении данной необходимо учитывать, что диагональные значения матрицы будут равны единице, так как одинаковые критерии имеют равную важность.

При заполнении ланной таблицы необходимо учитывать, ЧTO диагональные значения матрицы будут равны единице, так как одинаковые критерии имеют равную важность.

Далее эксперты оценивают имеющихся трех поставщиков по каждому из критериев по отдельности. То есть первым критерием является стоимость. этому критерию три имеющихся Необхолимо оценить по варианта поставшиков сырья и материалов. Далее проводится оценка этих поставшиков по остальным критериям.

При оценке каждого из критериев рассчитывают индекс согласованности и относительную согласованность, следя за тем, чтобы относительная согласованность не превышала  $10\%$ , в противном случае необходимо провести новые эксперименты или уточнить имеющиеся статистические данные.

Если индексы относительной согласованности находятся в нужных пределах, то составляется сводная таблица «Итоговые данные», в которой обобщенные приоритеты. представляются Из таблицы следует, что предпочтение стоит отдать поставщику В, так как у него результирующий показатель наибольший и равен 0,46, у поставщика А он равен 0,387, у поставщика  $B - 0,339$ .

Таблина 18

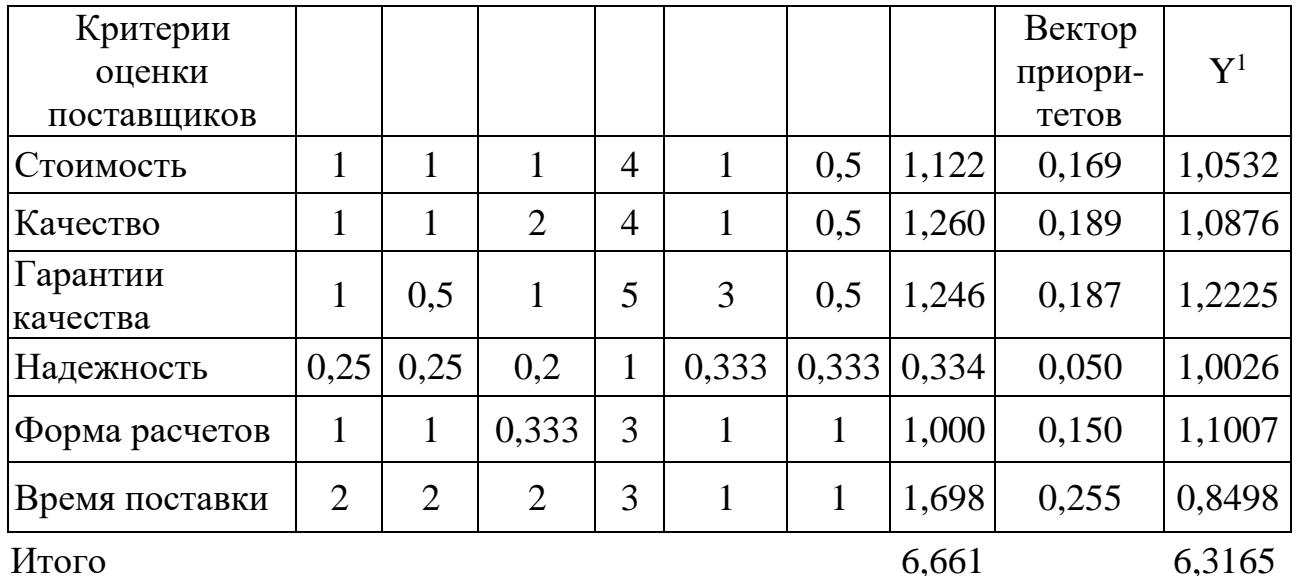

Матрица попарных сравнений для выбора поставщика

ИТОГО

 $MC=0,1$ 

ИС - индекс согласованности

 $OC=5.10%$ 

ОС – относительная согласованность, ОС <  $10\%$ 

Оценка собственного вектора по каждой строке определяется по формуле с учетом количества критериев. Так для первой строки (критерий стоимость) оценка равна:

$$
\sqrt[6]{1*1*1*4*1*0,5} = \sqrt[6]{2} = 1,122
$$

Элемент вектора приоритетов X1 для критерия стоимость рассчитывается следующим образом:

 $X_1 = 1,122 / (1,122 + 1,260 + 1,246 + 0,334 + 1 + 1,698) = 1,122 / 6,661 = 0,169$ .

Далее по формуле (4.3) определяется величина L, которая используются для расчета индекса согласованности. В данном случае он равен L=0,1, а относительная согласованность 0,1/1,24\*100%=5,1%, что меньше 10%.

Далее эксперты оценивают имеющихся трех поставщиков по каждому из критериев по отдельности. То есть первым критерием является стоимость. Необходимо оценить по этому критерию три имеющихся варианта поставщиков сырья и материалов. Далее проводится оценка этих поставщиков по остальным критериям.

При оценке каждого из критериев рассчитывается индекс согласованности и относительная согласованность, следя за тем, чтобы относительная согласованность не превышала  $10\%$ , в противном случае необходимо провести новые эксперименты или уточнить имеющиеся статистические данные.

Относительная сила, величина или вероятность каждого отдельного объекта в иерархии определяется оценкой соответствующего ему элемента собственного вектора матрицы приоритетов, нормализованного к единице.

Собственный вектор матрицы суждений обеспечивает упорядочение приоритетов, а собственное значение является мерой согласованности суждений. Определив вектор приоритетов, можно найти главное собственное значение матрицы суждений (Lmax), которое используется для оценки согласованности, отражающей пропорциональность предпочтений. Чем ближе Lmax к размерности матрицы суждений (n), тем более согласован результат. Отклонение от согласованности может быть выражено величиной индекса согласованности (ИС), который равен отношению разности Lmax и n к n минус единице.

Случайный индекс сгенерированный случайным образом по шкале от 1 до 9 обратносимметричной матрицы с соответствующими обратными величинами элементов, называется случайным индексом (СИ). Среднее значение случайного индекса определяется по соответствующим таблицам по размерности матрицы суждений. Отношение ИС к среднему СИ для матрицы того же порядка называется отношением согласованности (ОС). Значение отношения согласованности меньшее, или равное 0,10 считается приемлемым для полученных результатов.

Аналогично составим матрицы попарных сравнений для третьего уровня.

# Таблица 19

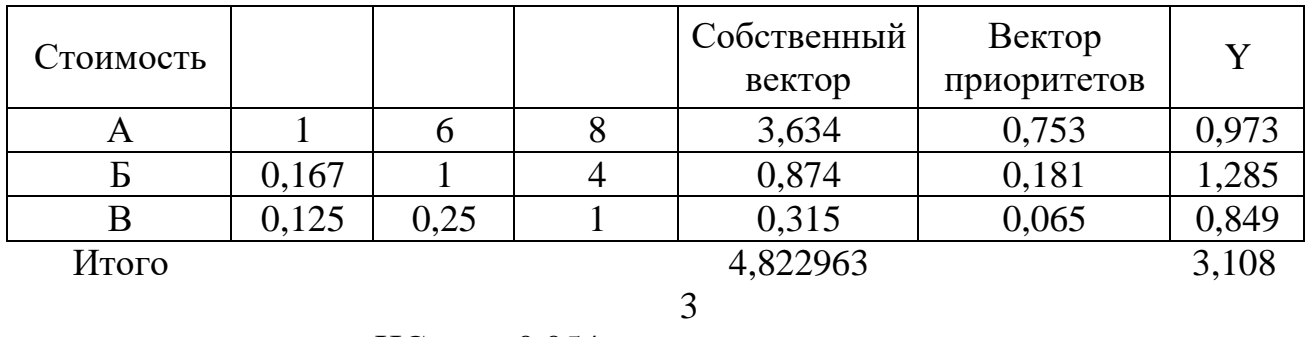

ИС 0,054<br>ОС 9,28%  $9,28%$ 

Таблица 20

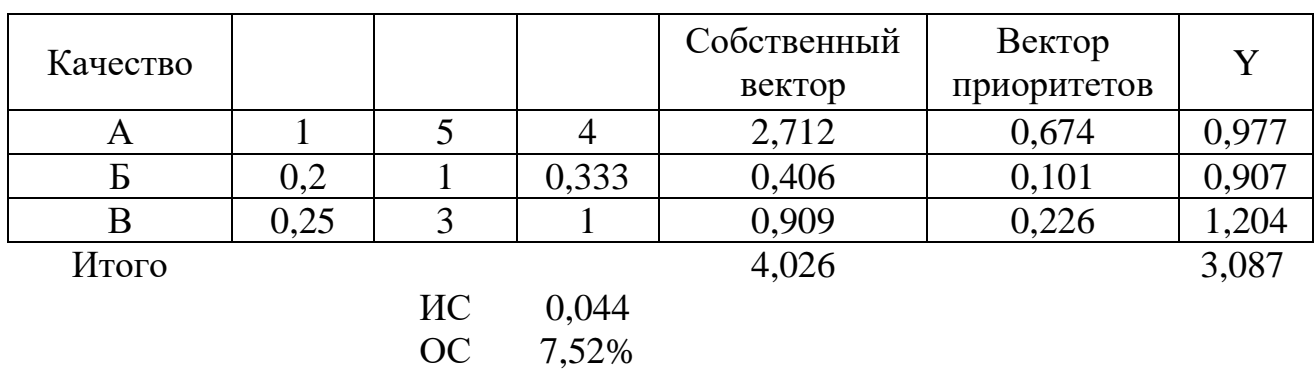

Таблица 21

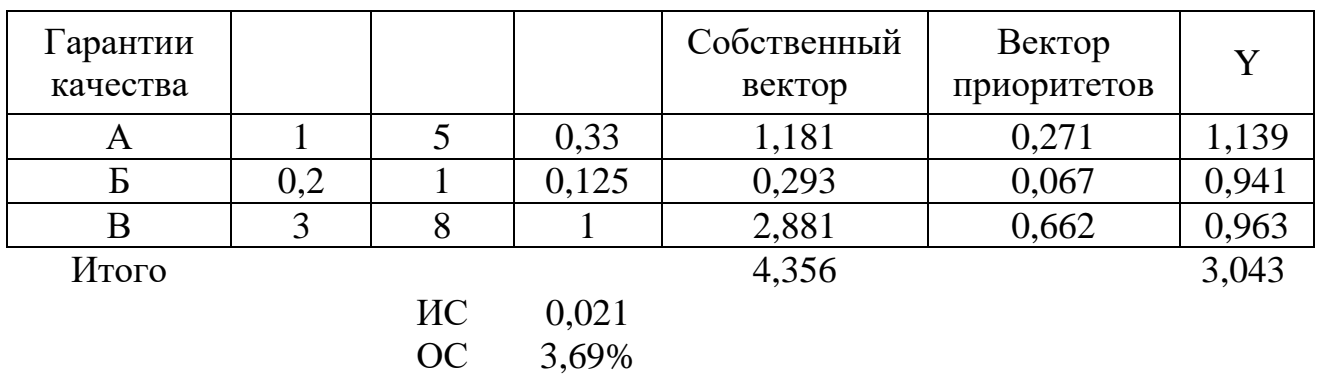

Таблица 22

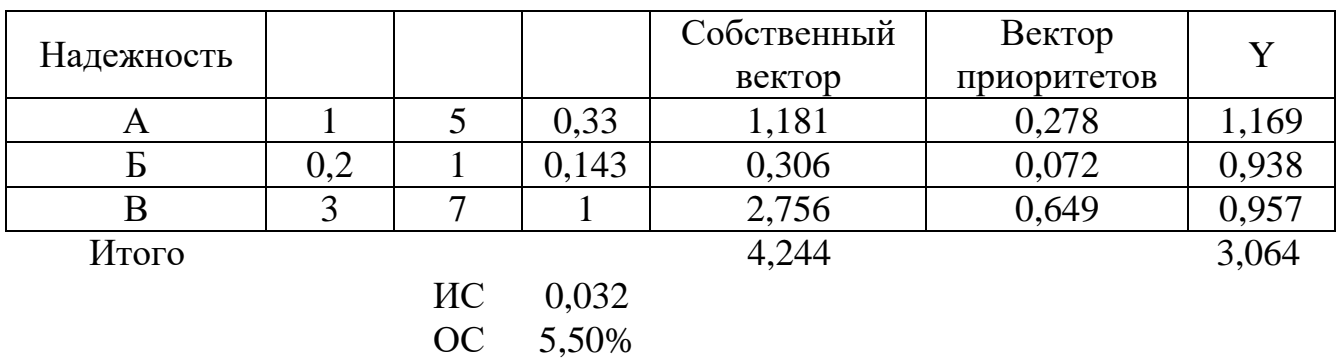

Таблица 23

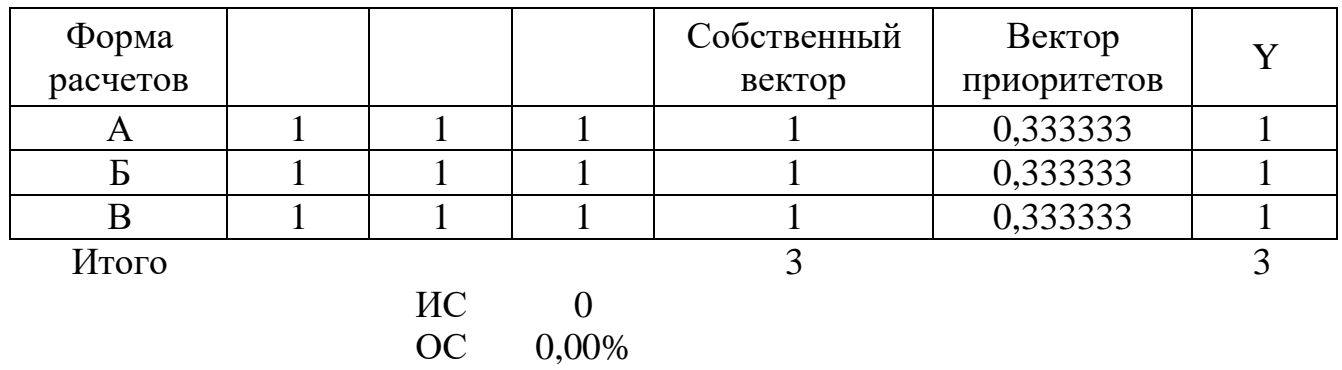

Таблица 24

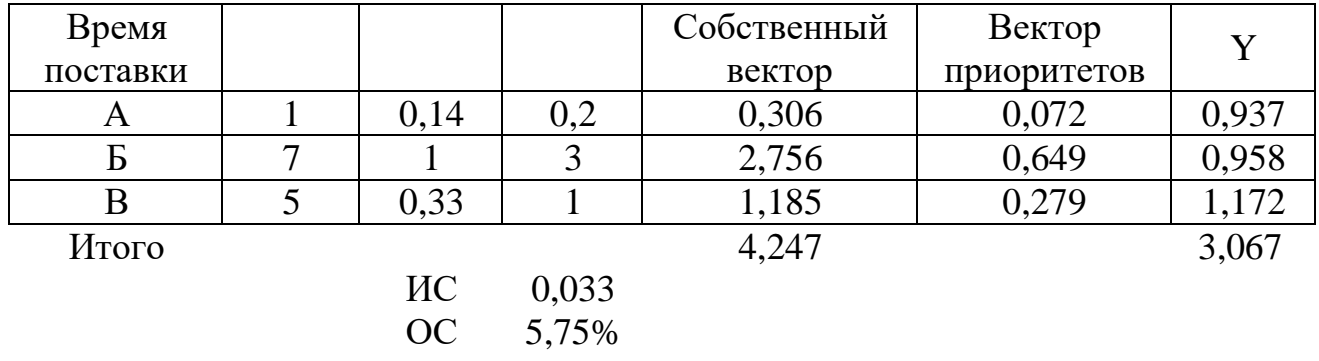

Если индексы относительной согласованности находятся в нужных пределах, то составляется сводная таблица 18 «Итоговые данные», в которой представляются обобщенные приоритеты, рассчитанные в приведенных выше таблицах. Обобщенные приоритеты рассчитываются как сумма произведений вектора приоритетов конкретных критерия на значение вектора приоритетов по этому критерию для каждой конкретной альтернативы. Из итоговых данных следует, что предпочтение стоит отдать поставщику В, так как у него результирующий показатель наибольший и равен 0,46, у поставщика А он равен 0,387, у поставщика Б-0,339.

Таблица 25

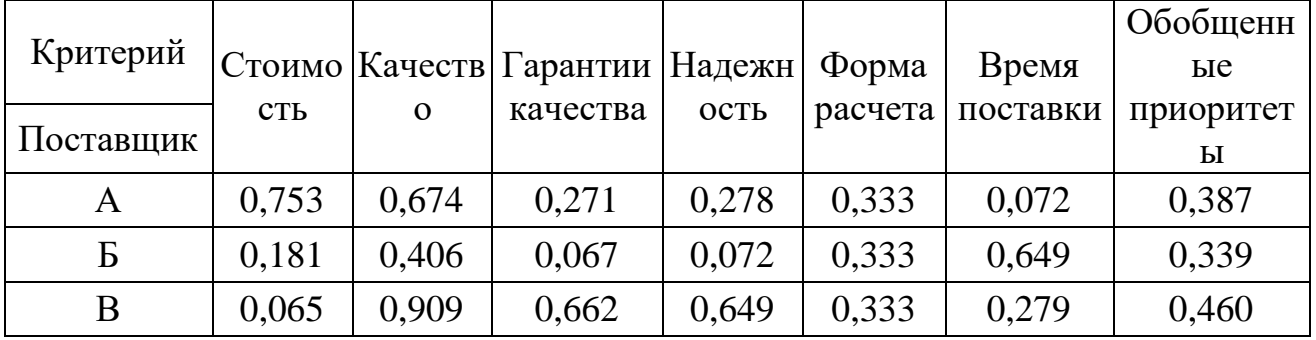

Итоговые данные

#### Задания для самостоятельного решения:

Задача выбора частных показателей эффективности и оценка их ве-1. совых коэффициентов для последующего использования аддитивного критерия оценки эффективности

$$
W = \sum_{j=1}^k \alpha_j W_j
$$

 $0 < \alpha_i < 1$ 

где

$$
\sum_{i=1}^k \alpha_i = 1
$$

Для заданного сервиса

предложить 8 - 10 частных показателей эффективности;

для 6 наиболее значимых показателей оценить их весовые коэффи- $\bullet$ циенты.

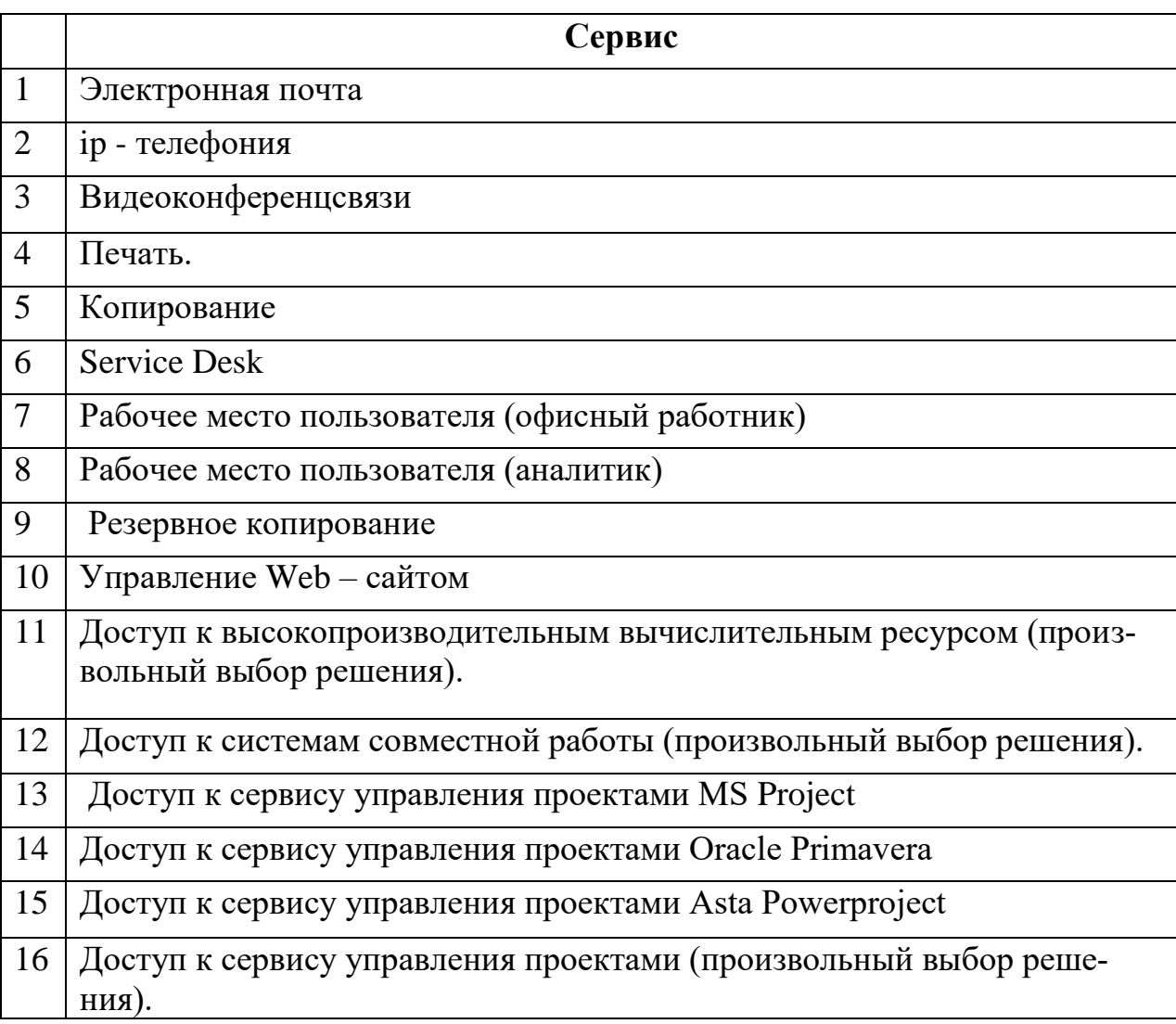

2. Для заданного сервиса предложить частные показатели удовлетворенности пользователя (8-10), выбрать 6 наиболее значимых о оценить их весовые коэффициенты

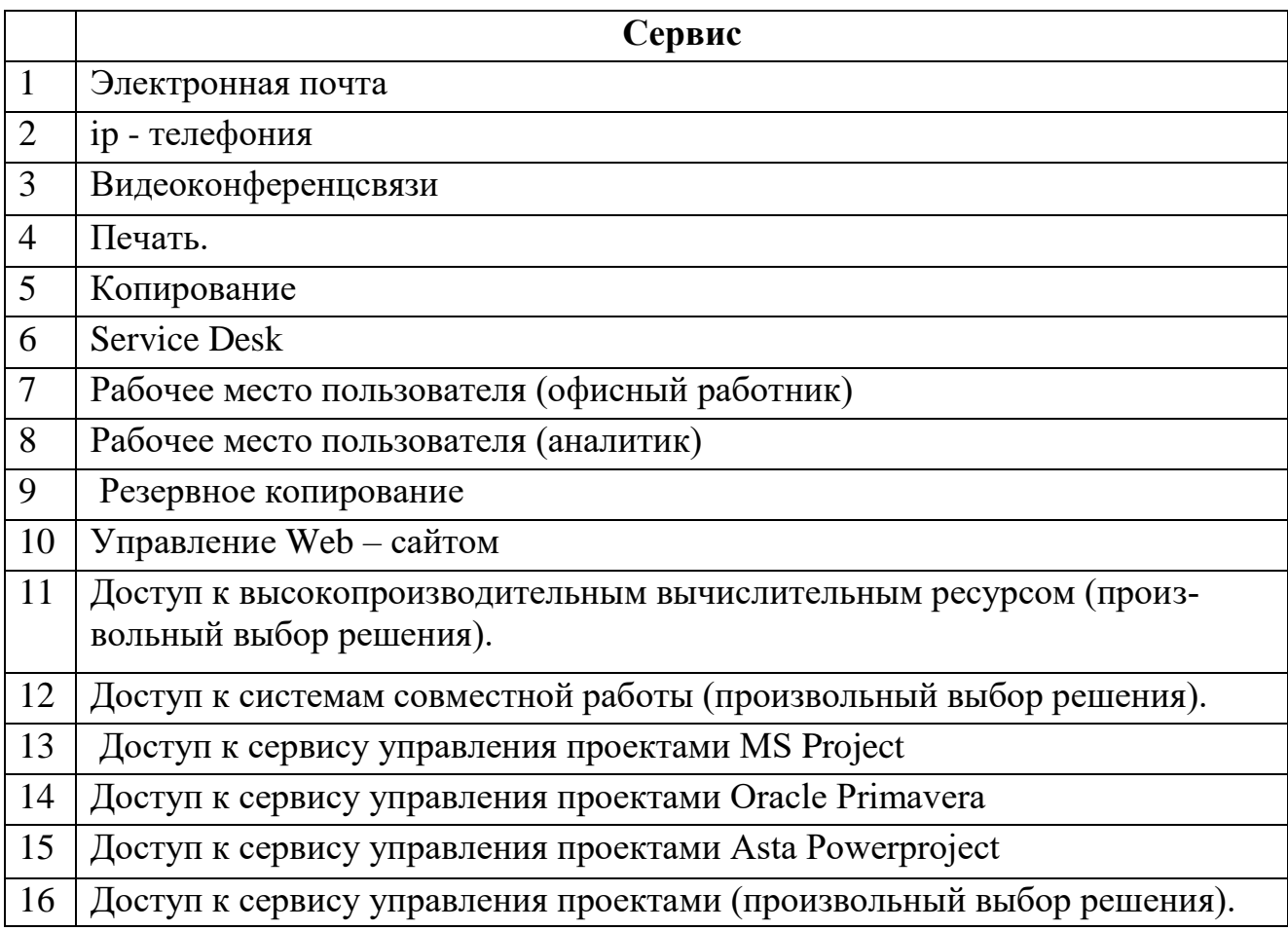

3. Выбор ИТ- решения (информационной технологии)

Для заданного ИТ- решения (информационной технологии) предложить частные критерии сравнения (6-8), выбрать альтернативные варианты решений и ранжировать их с учетом выбранных критериев.

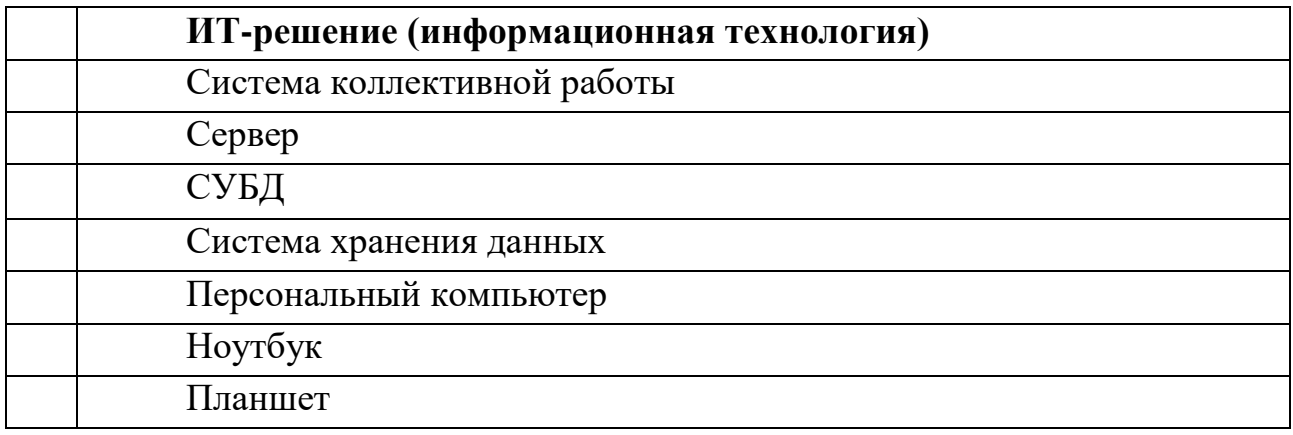

4. Выбор поставщика облачных услуг

Предложить частные критерии сравнения поставщиков заданного облачного сервиса (8-10);

найти 4-5 альтернативных поставщика;

выбрать наиболее предпочтительного поставщика

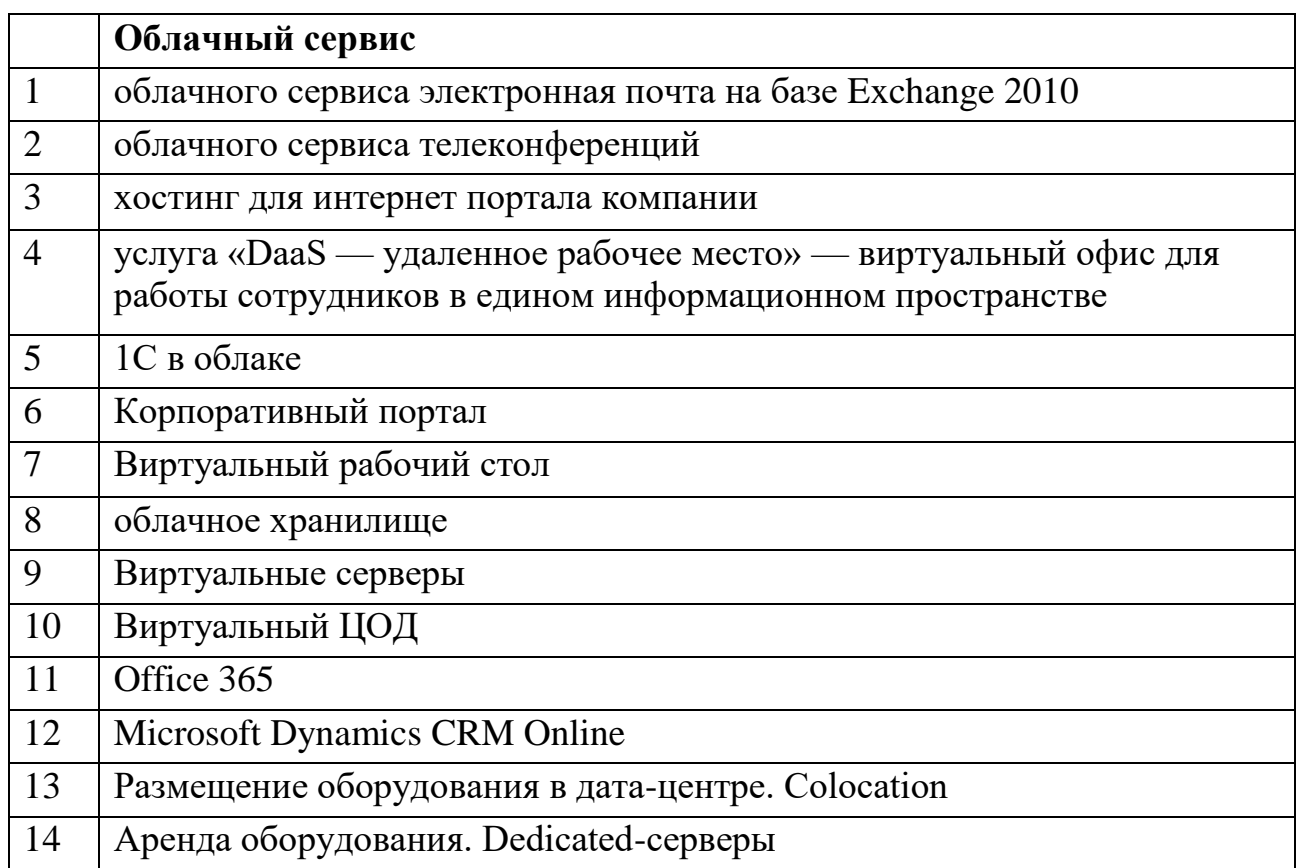

### **Задания:**

**1. Задача выбора частных показателей эффективности и оценка их весовых коэффициентов для последующего использования аддитивного критерия оценки эффективности**

$$
W = \sum_{j=1}^{k} \alpha_j W_j
$$

где

$$
0 < \alpha_i < 1
$$

$$
\sum_{i=1}^k \alpha_i = 1
$$

1. Оценка весов частных критериев эффективности сервиса

Для заданного сервиса

1.1. Предложить 10 – 12 частных показателей эффективности сервиса;

1.2. Для 8 наиболее значимых показателей оценить их весовые коэффициенты.

1.3. Сделать выводы по полученным результатам.

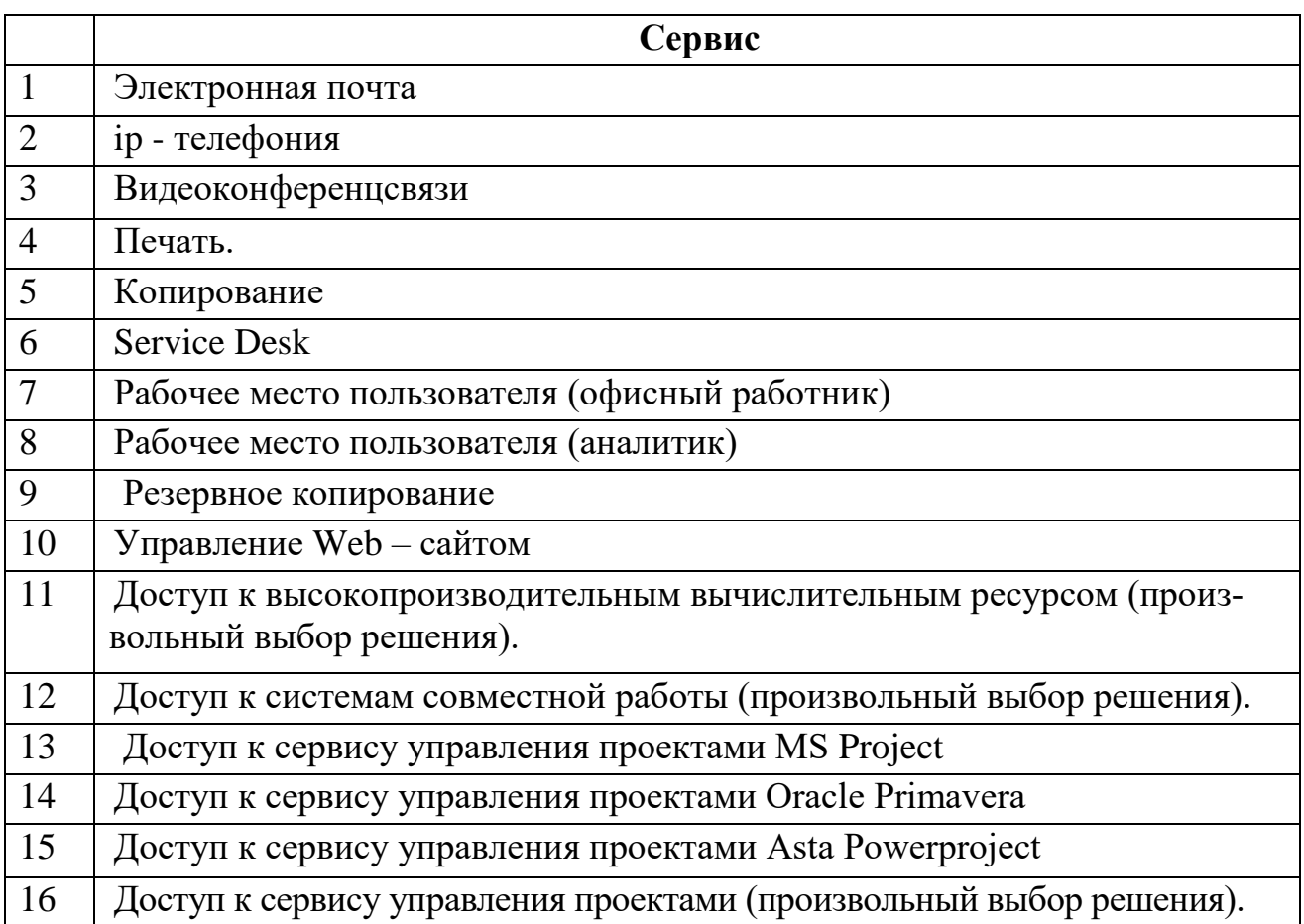

# **Критерии оценивания работы**

a. Обоснованность выбора частных критериев сравнения

b. Правильность оценки весов частных критериев

c. Достоверность данных, использованных при оценке весов частных критериев

d. Правильность ранжирования частных критериев и обоснованность сделанных выводов.

2. Оценка весов частных показателей удовлетворенности пользователя сервиса

# **Для заданного сервиса**

2.1. Предложить частные показатели удовлетворенности пользователя  $(10-12)$ .

2.2. Выбрать 9 наиболее значимых о оценить их весовые коэффициенты

2.3. Сделать выводы по полученным результатам.

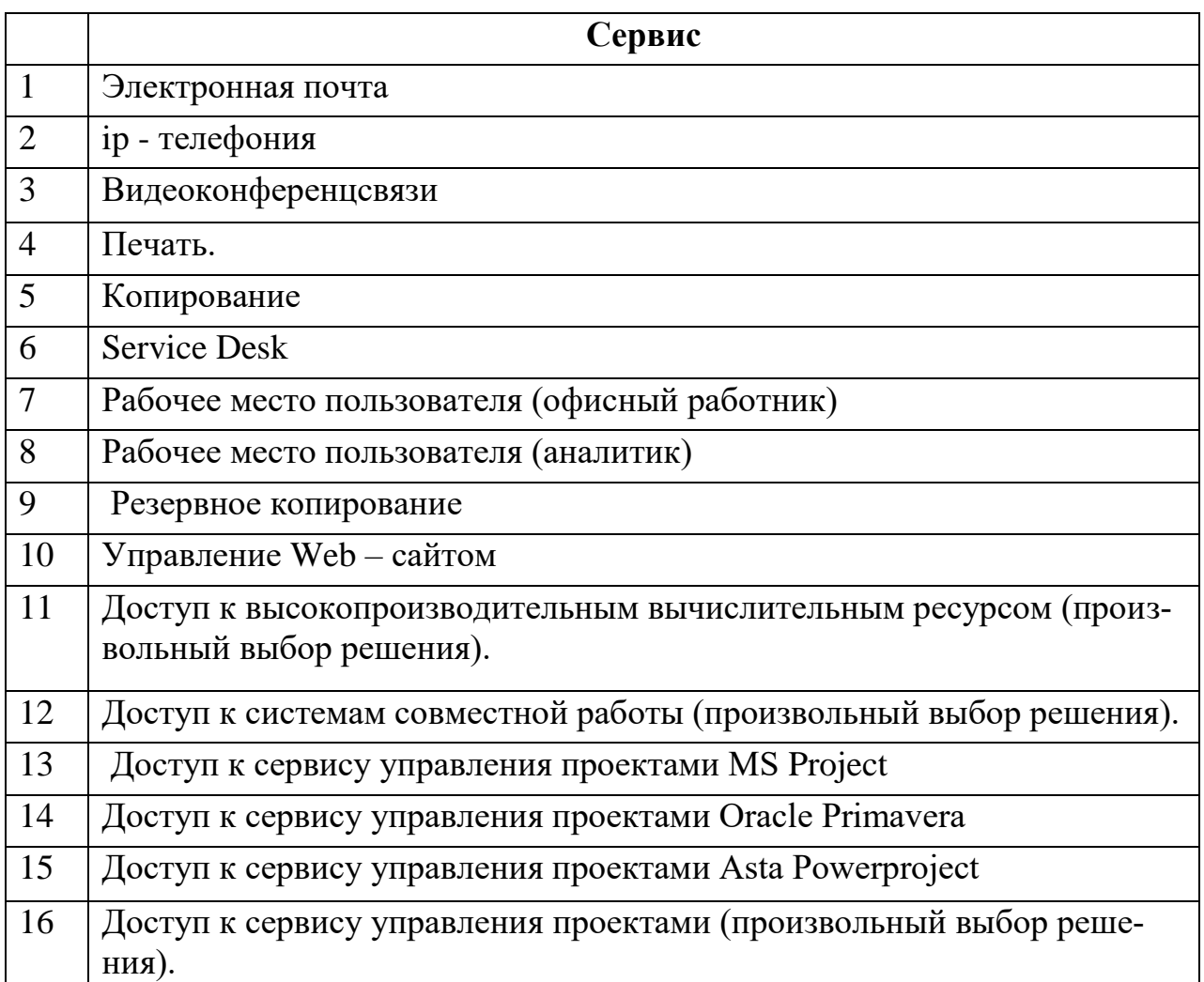

### **Критерии оценивания работы**

a. Обоснованность выбора частных критериев сравнения

b. Правильность оценки весов частных критериев

c. Достоверность данных, использованных при оценке весов частных критериев

**d.** Правильность ранжирования частных критериев и обоснованность сделанных выводов.

3. Выбор технологического решения

3.1. Выбрать 4-6 технологических решений

3.2. Для сравнения технологических решений предложить частные критерии сравнения (6-8),

3.3. Ранжировать выбранные технологические решения с учетом выбранных критериев.

3.4. На основании полученных результатов подготовить предложение по выбору технологического решения.

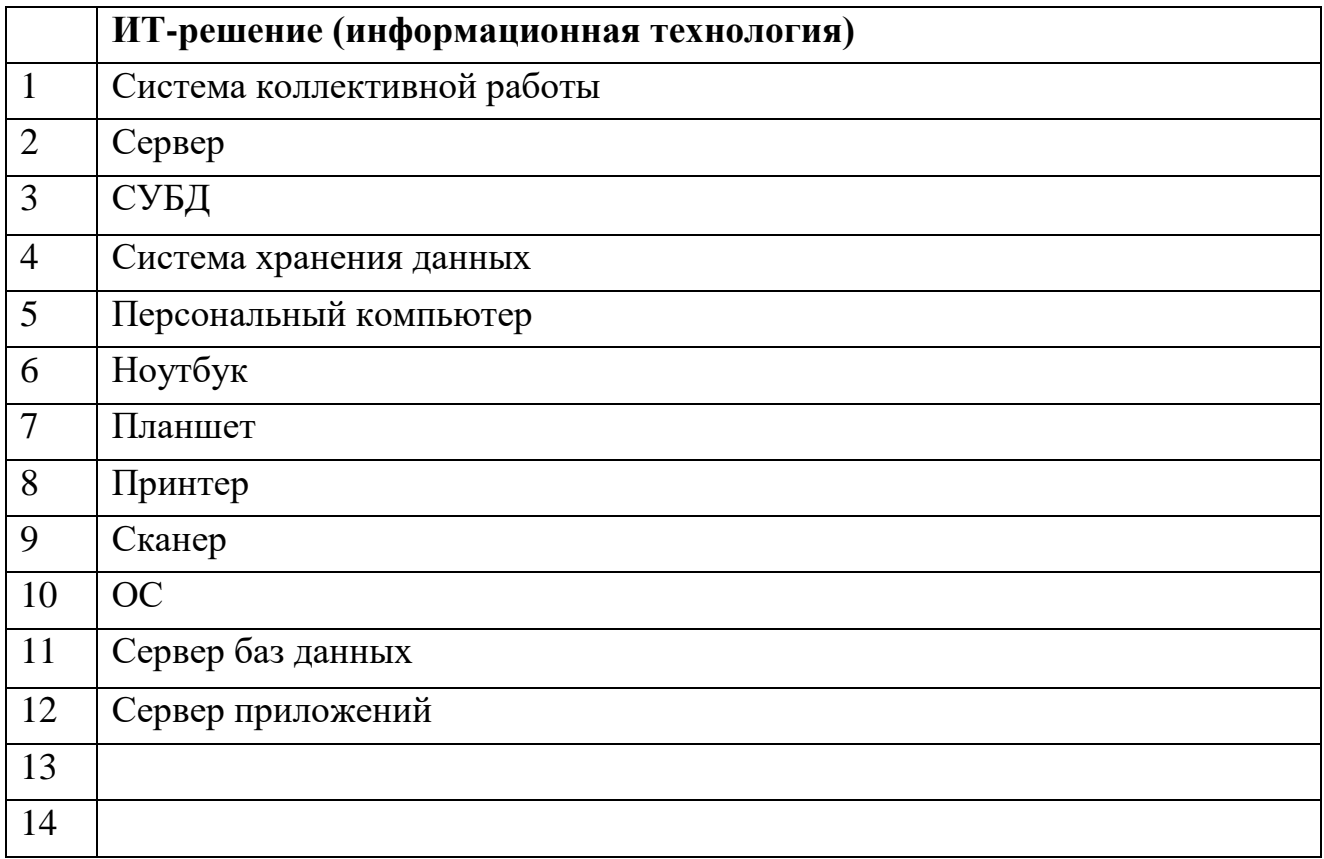

### **Критерии оценивания работы**

a. Обоснованность выбора вариантов технологических решений

b. Обоснованность выбора частных критериев равнения

c. Правильность оценки весов частных критериев

d. Достоверность данных, использованных при оценке весов частных критериев

e. Правильность сравнения технологических решений по частным критериям

f. Достоверность данных, использованных при сравнении технологических решений по частным критериям

g. Правильность ранжирования технологических решений и обоснованность сделанных выводов.

4. Выбор поставщика облачных услуг

4.1. Предложить частные критерии сравнения поставщиков заданного облачного сервиса (8-10);

4.2. найти 4-5 альтернативных поставщика;

выбрать наиболее предпочтительного поставщика

4.3. Сделать выводы по полученным результатам

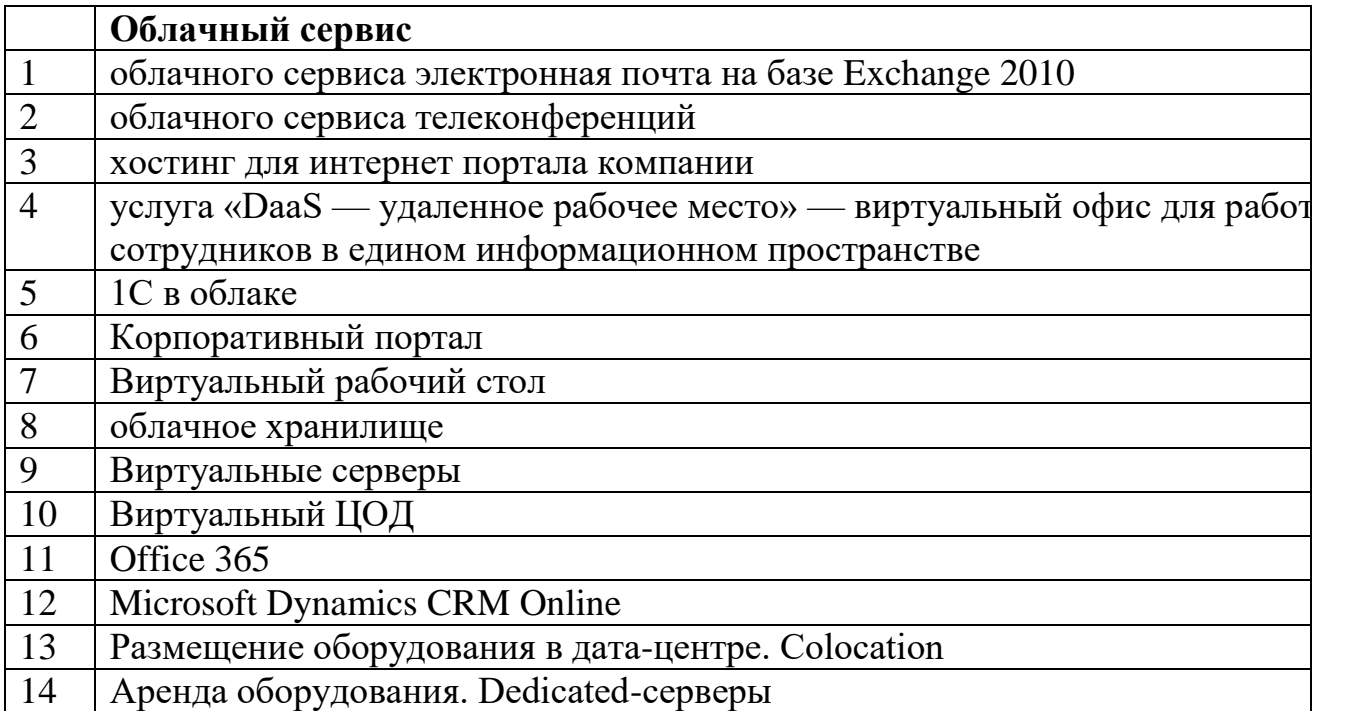

#### **Критерии оценивания работы**

a. Обоснованность выбора поставщиков услуг

b. Обоснованность выбора частных критериев сравнения поставщиков услуг

c. Правильность оценки весов частных критериев

d. Достоверность данных, использованных при оценке весов частных критериев

e. Правильность сравнения поставщиков услуг по частным критериям

f. Достоверность данных, использованных при сравнении поставщиков услуг по частным критериям

g. Правильность ранжирования поставщиков услуг и обоснованность сделанных выводов.

### **8. Практическое занятие «Использование реальных опционов для оценки эффективности ИТ-проектов»**

Практическое занятие дает возможность изучить методики применения вероятностных методов оценки эффективности ИТ- проектов, основанные на теории реальных опционов.

Цель: знакомство с методиками применения реальных опционов для оценки эффективности инвестиционных ИТ-проектов.

#### **Краткие теоретические сведения Основные понятия теории финансовых опционов**

Финансовый опцион - ценная бумага (документ, имеющий юридическую силу), которая даёт право по истечении определённого периода времени купить или продать по фиксированной цене другие ценные бумаги (акции, облигации, и т.д.), которые называют базовым активом.

Характеристики финансового опциона

• **Цена исполнения** (**Strike price**) - это цена по которой мы имеем право исполнить сделку имея опцион, или обязались совершить сделку по такой цене продав опцион;

• **Срок обращения** (время жизни) опциона ограничивается датой его истечения (**expiration date**). Каждая биржа имеет свои стандартные даты истечения для каждого из опционов;

#### • **Вид товара, на операцию с которым дает право опцион;**

### • **Тип: американский или европейский.**

Если исполнить опцион можно в любой момент со времени покупки до срока истечения опциона, такой опцион называет американским опционом.

Опцион, исполняемый на строго определённую дату, называется европейским опционом.

• **Направление возможной сделки CALL или PUT**, (право купить или право продать продать).

опцион продавца (PUT) - право продать товар в течение стандартного срока по оговоренной цене;

опцион покупателя (CALL) - право купить товар в течение стандартного срока по оговоренной цене.

#### • **Величиной премии**.

Это, собственно, и есть стоимость опциона, которую оплачивает покупатель и получает продавец.

В соответствии с этой формулой стоимость европейского опциона call определяется разностью между ожидаемым взвешенным курсом базового актива и ожидаемой дисконтированной величиной цены использования (издержками) данного опциона:

$$
C = S \times N(d_1) - K \times e^{-rT} \times N(d_2),
$$

$$
d_1 = \frac{\ln\left(\frac{S}{K}\right) + \left(r + \frac{\sigma^2}{2}\right)T}{\sigma\sqrt{T}}; d_2 = \frac{\ln\left(\frac{S}{K}\right) + \left(r - \frac{\sigma^2}{2}\right)T}{\sigma\sqrt{T}}.
$$

где С — премия европейского call-опциона; S — цена базового актива (цена акции по рыночным данным); К— цена исполнения; Т— время, оставшееся до момента исполнения опциона; г — безрисковая процентная ставка; s стандартное отклонение цены базового актива; N(d) —-функция нормального распределения.

Для определения N(d) можно использовать таблицы для стандартной нормальной кривой или Excel-функцию HOPMCTPACII(d). Она возвращает стандартное нормальное интегральное распределение, которое имеет среднее, равное нулю, и стандартное отклонение, равное единице.

Уравнение плотности стандартного нормального распределения имеет следующий вид:

$$
HOPMCTPACII(d) = \frac{1}{\sqrt{2\pi}} \times e^{-\frac{d^2}{2}},
$$

где d — это значение, для которого строится распределение.

В соответствии с этой формулой стоимость европейского опциона call определяется разностью между ожидаемым взвешенным курсом базового актива и ожидаемой дисконтированной величиной цены использования (издержками) данного опциона:

$$
C = S \times N(d_1) - K \times e^{-tT} \times N(d_2),
$$

 $d_1 = \frac{\ln\left(\frac{S}{K}\right) + \left(r + \frac{\sigma^2}{2}\right)T}{\sigma\sqrt{T}}; d_2 = \frac{\ln\left(\frac{S}{K}\right) + \left(r - \frac{\sigma^2}{2}\right)T}{\sigma\sqrt{T}}.$ 

где С — премия европейского call-опциона; S — цена базового актива (цена акции по рыночным данным); К— цена исполнения; Т— время, оставшееся до момента исполнения опциона; г — безрисковая процентная ставка; s стандартное отклонение цены базового актива; N(d) —-функция нормального распределения.

Для определения N(d) можно использовать таблицы для стандартной нормальной кривой или Excel-функцию HOPMCTPACII(d). Она возвращает стандартное нормальное интегральное распределение, которое имеет среднее, равное нулю, и стандартное отклонение, равное единице.

Уравнение плотности стандартного нормального распределения имеет следующий вид:

HOPMCTPACII(d) = 
$$
\frac{1}{\sqrt{2\pi}} \times e^{-\frac{d^2}{2}}
$$
,

где d — это значение, для которого строится распределение.

#### **Задание 1.**

Требуется оценить call-опцион на акции с ценой исполнения 60 д. е. и остаточным периодом 3 месяца. Безрисковая процентная ставка — 12% годовых. Текущий курс акции — 59 д. е., волатильность курса акции — 20%.

Стоимость этого опциона составляет 2,2058 д. е.

#### Мядель Блэка – Шоулза

В соответствии с этой формулой стоимость европейского опциона call определяется разностью между ожидаемым взвешенным курсом базового актива и ожидаемой дисконтированной величиной цены использования (издержками) данного опциона:

$$
C = S \times N(d_1) - K \times e^{-rT} \times N(d_2),
$$

$$
d_1 = \frac{\ln\left(\frac{S}{K}\right) + \left(r + \frac{\sigma^2}{2}\right)T}{\sigma\sqrt{T}}; d_2 = \frac{\ln\left(\frac{S}{K}\right) + \left(r - \frac{\sigma^2}{2}\right)T}{\sigma\sqrt{T}}.
$$

где:

- $\ddot{\phantom{a}}$ С — премия европейского call-опциона;
- S цена базового актива (цена акции по рыночным данным);
- К— цена исполнения;
- Т-время, оставшееся до момента исполнения опциона;
- г безрисковая процентная ставка;
- s стандартное отклонение цены базового актива;
- N(d) функция нормального распределения.

Для определения N(d) можно использовать таблицы для стандартной нормальной кривой или Excel-функцию HOPMCTPACII(d). Она возвращает стандартное нормальное интегральное распределение, которое имеет среднее, равное нулю, и стандартное отклонение, равное единице.

Уравнение плотности стандартного нормального распределения имеет следующий вид:

$$
HOPMCTPACII(d) = \frac{1}{\sqrt{2\pi}} \times e^{-\frac{d^2}{2}},
$$

где d — это значение, для которого строится распределение.

#### Реальные опшионы

Термин «реальный опцион» исторически возник после разработки методология применения теории Блэка-Шоулза к реальным активам. Основой создания теории таких опционов стал финансовый опцион, когда в 1973 г. Ф. Блэк, М. Шоулз и Р. Мертон опубликовали работы по оценке его стоимости. Хотя в 1997 г. за эти работы Шоулз и Мертон были удостоены Нобелевской премии по экономике (Ф. Блэк скончался в 1995 г., но его заслуги отмечены в сообщении об этом), их критики утверждают, что соответствующая модель несостоятельна, в основном из-за того, что использует логнормальное распределение и, как правило, переоценивает колл-опционы «в деньгах», недооценивая их «вне денег».

Эта критика в некоторых случаях справедлива, что, однако, вовсе не умаляет достоинств модели Блэка-Шоулза, проявляющихся во многих приложениях.

Кроме того, позже появились ее разновидности, отличающиеся от этой модели и друг от друга главным образом типом применяемых кривых распределения цены акции. Среди прочего были попытки использовать эмпирические данные о ценах акций вместо логнормального распределения, а сам Р. Мертон в 1976 г. предложил модель, учитывающую факт дискретности цен базового актива.

Поэтому для описываемого далее исследования эти количественные различия несущественны, и оно опирается на базовую модель оценки стоимости опционов, адаптированную к оценке реальных активов.

Широко используется четыре метода оценки реальных опционов:

- модель Блэка-Шоулза.
- биноминальный метод,  $\bullet$
- метол Монте-Карло и
- дерево решений.

Первый и второй методы используются в основном для решения простых структур с одним источником неопределенности.

#### Модель Блэка-Шоулза

Модель Блэка-Шоулза для реальных опционов содержит столько же компонент (влияющих параметров), сколько и финансовая модель. Для понимания сути этой модели ее можно разделить на две части.

Первая часть pN(d1) отражает ожидаемую прибыль от реализации проекта. Расчет производится через умножение стоимости денежных потоков проекта р на коэффициент изменения премии по колл-опциону по отношению к изменению цены базового актива N(d1).

Вторая часть модели  $s^*e^{-rt} N(d2)$  дает приведенную стоимость инвестиций.

Объективная рыночная цена колл-опциона определяется вычитанием второй части формулы из первой.

Так же как и в случае с финансовыми опционами, существуют два вида реальных опционов — колл и пут.

Реальный колл - это право на покупку какого-либо реального актива (реализацию проекта) в будущем по цене инвестиций.

Реальный пут — это право на продажу какого-либо реального актива (сокращение, либо выход из проекта).

При этом ценой страйк s будет ликвидационная стоимость проекта, а ценой базового актива р будет приведенная стоимость всех денежных потоков в настоящее время.

Теоретические модели ценообразования были разработаны и специально для пут-опционов. Однако, позднее было показано, что существует взаимосвязь цен путов и коллов, которая позволяет вычислять стоимость пута на основе модели Блэка-Шоулза значительно проще, чем по специальным моделям:

$$
C_{put} = C_{call} - p + se^{-rt}.
$$

Таблица 26

Соотношение параметров модели Блэка-Шоулза для оценки финансовых и реальных опционов

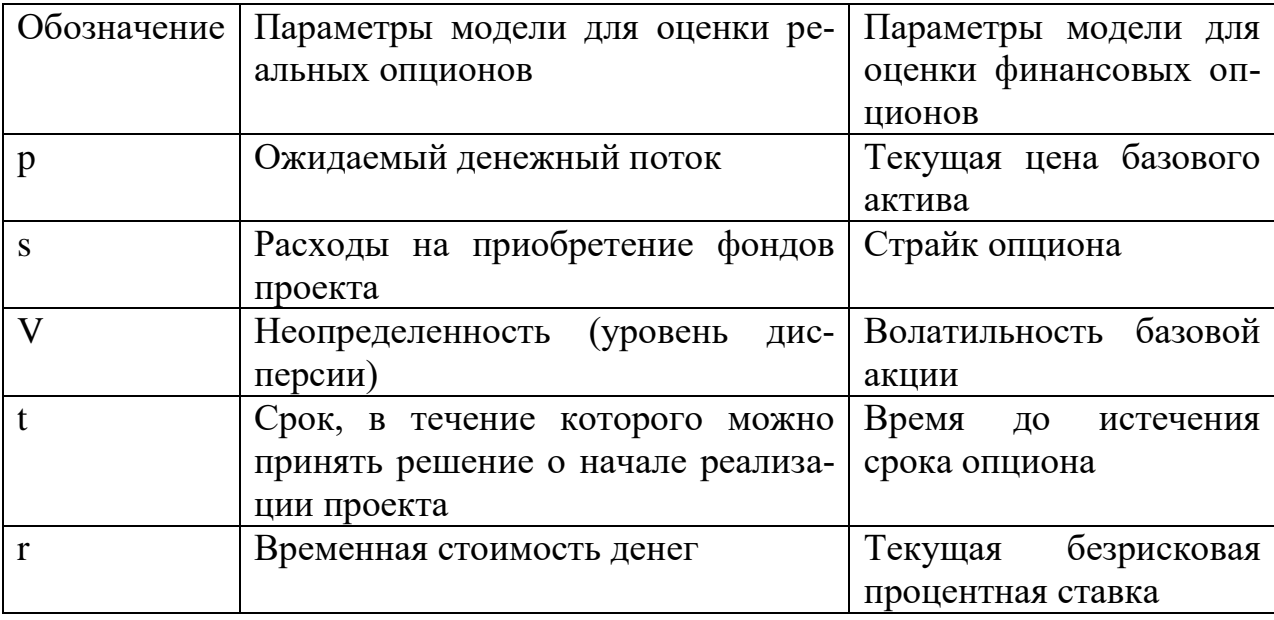

Практика реального инвестирования сталкивается с ситуациями, по постановке задачи аналогичными покупке (продаже) опциона на какойлибо базовый актив. В них как базовый актив может фигурировать, например, инвестиционный проект, точнее — его денежные потоки.

Реальные колл-опционы оцениваются при анализе перспектив бизнеса, реальные пут-опционы — при возможности отказа от бизнеса.

Интерпретация переменных модели реальных опционов существенно отличаются от их трактовки в финансовой модели. Они имеют, как правило, более общий характер. Это открывает широкие перспективы для приложений модели реальных опционов к различным аспектам экономической деятельности — от страхования до оценки инвестиционных проектов.

Денежные потоки р характеризуют количественную составляющую проекта. При этом, чем больше стоимость ожидаемых денежных потоков, тем значительнее стоимость реального колла и меньше — реального пута.

Этот показатель представляет собой сумму денежный потоков проекта:

$$
p = PV = \sum_{t=0}^{n} \frac{R_t - C_t}{(1+r)^t},
$$

где PV - современная стоимость денежных потоков,

C<sub>t</sub> - ежегодные расходы по проекту в году t;

r - ставка дисконтирования.

 $R_t$  — доходы по проекту в году  $t$ ;

Переменная с представляет собой инвестиции в реализацию проекта в случае колла или ликвидационную стоимость бизнеса в случае пута. Под инвестициями понимается количество денег, которое будет необходимо для начала реализации проекта. Ликвидационная стоимость представляет собой аналог цены исполнения, которую получает инвестор, когда принимает решение реализовать пут, то есть продать бизнес (или акции).

Время t в модели Блэка—Шоулза применительно к реальным опционам — это срок, в течение которого возможно принять решение о реализации проекта, либо о выходе из него. Увеличение времени до истечения возможности осуществления проекта увеличивает стоимость реального опциона (как колла, так и пута), поскольку владелен опниона получает больше (по времени) возможностей использовать свойства реального опциона.

Волатильность, характеризующая изменчивость цен, также связана со стоимостью реального опциона прямо пропорционально. Обычно высокая волатильность означает большую вероятность, как получить повышенную прибыль, так и понести большие убытки. Однако, реальные опционы позволяют ограничить убытки, не исключая возможности получать дополнительную прибыль. Это делает их более ценными в условиях повышенной волатильности цен. Экономически данное свойство означает, что более рискованные проекты дают больше шансов на дополнительную прибыль.

Обычно волатильность определяют, рассчитывая дисперсию доходности акций компании, для которой приводится цена опциона. При этом предполагается, что среднеквадратическое отклонение доходности отразит тот риск, который присущ собственному капиталу бизнеса в целом. Если компания не котируется на рынке или еще вообще не существует, можно воспользоваться среднеотраслевыми данными.

Увеличение безрисковой процентной ставки, при прочих равных условиях ведет к росту стоимости реального опциона, и, соответственно, проекта в целом. Описать воздействие данного фактора сложнее.

С одной стороны, рост процентной ставки влечет уменьшение текущей стоимости будущих денежных потоков, что снижает цену реального опциона. Но с другой стороны, это также уменьшает текущую стоимость инвестиционных затрат, которые будут необходимы для реализации реального опциона.

Между безрисковыми процентными ставками, используемыми для финансовых и реальных опционов, существует важное отличие.

В первом случае — это доходность актива, наименее подверженного риску неплатежа (в западных странах — государственных облигаций, в России чаще всего — депозитов юридических лиц Сберегательного банка).

А в ситуации реальных опционов безрисковая процентная ставка определяется практически индивидуально для каждого проекта. Это может быть и доходность государственных бумаг для наименее рискованных проектов, но шире используется средняя доходность финансовых вложений в соответствующую отрасль.

В качестве безрисковых ставок на практике иногда применяют так называемые псевдобезрисковые процентные ставки, которые, как правило, представляют собой доходность государственных облигаций, увеличенную на размер премии, соответствующий риску страны.

Позволяя оценивать стоимость таких универсальных явлений, как права субъектов экономической деятельности, аппарат реальных опционов открывает новые перспективы для строгого анализа ее различных аспектов. При этом реальные колл-опционы дают возможность оценивать варианты будущего бизнеса, а пут-опционы — просчитывать наиболее вероятные выгоды от продажи действующего.

#### Биноминальная модель

В формуле Блэка-Шоулза предполагается, что базовый актив имеет логнормальное распределение. В биноминальном методе считается, что в каждый период времени стоимость базового актива может принимать только одно значение из двух.

Стандартный метод построения биноминального дерева подразумевает, что стоимость опциона определяется с использованием повышающих ( u = е  $\sigma^{\sqrt{\Delta T}}$ ) и понижающих ( $d = 1/u$ ) коэффициентов для каждого промежутка времени.

Биноминальное дерево показывает допустимые изменения стоимости актива с учётом текущей неопределённости (рис. 10.).

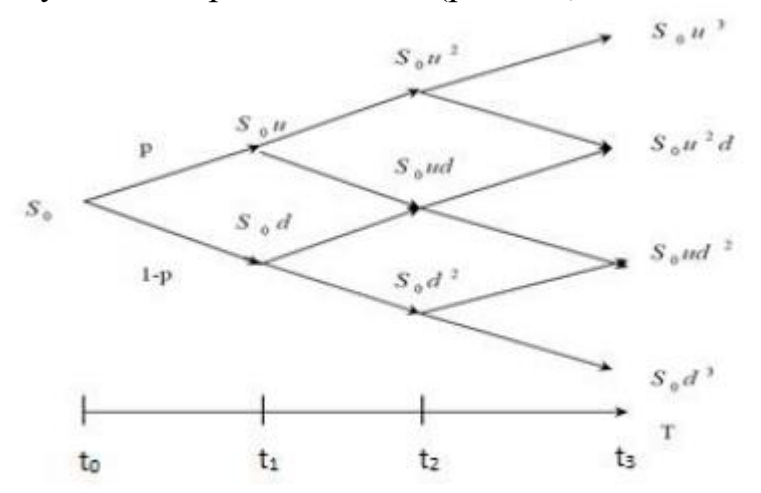

Рис.10. Биноминальное дерево, построенное на трехлетний период

Биноминальный метод позволяет вернуться от конечной даты (t3), где рассчитана возможная стоимость опциона к сегодняшнему дню (t0) для получения нынешней стоимости опциона. В этом случае расчет значений в решетке стоимости опциона начинается с периода t2 (в периоде t3 возможные выплаты по опциону определяются исходя из полученного значения стоимости базового актива). Для этого в качестве ставки дисконтирования в данном случае будет применяться безрисковая ставка. Таким образом, базовый метод подхода риск- нейтральной вероятности включает в себя построение решетки денежных потоков и дисконтирование их по без рисковой ставке.
Риск-нейтральная вероятность определяется по следующей формуле:

$$
p=\tfrac{1+r-d}{u-d},
$$

где r - безрисковая ставка.

Полученное значение риск-нейтральной вероятности используется для расчета

ожидаемой стоимости опциона в период t0 по следующей формуле:

$$
V = [p(S0u) + (1-p)(S0ud)/(1+r_f)]
$$

Оценка стоимости реальных опционов с помощью биномиального метода при достаточно большом количестве дат принятия решений будет близка к значению, полученному с использованием модели Блэка-Шоулза.

### **Задание 2.**

Разрабатываемый проект характеризуется следующими параметрами:

- решение об инвестировании проекта может быть принято через 2 года;
- объем инвестиций в проект (цена исполнения) составляет 2 млн у. е.;

 приведенная стоимость прогнозируемых денежных потоков составляет 16 млн у. е.;

 будущей стоимости потоков денежных средств от проекта свойственна высокая неопределенность. Поведение этой стоимости подобно поведению цен на акции со стандартным отклонением 70% в год;

безрисковая ставка составляет 55% годовых.

Для определения возможности инвестирования в последующие проекты определяют стоимость опциона call по формуле Блэка-Шоулза: С= 4285,1 тыс. у. е.

Если на рынке события развиваются в неблагоприятном направлении, то проект можно отменить, т. е. продать активы проекта по их рыночной цене.

Необходимо оценить опцион на прекращение бизнеса.

## **Задание 3.**

Фирма рассматривает возможность внедрения новой информационной системы стоимостью 120 000 у. е.

Оценка показывает, что стоимость бизнеса может либо вырасти на 33% с вероятностью 0,6, либо уменьшиться на 25% с вероятностью 0,4.

Определить опцион отказа от проекта.

При отказе от реализации проекта, можно вернуть 70% первоначальных затрат.

Для оценки стоимости опциона на отказ необходимо оценить стоимость опциона put для периода в один год с ценой исполнения 120 000 у. е. Имеется следующая информация:

- цена исполнения 120 000 у. е.;
- время, оставшееся до исполнения опциона, 1 год;
- $\bullet$  при отказе от проекта можно вернуть 70% первоначальных затрат;
- процентная ставка 16%;

#### **Задание 4.**

Произвести расчет реального опциона с помощью формулы Блэка-Шоулза для европейского колл-опциона.

Дано:

Реализуется проект по созданию коммерческого ЦОДа.

S0 - цена базового актива (текущая стоимость денежных потоков от инвестиций) – 200

млн. д.е.

X –цена исполнения (размер инвестиций) – 250 млн. д.е.

σ –волатильность (среднеквадратическое отклонение денежных потоков) – 30%

r – безрисковая ставка доходности (доходность государственных облигаций) – 5%

T – время истечения срока (длительность периода, на который может быть отложено

принятие решения) – 3 года.

в скобках представлены данные для реального опциона

## **Пример**

Для демонстрации методики оценки реального колл опциона рассмотрим пример опциона на расширение. Фирма изучает возможность разработки нового модельного ряда на базе уже производимого товара. Для этого рассматривается два проекта: проект №1 для запуска производства промежуточного вида товара, проект №2 для запуска целевого нового модельного ряда. Если промежуточный вид товара будет иметь успех, то будет реализован проект №2.

Рассмотрим следующий численный пример. Проект №1 имеет эффект, равный NPV1 = -30 млн. руб . То есть не эффективный. Проект №2 требует инвестиций  $P_{\text{ucn}} = 400$  млн. руб ., и его приведенная стоимость притоков в текущей оценке S = 300 млн. руб . Новый модельный ряд имеет высокую неопределенность реализации, которая оценивается значением стандартного отклонения доходности  $\sigma = 0.5$ .

Конкурентные преимущества фирмы, по мнению менеджеров, дают возможность внедрить новый модельный ряд в течение  $t = 5$  лет, без опасности вмешательства конкурентов. Безрисковая непрерывная процентная ставка 8%.

Согласно условиям примера параметры колл опциона будут иметь следующие значения:

$$
S = 300;Pucn = 400;t = 5;σ = 0,5;r = 0,08;y = 0.
$$

Подставляя эти данные в формулы Блэка-Шоулза получаем цену реального колл опциона:

$$
P_{\text{avx}} = 40 \times \exp(-0.08 \times 8) \times [1 - 0.367] - 50 \times \exp(-0 \times 8) \times [1 - 0.913] = 8.98 = \text{ROV}
$$

В итоге суммарный эффект от двух проектов, то есть с учетом стоимости реального колл опциона, вычисленный по формуле

 $EPV = NPV + ROV$  показывает эффективность инвестирования:

EPV=NPV+ROV= 2+8,98= 10,98 млрд. руб.

Наряду с отмеченными достоинствами, оценка инвестиционных проектов методом реальных опционов имеет также и недостатки и сопряжена со следующими с проблемами:

1) Математическая сложность оценки по сравнению с традиционным методом NPV требует соответствующей подготовки менеджеров.

2) Определение входных параметров реального опциона является отдельной непростой задачей.

3) Волатильность денежных притоков проекта часто нельзя измерить из-за недостатка статистических данных. При этом параметр волатильности сильно влияет на итоговую цену реального опциона.

4) В данной модели волатильность считается неизменной во времени, что может не соответствовать действительности для долгосрочных проектов.

5) Определение срока опциона в ряде случаев затруднено или опирается только на экспертные оценки.

#### Залания

#### Залание 1.

Требуется оценить call-опцион на акции с ценой исполнения 60 д. е. и остаточным периодом 3 месяца. Безрисковая процентная ставка — 12% годовых. Текущий курс акции — 59 д. е., волатильность курса акции — 20%.

### **Задание 2.**

Разрабатываемый проект характеризуется следующими параметрами:

решение об инвестировании проекта может быть принято через 2 года;

объем инвестиций в проект (цена исполнения) составляет 2 млн у. е.;

 приведенная стоимость прогнозируемых денежных потоков составляет 16 млн у. е.;

 будущей стоимости потоков денежных средств от проекта свойственна высокая неопределенность. Поведение этой стоимости подобно поведению цен на акции со стандартным отклонением 70% в год;

безрисковая ставка составляет 55% годовых.

Определить возможность инвестирования в последующие проекты определив стоимость опциона call по формуле Блэка-Шоулза.

Если на рынке события развиваются в неблагоприятном направлении, то проект можно отменить, т. е. продать активы проекта по их рыночной цене.

Необходимо оценить опцион на прекращение бизнеса.

### **Задание 3.**

Фирма рассматривает возможность внедрения новой информационной системы стоимостью 120 000 у. е.

Стоимость бизнеса может либо вырасти на 33% с вероятностью 0,6, либо уменьшиться на 25% с вероятностью 0,4.

Определить опцион отказа от проекта.

При отказе от реализации проекта, можно вернуть 70% первоначальных затрат.

 Для оценки стоимости опциона на отказ необходимо оценить стоимость опциона put для периода в один год с ценой исполнения 120 000 у. е.

## **Задание 4.**

Произвести расчет реального опциона с помощью формулы Блэка-Шоулза для европейского колл-опциона.

Дано:

Реализуется проект по созданию коммерческого ЦОДа.

S0 - цена базового актива (текущая стоимость денежных потоков от инвестиций) – 200

млн. д.е.

X –цена исполнения (размер инвестиций) – 250 млн. д.е.

σ –волатильность (среднеквадратическое отклонение денежных потоков) – 30%

r – безрисковая ставка доходности (доходность государственных облигаций) – 5%

Т - время истечения срока (длительность периода, на который может быть отложено

принятие решения) - 3 года.

в скобках представлены данные для реального опциона

## 9. Уровни измерения эффективности от ИС: макроэкономический, уровень компаний, уровень исполнителя

Современная экономическая наука измеряет эффект от ИС на трех уровнях:

- 1) на макроэкономическом уровне,
- 2) на уровне компании.

3) на уровне исполнителя.

Макроэкономический уровень хозяйствования - это сочетание определенных характеристик, которые невозможно увидеть и решить на уровне даже самой крупной фирмы. Состояние макроэкономики определяется следующими основными характеристиками: занятость - степень обеспеченности работой всех желающих работать; совокупный спрос т спрос всех структурных ячеек страны: населения, фирм, государства; совокупное предложение - предложение всех структурных единиц национального хозяйства; национальный доход сумма дохода всех участников предпринимательской деятельности; инфляция избыток денег в обращении и рост цен; экономический рост - увеличение производства в масштабе страны; деловой цикл - время изменения степени развития производства.

Если мы признаем макроэкономическую систему в качестве информационной, то справедливым будет утверждение, что уровень развития информационных технологий в известной мере влияет на величину народнохозяйственных издержек и предопределяет в конечном итоге эффективность функционирования национальной экономики. Наша страна пока не в полной мере соответствует стандартам развитой экономики - издержки в связи с функционированием экономической системы как информационной в России выше.

#### 10. Стадии процесса оценки эффективности ИТ: стадия планирования проекта, анализ показателей эффективности в ходе реализации проектов, итоговый анализ эффективности ИТ-проекта

Процесс оценки эффективности проекта консалтинга и аудита в ИТ можно разделить на несколько стадий:

- Стадия планирования проекта; 1)
- $(2)$ Анализ показателей эффективности в ходе реализации проектов;
- $3)$ Итоговый анализ эффективности ИТ-проекта.

На разных стадиях применяются различные методы оценки эффективности проектов, которые в общем можно разделить на качественные и количественные. Базой для анализа эффективности на всех стадиях реализации проекта консалтинга в ИТ являются такие методики, как ROI, TCO, Costs Benef ИТ Analysis. Контроль эффективности в ходе исполнения проекта строится на сравнении запланированных и оперативных показателей, анализ причин их возникновения, оценке релевантности реализации возникающих отклонений для проекта в целом, и по возможности, оперативной коррекции отклонений.

#### На стадии планирования

Данный этап в процессе оценки отдачи от ИТ-проекта подразумевает разработку такой системы показателей его эффективности, которая позволила бы оценить каждый из них в различные промежутки времени. Важным является создание логической системы сценариев, которая позволила бы выявить возможности появления отклонений в ходе реализации проекта, а также вероятностей их появления. В дополнение к методу сценариев, для планирования и прогнозирования эффективности проекта используются статистические и вероятностные методы, наиболее значимыми качественными методами являются анализ сильных и слабых сторон проекта, возникающих рисков (аналог SWOT), и **Gap-анализ.** 

#### В ходе реализации

Вторая стадия оценки эффективности связана непосредственно с реализацией проекта. Основную роль здесь играет своевременное обнаружение отклонений показателей эффективности от заданных, анализ причин их появления и возможно более оперативная коррекция в рамках исполнения проекта. При этом необходимо учитывать, что разность возникающих и запланированных показателей эффективности проектов консалтинга и аудита постоянно учитывается «группами интересов» предприятия. Так как возникающие отклонения показателей эффективности могут сделать невозможным исполнение проекта в его первоначальном варианте, необходимой становится не просто коррекция хода проекта, но, возможно, и полная остановка проекта, или радикальная смена курса проекта и всех его составляющих. Поэтому важно, чтобы лица, ответственные за реализацию проекта, обладали всеми необходимыми полномочиями для смены хода проекта, а также для изменения структуры затрат на выполнение проекта.

Наиболее важными методиками анализа эффективности, которые используются на данном этапе, являются «системы раннего оповещения» или «сигнальная» концепция, которая учитывает количественные и качественные показатели реализации проекта, сканирование и мониторинг показателей. Следует заметить, что для данной стадии также достаточно эффективным является использование методик оперативного SWOT и GAP-анализа.

#### Итоговый анализ

Обобщающий (итоговый) анализ подразумевает оценку эффективности после окончания проекта. Ключевыми методиками оценки эффективности проектов являются:

- Норма возврата инвестиций (Return on Investment, ROI),
- Совокупная стоимость владения (Total Cost of Ownership, TCO)
- Анализ выгодности издержек (Cost Benefit Analysis)
- Система сбалансированных показателей (Balanced Scorecard)

Показатель ROI рассчитывается на основе соотношения прибыльности/выгодности проекта и совокупных издержек его исполнения. Для оценки совокупных затрат используется показатель ТСО, который позволяет проанализировать структуру затрат на всех этапах выполнения проекта, в том числе и скрытые затраты. Оценка выгод охватывает все возможные, количественные и качественные, улучшения и прибыль в результате проекта. Целью анализа выгодности издержек является оптимизация структуры издержек на проведение проекта консалтинга и аудита, выявление статей затрат, которые не оказывают значимого влияния на итоговые показатели эффективности, однако потребляют существенную часть бюджета и ресурсов, и поиск возможностей их сокращения. Balanced Scorecard строится на основе системы количественных и качественных показателей эффективности с учетом различных аспектов реализации проекта.

## **ГЛОССАРИЙ**

AIE (Applied Information Economics)— метод прикладной информационной экономики являет собой вариант комплексного подхода к оценке эффективности проектов, систем и процессов бизнеса.

**ARR** (Average Rate of Return) – показатель средней доходности инвестиций представляет собой отношение среднего за определенный период инвестирования притока денежных средств (например, средней чистой прибыли) к величине инвестированного капитала.

BSC (Balanced Scorecard)-система сбалансированных показателей объединяет традиционные показатели финансовых отчетов с операционными параметрами.

**CRM** (Customer Relationship Management System) - система управления взаимолействием с клиентами.

**ERP-система** (Enterprise Resource Planning System- Система планирования ресурсов предприятия) -интегрированная система на базе ИТ для управления внутренними и внешними ресурсами предприятия (значимые физические активы, финансовые, материально-технические и человеческие ресурсы).

**EVA** (Economic Value Added) – метод расчета экономической добавленной стоимости, при котором в качестве основного параметра оценки используется чистая операционная прибыль компании за вычетом соответствующих затрат на капитал.

**IPO** (Initial Public Offering) – первоначальное публичное предложение акций компании на продажу широкому кругу лиц. При этом подразумевается, что компания впервые выводит свои акции на биржу, предлагая их неограниченному кругу лиц.

**IRR** (Internal Rate of Return) – метод определения внутренней доходности. Предназначен для установления нормы рентабельности (прибыльности) - одного из основных показателей эффективности инвестиций, рассчитываемых как ставка дисконтирования, при которой чистая приведенная стоимость денежного потока от инвестиций равна нулю.

ITS (IT Scorecard) – система показателей IT разработана с целью адаптации методики Balanced Scorecard для оценки деятельности и проектов в области информационных технологий.

MRP (Material Requirement Planning -планирование потребности в материалах) — система планирования потребностей в материалах, одна из наиболее популярных в мире логистических концепций, на основе которой разработано и функционирует большое число микрологистических систем.

**MRP II** (Manufacturing Resource Planning - Планирование производственных ресурсов). Представляет собой методологию, направленную на более широкий охват ресурсов предприятия, чем MRP. В отличие от MRP, в системе MRP II производится планирование не только в материальном, но и в денежном выражении.

**PI** (Profitability Index) – индекс доходности инвестиций рассчитывается как отношение приведенной стоимости будущих денежных потоков от реализации инвестиционного проекта и первоначальных инвестиций.

**PP** (Payback Period) – метод расчета срока окупаемости инвестиций. Алгоритм зависит от равномерности распределения прогнозируемых доходов от инвестиций и представляет собой анализ возврата средств исходя из принятых в компании максимальных сроков окупаемости вложений.

**REJ** (Rapid Economic Justification) – метод быстрого экономического обоснования, предложенный корпорацией Microsoft, конкретизирует модель ТСО путем установления соответствия между расходами на IT и приоритетами бизнеса

**ROI** (Return on Investment) – метод расчета рентабельности инвестиций, разработанный компанией Stern Stewart, представляет собой классический способ измерения отдачи от капиталовложений на внедрение ИС и рассчитывается исходя из затрат на новые информационные комплексы и системы, снижения других затрат компании после реализации внедренческого проекта, а также прогнозируемого роста доходов.

ROV (Real Options Valuation) - методология справедливой цены опционов, созданная на основе удостоенной Нобелевской премии модели их оценки Блэка— Шоулза, направлена на определение количественных параметров.

**SLCA** (System Life Cycle Analysis) — метод анализа жизненного цикла систем основан на сопоставлении положительных и отрицательных факторов функционирования корпоративной ИС.

**TCO** (Total Cost of Ownership) – метод расчета общей (совокупной) стоимости владения ИС. Разработан в 1995 г. исследовательской компанией Gartner Group и использует в качестве критериев оценки стоимость приобретения, установки, администрирования, технической поддержки и сопровождения, модернизации, вынужденных простоев, эксплуатации и других затрат на эксплуатациюсистемы.

**TEI** (Total Economic Impact) – метод расчета совокупного экономического эффекта предназначен для поддержки принятия решений, снижения рисков и обеспечения гибкости, то есть ожидаемых или потенциальных преимуществ, остающихся за рамками анализа преимуществ и затрат.

**TVO** (Total Value of Opportunities) – метод расчета совокупной ценности возможностей. Разработан в 2002-2003 гг. компанией Gartner Group в развитие метода ТСО для большей полноты отражения экономических результатов использования ИС.

**ABC** (Activity Based Costing) – функционально – стоимостный анализ, в рамках которого выполняется дифференцированная калькуляция и распределение затрат на эксплуатацию системы по видам деятельности, продукции и функциям предприятия.

Бизнес-процесс - это совокупность взаимосвязанных мероприятий или задач, направленных на создание определенного продукта или услуги для потребителей.

Затраты - это мера использования ресурсов, денег, которые нужно платить сотрудникам и поставщикам оборудования, которое нужно купить или арендовать, и т.д.

Инвестиции – денежные средства, ценные бумаги, иное имущество, в том числе имущественные права, иные права, имеющие денежную оценку, вкладываемые в объекты предпринимательской и (или) иной деятельности в целях получения прибыли и (или) достижения иного полезного эффекта.

Инвестиционная деятельность - вложение инвестиций и осуществление практических действий в целях получения прибыли и (или) достижения иного полезного эффекта.

Инвестиционный проект - обоснование экономической целесообразности, объема и сроков осуществления капитальных вложений, в том числе необходимая проектно-сметная документация, разработанная в соответствии с законодательством Российской Федерации и утвержденными в установленном порядке стандартами (нормами и правилами), а также описание практических действий по осуществлению инвестиций (бизнес-план).

Информационная система (ИС) (в широком смысле) - совокупность технического, программного и организационного обеспечения, а также персонала, предназначенная для того, чтобы своевременно обеспечивать надлежащих людей надлежащей информацией. В узком смысле информационной системой называют только подмножество компонентов ИС в широком смысле, включающее базы данных, СУБД и специализированные прикладные программы. В любом случае основной задачей ИС является удовлетворение конкретных информационных потребностей в рамках конкретной предметной области. Современные ИС де-факто немыслимы без использования баз данных и СУБД, поэтому термин «информационная система» на практике сливается по смыслу с термином «система баз данных».

Капитальные вложения - инвестиции в основной капитал (основные средства), в том числе затраты на новое строительство, расширение, реконструкцию и техническое перевооружение действующих предприятий, приобретение машин, оборудования, инструмента, инвентаря, проектно-изыскательские работы и другие затраты.

Косвенные затраты - затраты, которые, в отличие от прямых затрат, не могут быть напрямую отнесены на себестоимость изготовления продукции (оказания услуг, предоставления работ) предприятием или организацией. Косвенные затраты распределяются пропорционально между различными видами продукции по определённой базе.

Переменные затраты - виды расходов, величина которых изменяется пропорционально изменению объемов продукции.

Под IT- проектом может пониматься: внедрение нового программного обеспечения, реорганизация IT-подразделения, покупка техники, внедрение новых бизнес-процессов с IT- составляющей, а также другие проекты, связанные с использованием информационных технологий.

Постоянные затраты – представляют собой затраты, которые не зависят от величины объёма выпуска, противопоставляемые переменным затратам, с которыми в сумме составляют общие затраты.

Приоритетный инвестиционный проект - инвестиционный проект, суммарный объем капитальных вложений в который соответствует требованиям законодательства Российской Федерации, включенный в перечень, утверждаемый Правительством Российской Федерации.

Прямые затраты – это такие затраты, которые могут быть прямо и непосредственно отнесены на конкретный вид производимой предприятием продукции.

Реинжиниринг бизнес-процессов - это фундаментальное переосмысление и радикальное перепроектирование бизнес-процессов предприятий для достижения резких, скачкообразных улучшений в основных актуальных показателях их деятельности: стоимость, качество, услуги и темпы.

Реинжиниринг программного обеспечения - процесс создания новой функциональности или устранения ошибок, путём революционного изменения, но используя уже имеющееся в эксплуатации программное обеспечение.

CBA (Costs Behaviour Analysis) - методика анализа поведения затрат (изучения зависимости изменений разных статей затрат от изменений объемов производства с целью классификации их на постоянные и переменные) предполагает детальное рассмотрение каждой статьи расходов по эксплуатации систем и является эвристическим методом, в котором используются экспертные оценки выгодности альтернативных вариантов инвестиционных вложений.

Срок окупаемости инвестиционного проекта - срок со дня начала финансирования инвестиционного проекта до дня, когда разность между накопленной суммой чистой прибыли с амортизационными отчислениями и объемом инвестиционных затрат приобретает положительное значение.

Цена - это плата, которую запрашивает производитель товара или услуг у кого-либо за что-либо. Цены всегда (или почти всегда) выражаются в денежных елиницах. Цены могут отражать ставки (например, \$100 в час) или совокупную сумму (\$500,000 за весь проект). Формирование цены - это деловое решение. Она обычно получается из оценки, но оценка - это не цена, поскольку если производитель продает продукты или услуги кому-либо, то он может запросить большую или меньшую плату, чем предварительные расчетные затраты.

Экономическая эффективность - результативность экономической системы, которая выражается в отношении полезных конечных результатов ее функционирования к затраченным ресурсам. Складывается как интегральный показатель эффективности на разных уровнях экономической системы и является итоговой характеристикой функционирования национальной экономики.

## **КОНТРОЛЬНЫЕ ВОПРОСЫ**

1. Бизнес-процесс: определение, основные виды.

2. Влияние информационных систем на деятельность компании.

3. Понятие эффективности управления информационной системой

4. Методика и критерии оценки экономической эффективности информационных систем

5. Качественные показатели информационных систем

6. Ожидаемая стоимость информации

7. Классификация затрат

8. Расчет стоимости разработки

9. Применение методов инвестиционного анализа для оценки эффективности ИТ-проектов

10. Применение эконометрических методов для оценки эффективности информационных систем

11. Функционально-стоимостной анализ деятельности службы поддержки пользователей

12. Оценка совокупной стоимости владения ИТ-сервиса

13. Применение метода анализа иерархий для оценки эффективности информационных систем

14. Анализ рисков инвестиционных проектов

15. Использование реальных опционов для оценки эффективности ИТпроектов

16. Уровни измерения эффективности от ИС: макроэкономический, уровень компаний, уровень исполнителя

17. Стадии процесса оценки эффективности ИТ: стадия планирования проекта

18. Стадии процесса оценки эффективности ИТ: анализ показателей эффективности в ходе реализации проектов

19. Стадии процесса оценки эффективности ИТ: итоговый анализ эффективности ИТ-проекта

20. Анализ данных оценки. Адекватность результатов

21. Норма возврата инвестиций (Return on Investment, ROI)

22. Совокупная стоимость владения (Total Cost of Ownership, TCO)

23. Анализ выгодности издержек (Cost Benefit Analysis)

24. Система сбалансированных показателей (Balanced Scorecard)

25. Источники положительного финансового результата при внедрении систем классов MRPII/ ERP.

## **ЛИТЕРАТУРА**

1. Сериков А. Оценка экономической эффективности ИТ: практикум [Электронный ресурс]. - Режим доступа: https://www.intuit.ru/studies/courses/3716/958/info.

2. Функционально-стоимостный анализ (ФСА) затрат на информационную систему [Электронный ресурс]. - Режим доступа. https://sites.google.com/site/isefficiency/metody-ocenki-effektivnosti-

informacionnyh-sistem/metody-ocenki-zatrat-na-informacionnye-sistemyekonomiceskih-obektov/metod-funkcionalno-stoimostnogo-analiza-fsa-zatrat-na-

informacionnuu-sistemu-ekonomiceskogo-obekta.

3. Скокова И.К., Чусавитина Г.Н. Применение метода «Совокупная стоимость владения» для оценки ИТ-проектов [Электронный ресурс]. - Режим доступа: [https://www.scienceforum.ru/2015/890/11465.](https://www.scienceforum.ru/2015/890/11465)

4. Коцюба И.Ю., Чунаев А.В., Шиков А.Н. Методы оценки и измерения характеристик информационных систем [Электронный ресурс]: учебное пособие. Электрон. текстовые данные. СПб.: Университет ИТМО, 2016. 264 c. —

Режим доступа:<http://www.iprbookshop.ru/67289.html>.

5. Скрипкин К.Г. Экономическая эффективность информационных систем в России: монография [Электронный ресурс]. Электрон. дан. М.: Экономический факультет МГУ им. М.В. Ломоносова, 2014. 156 с. — Режим доступа: http://e.lanbook.com/book/73162. — Загл. с экрана.

6. Кайгородцев, Кравченко А.В. Методика оценки эффективности информационных систем // Прикладная информатика // Journal of Applied Informatics. 2015. № 1. С. 5-14 [Электронный ресурс] — Электрон. дан. — Режим доступа: [http://rucont.ru/efd/428634.](http://rucont.ru/efd/428634) — Загл. с экрана.

7. Палюх Б.В., Мироненко А.С. Надежность и эффективность экономических информационных систем: учебное пособие для вузов [Электронный ресурс]. Электрон. дан. Тверь: ТГТУ, 2003. - Режим доступа: [http://window.edu.ru/resource/647/58647.](http://window.edu.ru/resource/647/58647) - Загл. с экрана.

8. Скрипкин К.Г. Экономическая эффективность информационных систем [Электронный ресурс]. Электрон. дан. М.: ДМК Пресс, 2009. — Режим доступа: http://www.book.ru/book/902741/view. — Загл. с экрана.

9. Надежность информационных систем: учебное пособие / Ю.Ю. Громов, О.Г. Иванова, Н.Г. Мосягина, К.А. Набатов [Электронный ресурс]. — Электрон. дан. - Тамбов: Издательство ТГТУ, 2010. - Режим доступа: [http://window.edu.ru/resource/090/73090.](http://window.edu.ru/resource/090/73090) - Загл. с экрана.

## **СОДЕРЖАНИЕ**

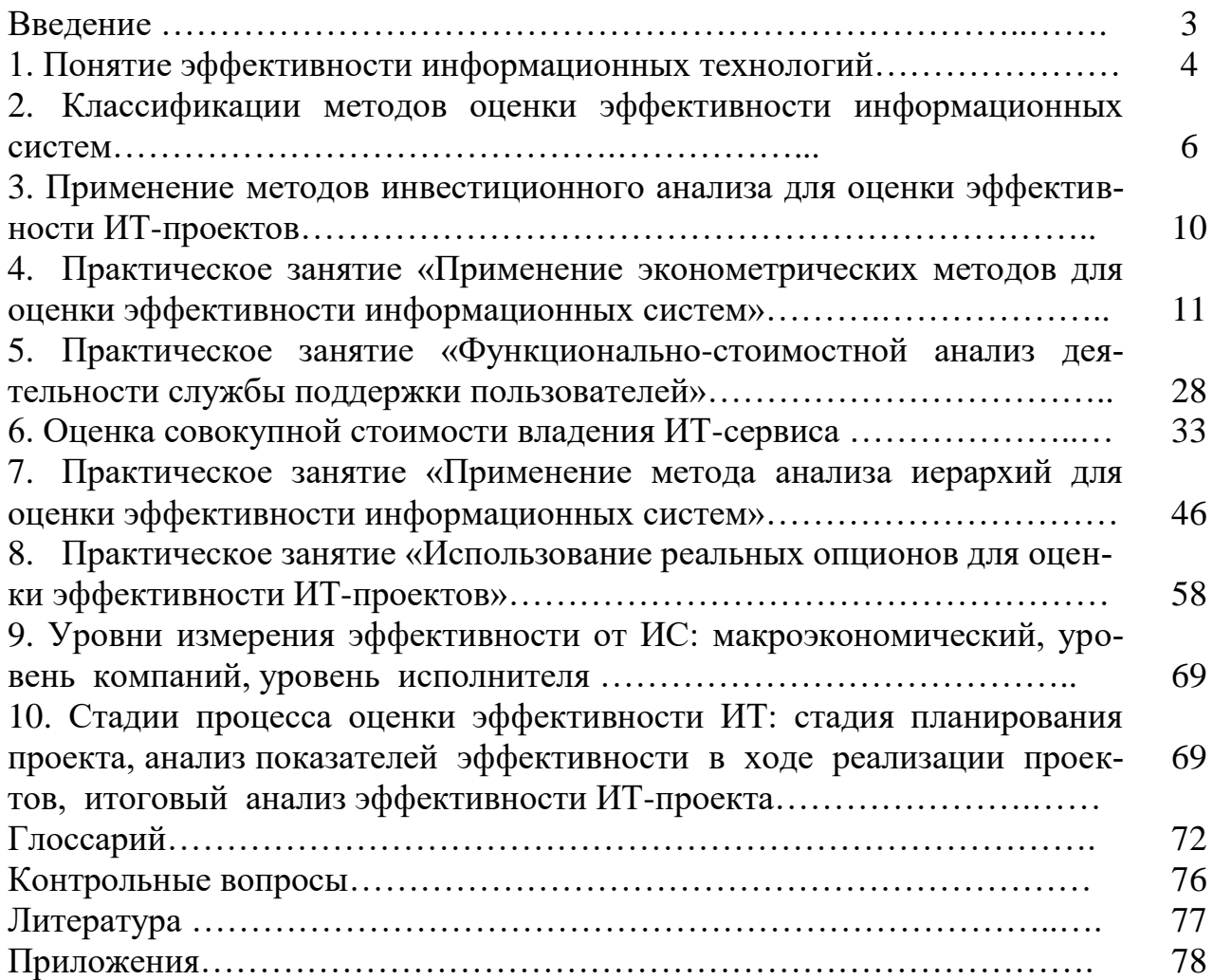

## Объекты ФСА

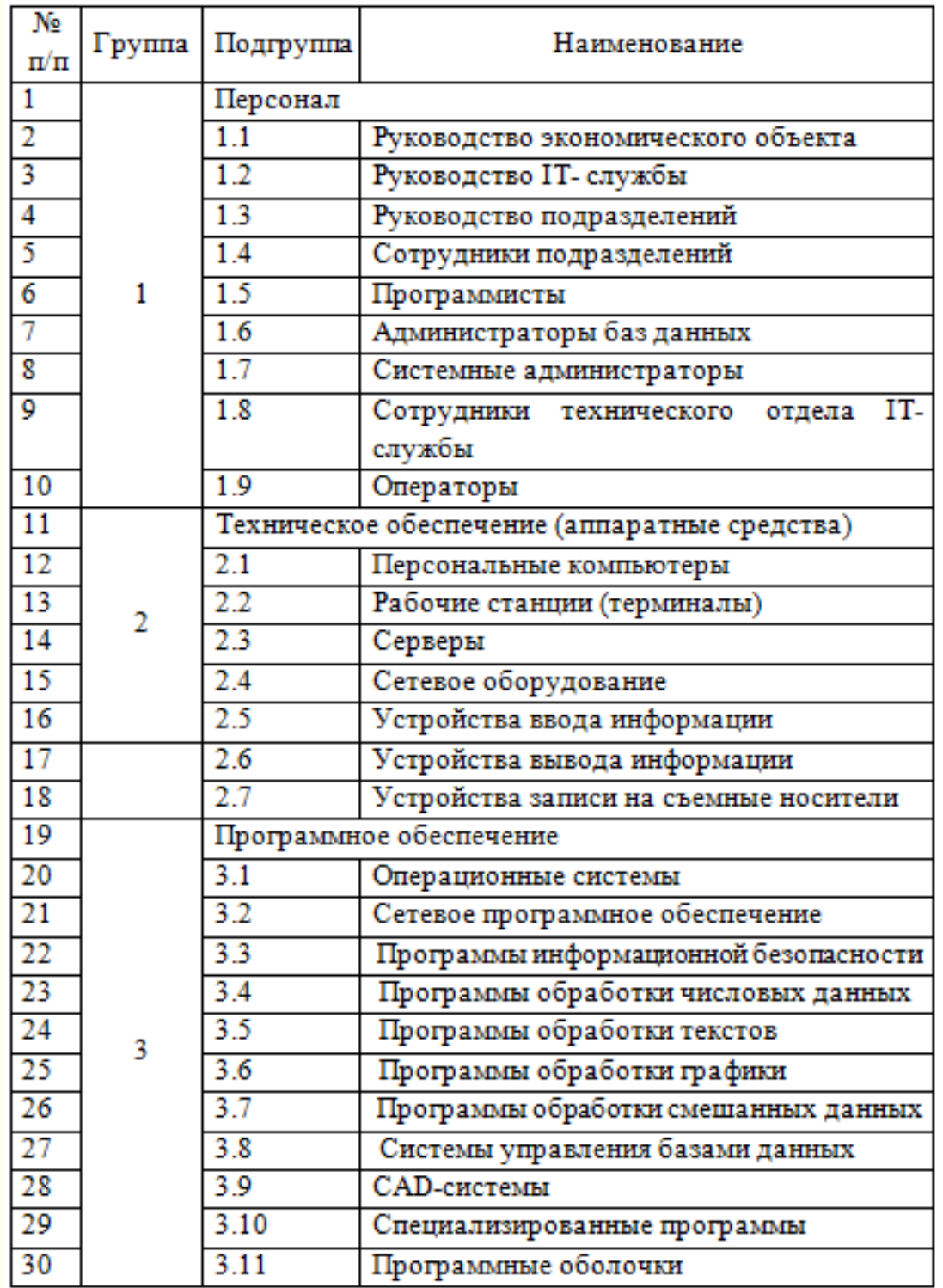

## Приложение 2

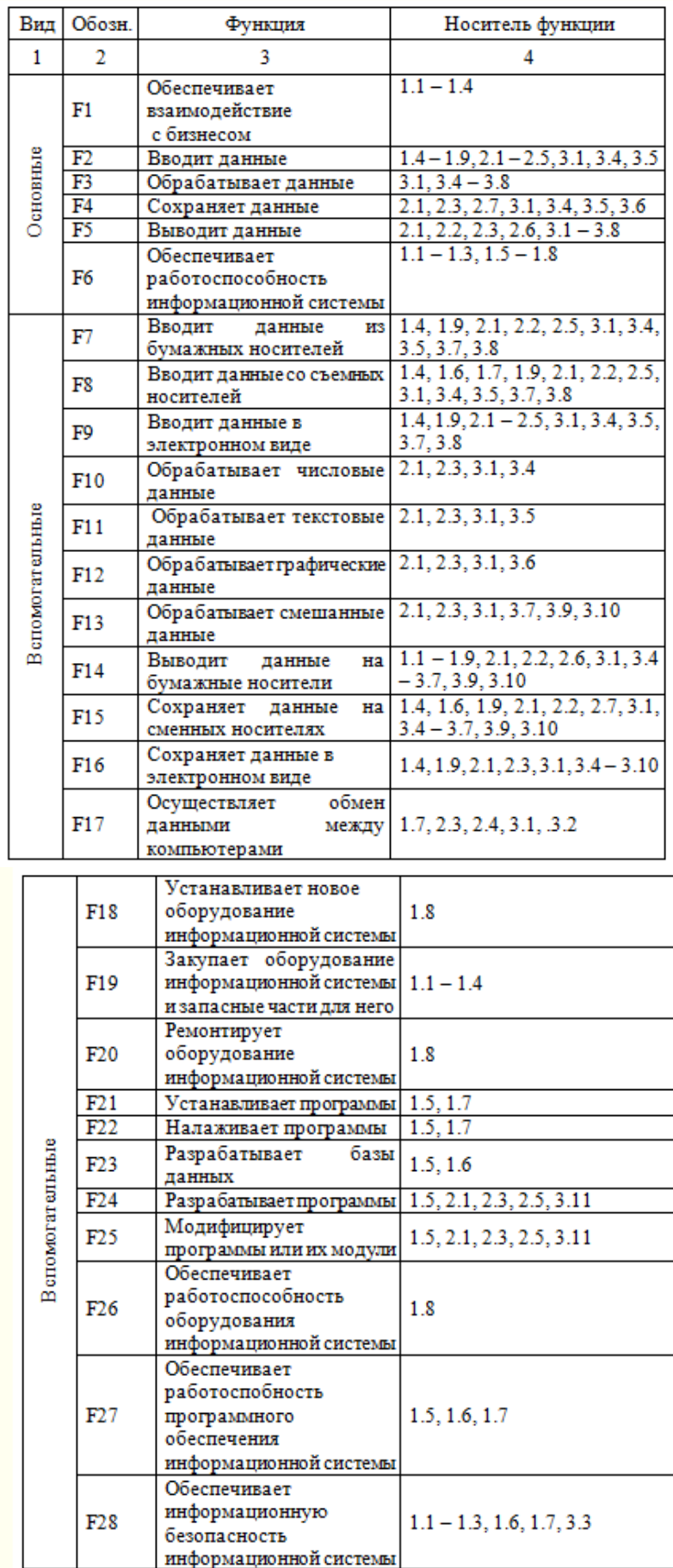

Учебное издание

Ульянова Наталья Дмитриевна

# **Оценка эффективности информационных систем**

Учебно-методическое пособие

Компьютерный набор произвела Ульянова Н.Д.

Редактор Павлютина И.П.

Подписано к печати 11.04.2018 г. Формат 60х84. 1/16. Бумага печатная Усл.п.л. 5,17. Тираж 50 экз. Изд.№5782.

Издательство Брянского государственного аграрного университета 243365, Брянская обл., Выгоничский район, п. Кокино, БГАУ